### MODELADO Y CONTROL DE SISTEMAS DE MANUFACTURA FLEXIBLE CON REDES DE PETRI

PAOLA ANDREA PORTILLA IBARRA

UNIVERSIDAD DEL CAUCA

FACULTAD DE INGENIERÍA ELECTRONICA Y TELECOMUNICACIONES

PROGRAMA DE INGENIERÍA AUTOMATICA INDUSTRIAL

## MODELADO Y CONTROL DE SISTEMAS DE MANUFACTURA FLEXIBLE CON REDES DE PETRI

PAOLA ANDREA PORTILLA IBARRA

MONOGRAFIA DE TRABAJO DE GRADO

DIRECTOR DE TESIS PRINCIPAL: Prof. JAIME OSCAR DIAZ CHAVEZ

DIRECTORES TESIS ADJUNTO: Dr. ALEJANDRO J. MALO TAMAYO Dr. ANTONIO RAMIREZ TREVIÑO

UNIVERSIDAD DEL CAUCA

FACULTAD DE INGENIERÍA ELECTRONICA Y TELECOMUNICACIONES

PROGRAMA DE INGENIERÍA AUTOMATICA INDUSTRIAL

Gracias a Dios por el privilegio de la vida y la salud Gracias a Dios por regalarme a una Familia y tener amigos

> A mi papa que confió en mí sin importar distancias gracias por comprender y soportar A mi hermana por apoyarme aunque el camino se vea claro Y otras veces oscuro A las nenas por el regalo de la inocencia

> > A toda la gente querida de México, Por enseñarme el significado de luchar, de convivir, del verdadero esfuerzo para conseguir lo que queremos. *Especial: Alejandro J. Malo.*

> > > Gracias Angel por la compañía y a no dejarme vencer cuando veo perdida una batalla

> > > > A todos mis amigos y personas cercanas Muchas gracias.

*Todos tenemos un angel de la guarda*

# **CONTENIDO**

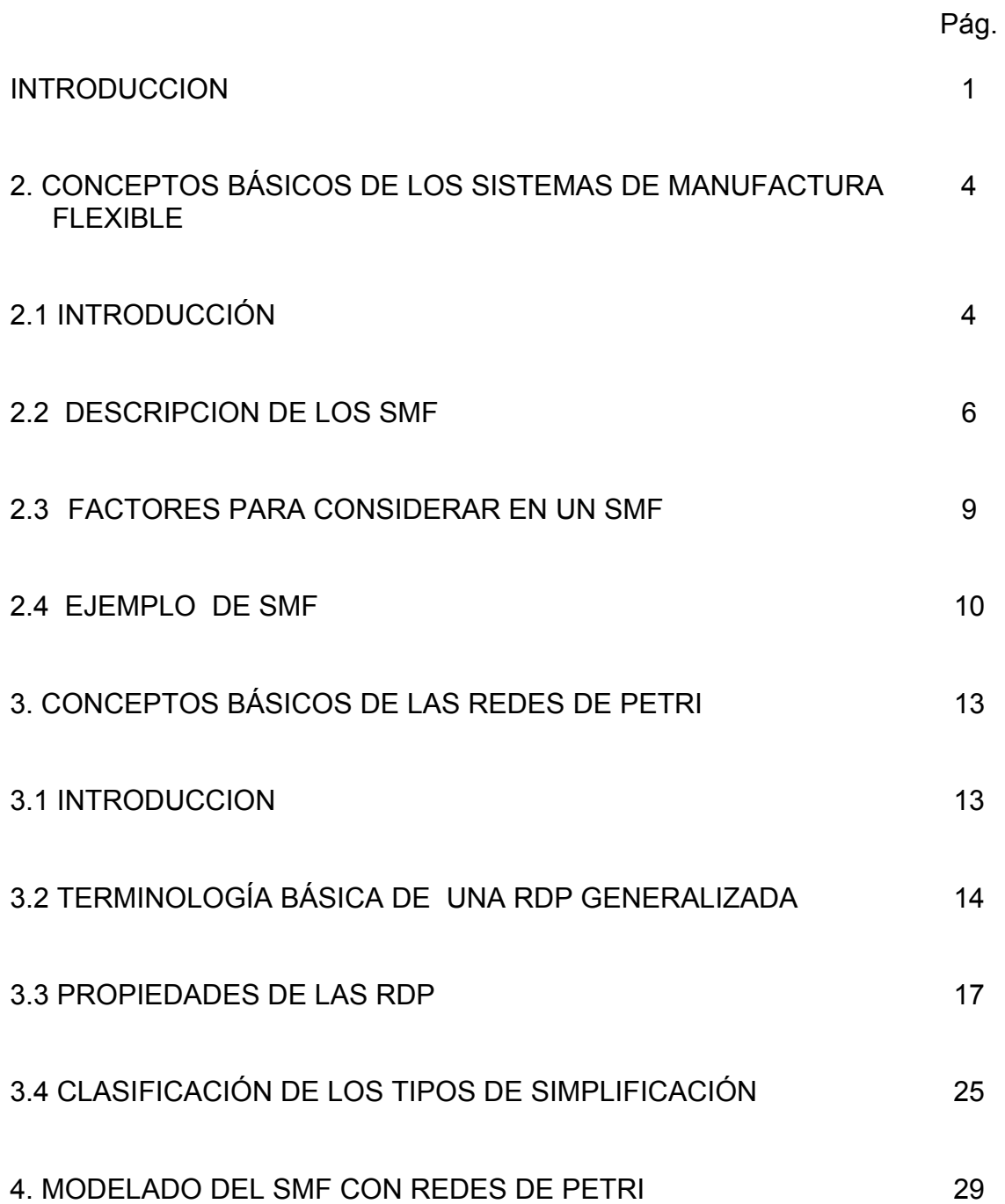

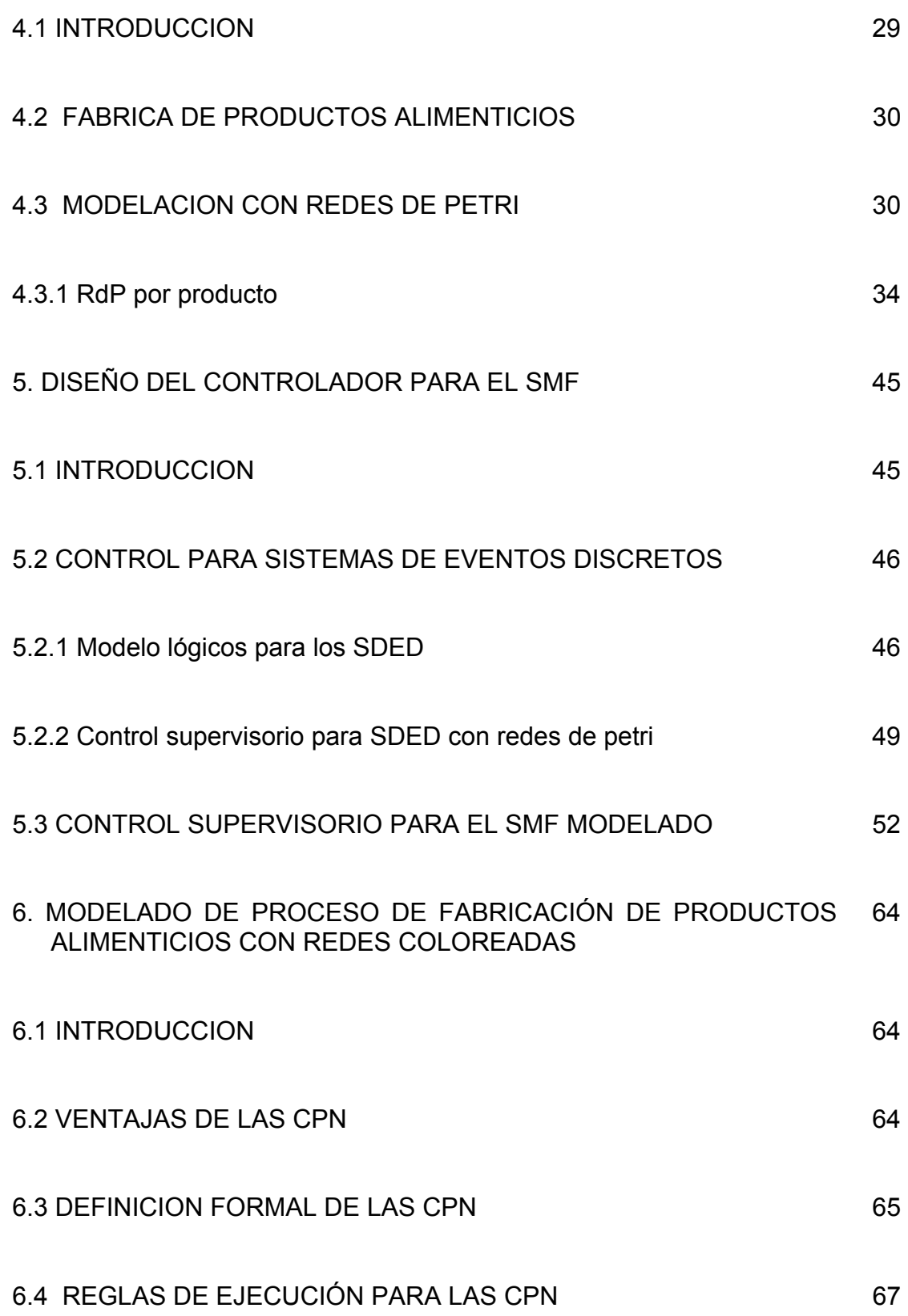

ii

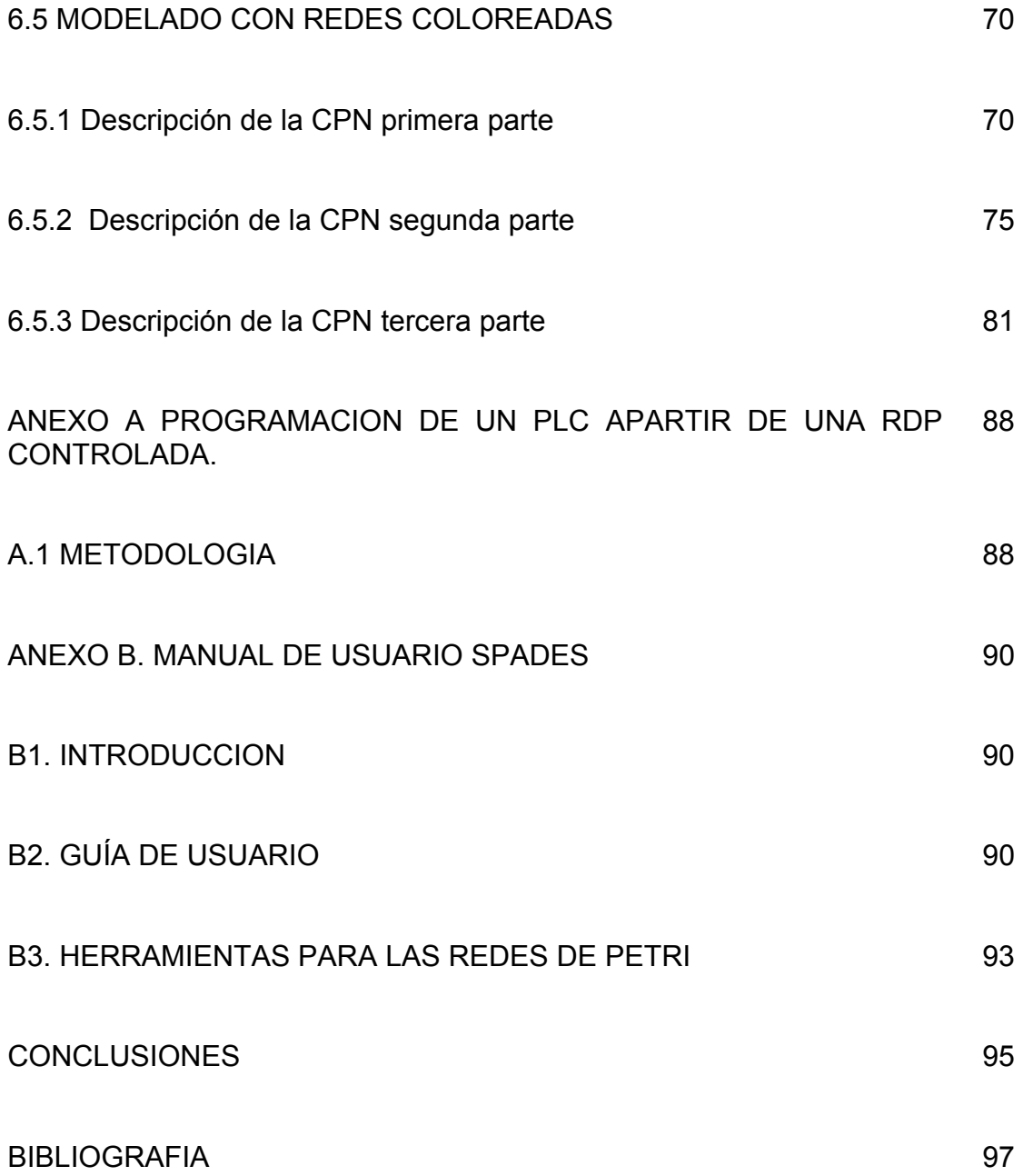

# LISTA DE FIGURAS

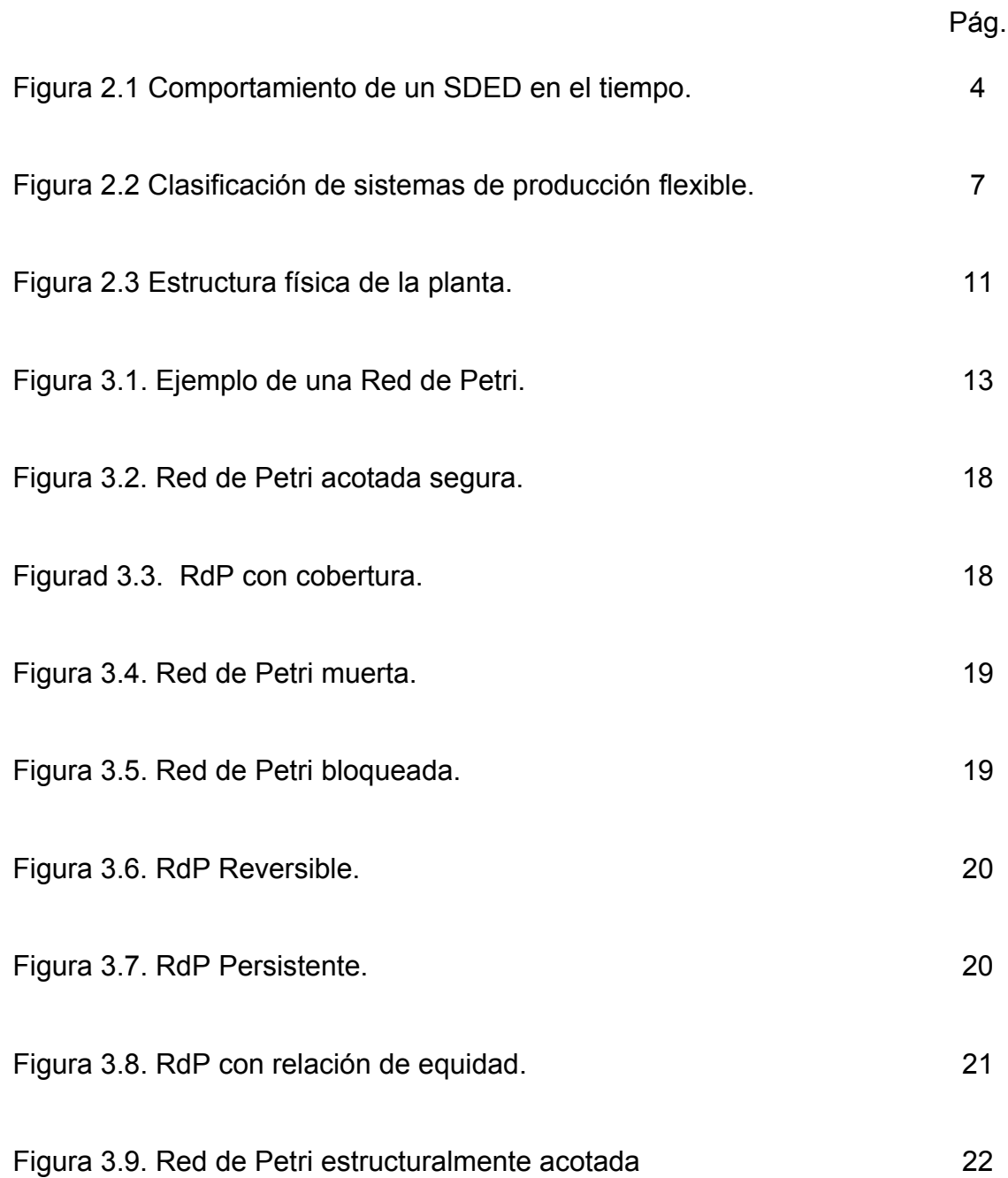

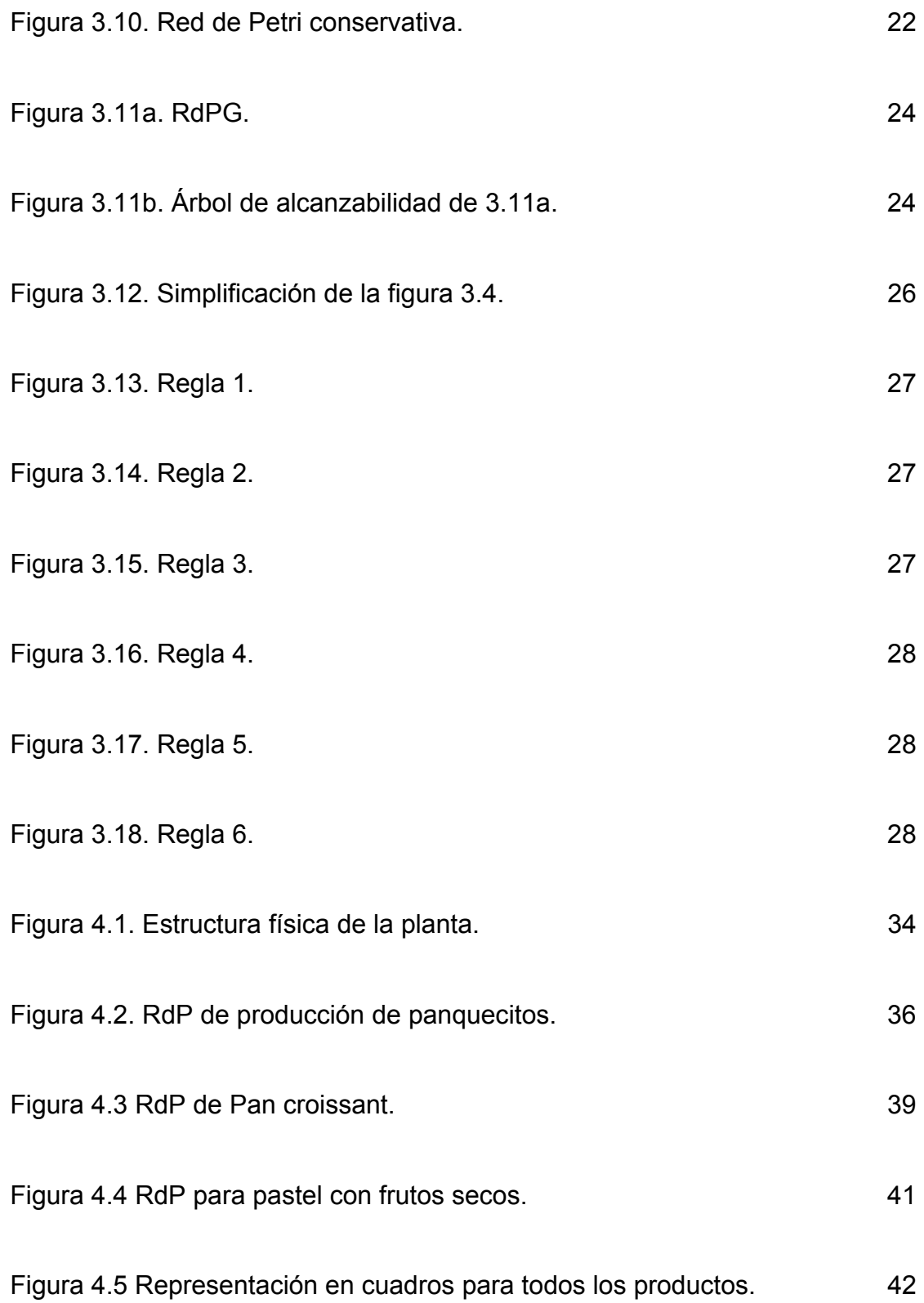

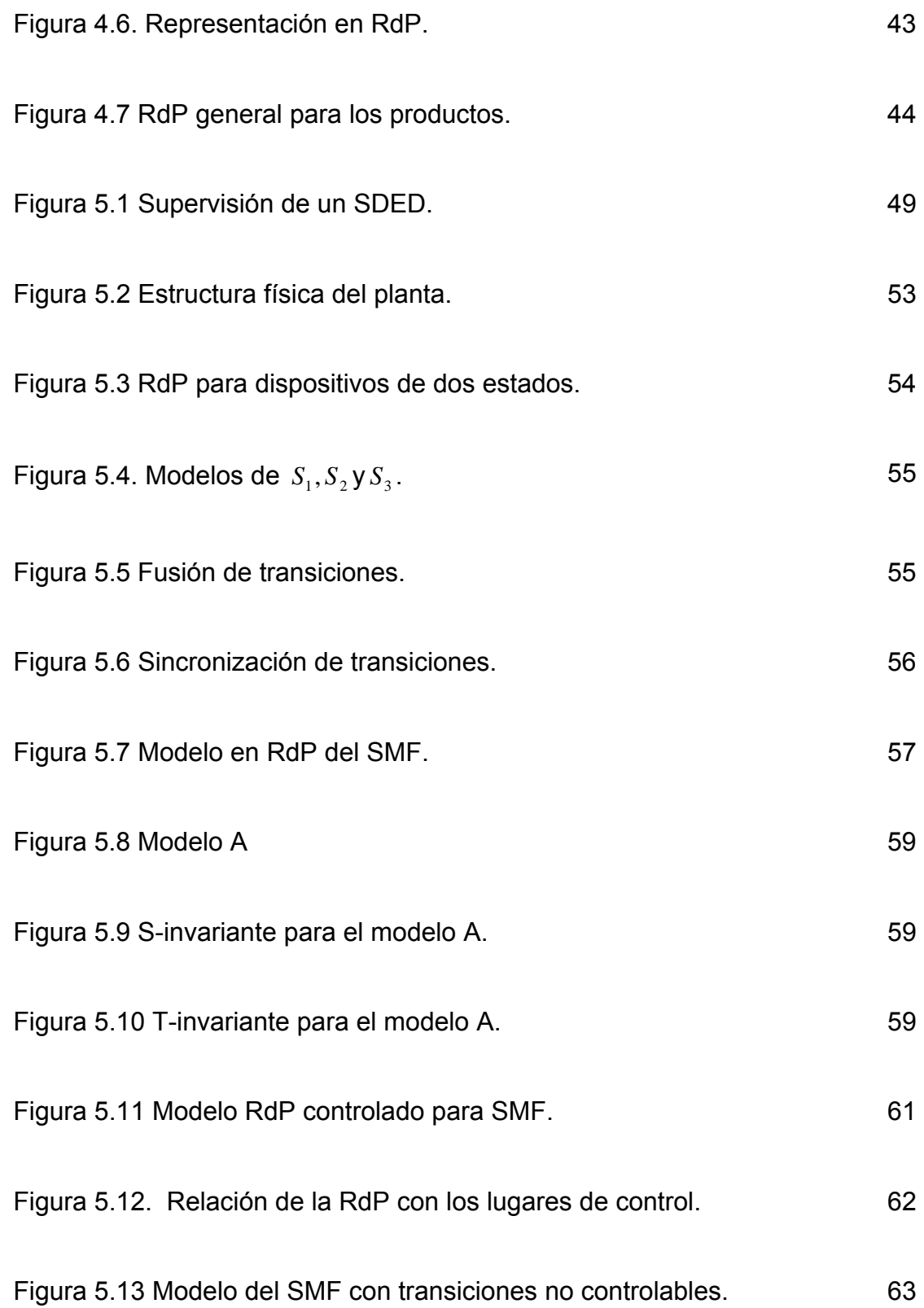

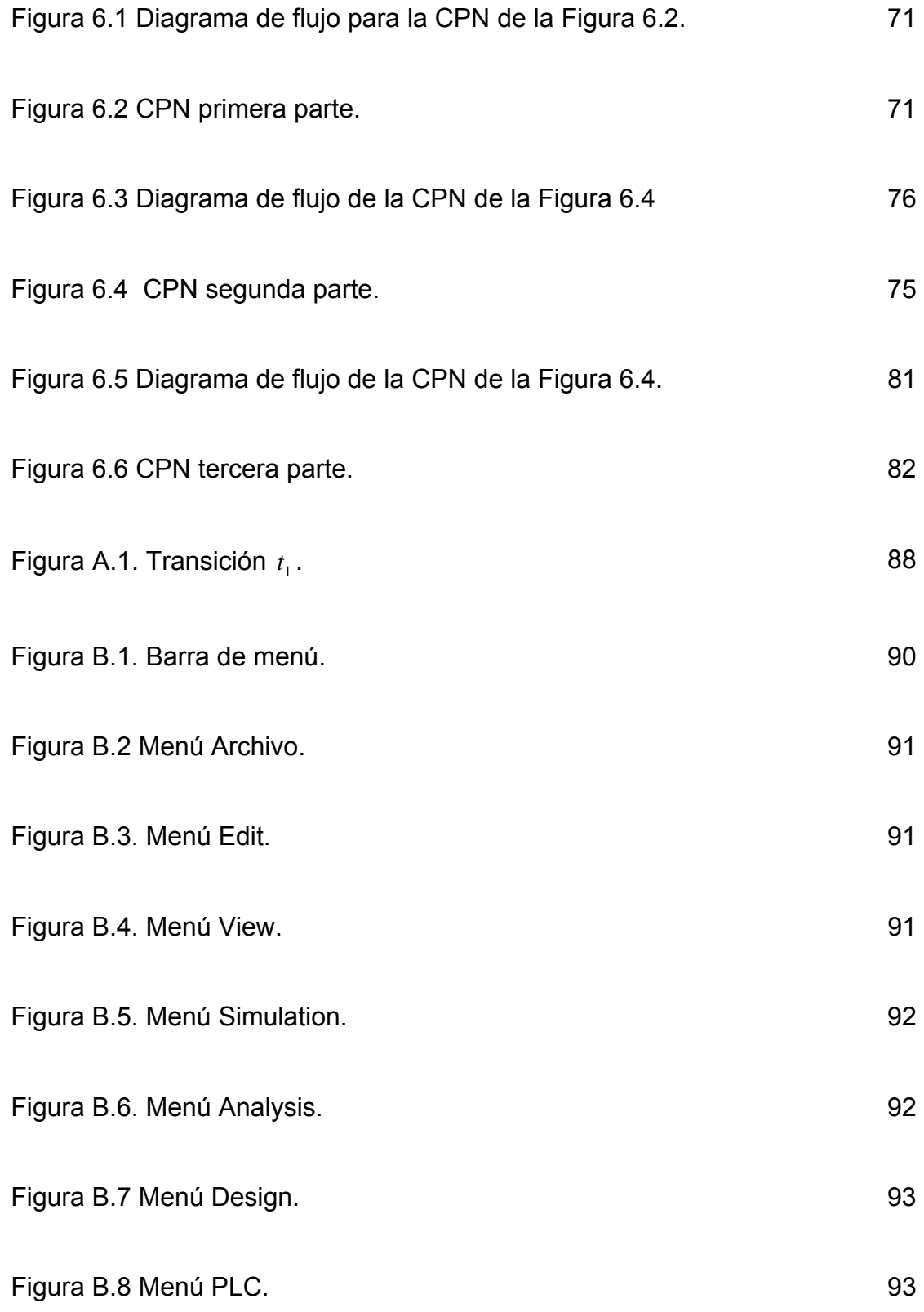

Figura B.9 Herramienta para las RdP. **1998 1998 1998 1998** 1998

# LISTA DE TABLAS

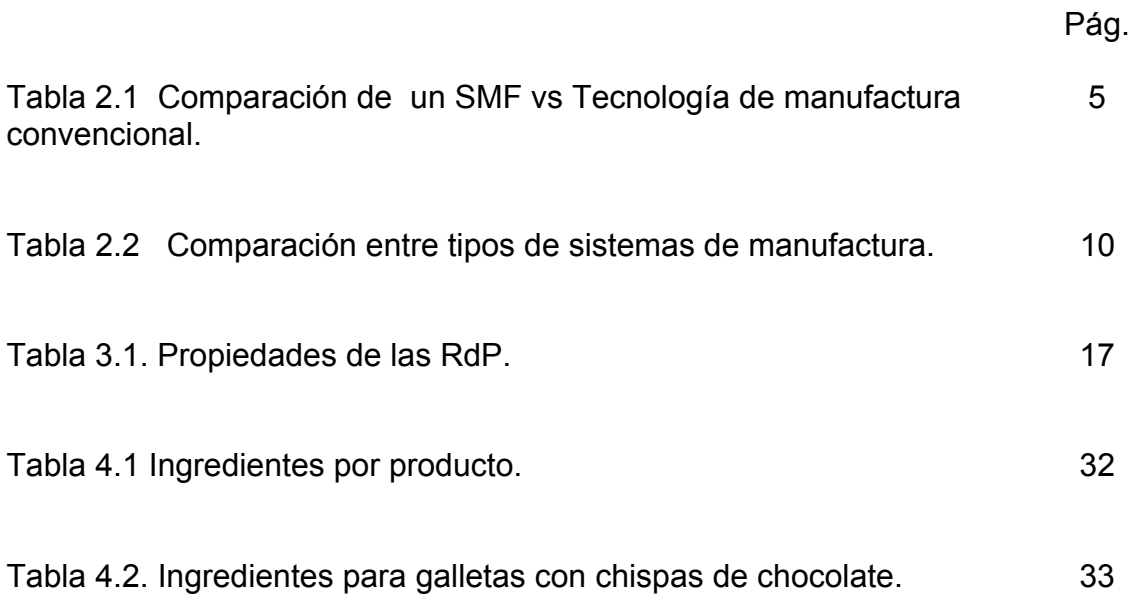

# **INTRODUCCION**

Los grandes y variados mercados de la actualidad exigen a las industrias que se adapten al medio para que no se conviertan en testigos de cambios sino que participen de ellos para que sobrevivan a la competencia y de su muerte. Las industrias que se interesaban en fijar su atención a un solo producto son industrias del pasado, hoy se necesita industrias que sean flexibles, rápidas y adaptables a cualquier requerimiento del cliente. Gracias a la tecnología se ha podido alcanzar en gran medida los nuevos requerimientos, con la ayuda de robots, maquinas herramientas, diseño de software y nuevas teorías de producción.

Como resultado de la interacción de todos los elementos anteriores se crearon los Sistemas de Manufactura Flexible (SMF) que por su rapidez de producción, disminución en costo/unidad y rápida respuesta al cambio (entre las características más sobresalientes), ha aumentado su implementación principalmente en compañías de procesamiento de alimentos y fabricación de autos. La desventaja de este tipo de sistema de producción es que demanda sofisticados sistemas de manufactura.

Para estudiar a fondo los SMF los dejamos de ver como sistemas de producción para verlos como parte de una teoría ampliamente desarrollada, Los Sistemas Dinámicos de Eventos Discretos (SDED) definidos como: *sistemas que están compuestos por elementos que manejan entidades discretas, es decir numerables y diferenciales entre sí. Su funcionamiento está caracterizado por una sucesión finita o infinita de estados estables delimitados por eventos que ocurren, generalmente, de manera asíncrona[1](#page-12-0) .* Se han desarrollado numerosas investigaciones y documentaciones sobre la manera de cómo controlarlos y modelarlos.

Una forma de controlar y modelar los SMF (SDED) se realiza mediante las Redes de Petri propuestas por primera vez por Carl Adam Petri en 1962. Las Redes de Petri facilitan la comprensión entre diseñadores y usuarios, al ser una herramienta matemática y grafica. La teoría de estas redes ha evolucionado desde 1962 como resultado de la investigación de muchas personas alrededor de todo el mundo, surgiendo así varios tipos de Redes de Petri entre ellas: generalizadas, estocásticas, algebraicas, temporizadas, coloreadas, difusas y de tiempo real.

 $\overline{a}$ 

<span id="page-12-0"></span> $<sup>1</sup>$  Malo, Alejandro. Aspectos del diseño de sistemas de manufactura flexible. México: Departamento</sup> de Control Automático. Centro de investigación y de Estudios Avanzados IPN, 1999

Para modelar el sistema se escogieron tres tipos de redes: las Redes de Petri Generalizadas (RdPG), las Redes de Petri Etiquetadas (LRdP "*Labeled Petri nets*") y las Redes de Petri Coloreadas CPN. Y se escogieron por:

- Las RdPG por que son la base de las demás redes, adicionalmente se explicara sus propiedades, reglas de disparo, funcionamiento como herramienta de modelado. Sin embargo, su principal desventaja es que al modelar sistemas con muchos estados, el tamaño de la red crece y es difícil de seguir, simular y controlar.
- Las LRdP por la teoría de control ha sido diseñada en base a estas redes aunque es posible en la mayoría de los casos pasar de cualquier modelo en RdP a LRdP, considerando algunas limitaciones.
- Las CPN, porque tiene mayor poder descriptivo ya que usan tipos y manipulación de datos, las CPN son aptas para sistemas con procesos similares. Se explicará igualmente sus propiedades, reglas de disparo, funcionamiento como herramienta de modelado.

Los SMF generalmente tienen muchos estados y no es conveniente emplear las RdPG, por esta razón luego se modela con Redes de Petri Coloreadas (CPN: *Coloured Petri Nets*) que a diferencia de las generalizadas, las marcas poseen "colores". La característica de color significa en gran medida la disminución del tamaño de la red, si con las RdPG era necesario tener tres redes diferentes para modelar tres productos del SMF, ahora se lo puede representar mediante una sola red de marcas coloreadas (cada color representa un producto).

Al modelar un sistema se desea que el modelo se comporte de la forma que deseamos, pero es necesario que aparte del diseño del modelo, se diseñe el controlador. Gracias al trabajo conjunto de varios investigadores se ha desarrollado la teoría de control para un SDED (SMF) partiendo del modelo RdP aunque es necesario que se conozca a profundidad los dispositivos de integran al sistema, como interactúan entre si, las variables a medir y el funcionamiento correcto del proceso para evitar bloqueos en la RdP. Posteriormente se traducirá la RdP controlada a un diagrama en escalera "*Ladder Diagram*", el lenguaje mas popular para programar los PLC "*Programmable logia Controller*", dispositivos que son empleados para automatizar procesos industriales.

La tesis esta organizada de la siguiente manera: en el Capitulo 2 se resume características principales de los SDED y una descripción completa de los SMF. Como la herramienta que va a ser empleada son las RdP en el Capitulo 3 se presenta la terminología básica de las RdP, propiedades de las RdP y diferentes maneras de simplificar a una RdP. Luego de presentar el funcionamiento y las características de la herramienta a modelar, en el Capitulo 4 se conoce el sistema que va a ser modelado y posteriormente su modelo de especificación (modelo en forma general que describe el funcionamiento del sistema) en RdP. En el Capitulo 5, se detalla los dispositivos que pertenecen al sistema y las variables a medir; se realiza el modelo de sistema con un nuevo tipo de RdP empleadas para el control. Como el SMF procesa varios productos, las redes de petri coloreadas (Capitulo 6) describen de mejor manera el funcionamiento del sistema aunque la teoría de control para estas redes apenas se esta desarrollando. Para finalizar, en el Anexo A se muestra la manera de traducir una RdP controlada a un diagrama en escalera para un PLC; el Anexo B es el manual de usuario del programa SPADES empleado para simular la RdP con y sin controlador, verificar algunas propiedades del modelo en RdP, entre otros.

# **2. CONCEPTOS BÁSICOS DE LOS SISTEMAS DE MANUFACTURA FLEXIBLE**

#### **2.1 INTRODUCCIÓN**

Los sistemas de eventos discretos (SDED) (Figura 2.1) son todos los sistemas que ejecutan un evento (a, b y c) para alcanzar un estado durante un intervalo de tiempo (t1, t2, t3 y t4), este intervalo puede ser irregular Los SDED están representados en: Redes de comunicación, computadoras, sistemas de producción automatizada, sistemas de control de tráfico aéreo, software, etc. En los sistemas de producción automatizada sobresalen actualmente los Sistemas de Manufactura Flexible (SMF), el cual se modelara posteriormente con RdP. Para modelar a un sistema en este caso a los SMF, es necesario comprender y entender su funcionamiento para evitar acciones imposibles de realizar, daño o bloqueo en las maquinas.

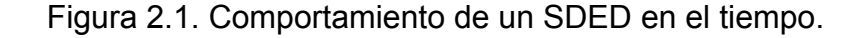

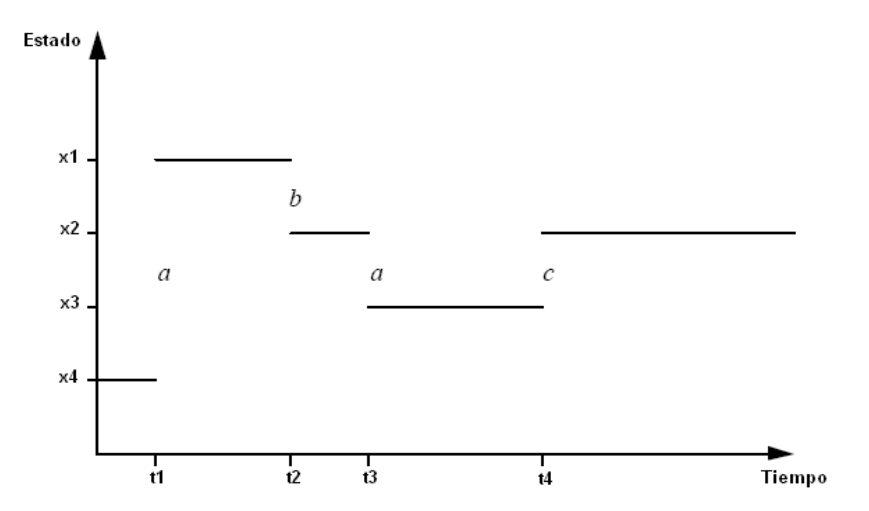

Los SMF fueron escogidos sobre todos los tipos de SDED por su gran relevancia actual en las industrias, porque con el incremento de la competencia global las industrias deben buscar nuevos enfoques en los procesos de producción y técnicas de manufactura, explorando herramientas que les ofrece la tecnología para solucionar sus principales problemas como la disminución de la productividad y calidad. Las tecnologías como Manufactura Integrada por Computador (CIM), robótica y Sistemas de Manufactura Flexible (SMF), son buscadas como principales fuentes de solución. Por ejemplo, los SMF pueden ofrecer ventaja

económica frente a otros sistemas de producción [Siriam (2006)]: mejoran la calidad, la utilización de las maquinas, la flexibilidad en la producción, reduce el trabajo indirecto y directo, disminuye el costo de producción, mayor flexibilidad en la producción y trabajo en proceso, aunque es necesario grandes inversiones de capital. Sin embargo existen barreras para su implementación ya sea por la forma de cómo es aplicado e implementado; o por su integración con el resto de operaciones de la industria [Lagunes (1999)].

Se han hecho varios estudios para comprobar la eficiencia que tienen los SMF al ser instalados en las empresas [Klahorst (1981)], se concluyo que se llega a un ahorro del 55% en los costos de producción, incremento del 30% en la respuesta mercado y 15% en la flexibilidad de la producción.

En la tabla 2.1 se compara un SMF con tecnología de manufactura convencional [Biegel y Salomón (1984)].

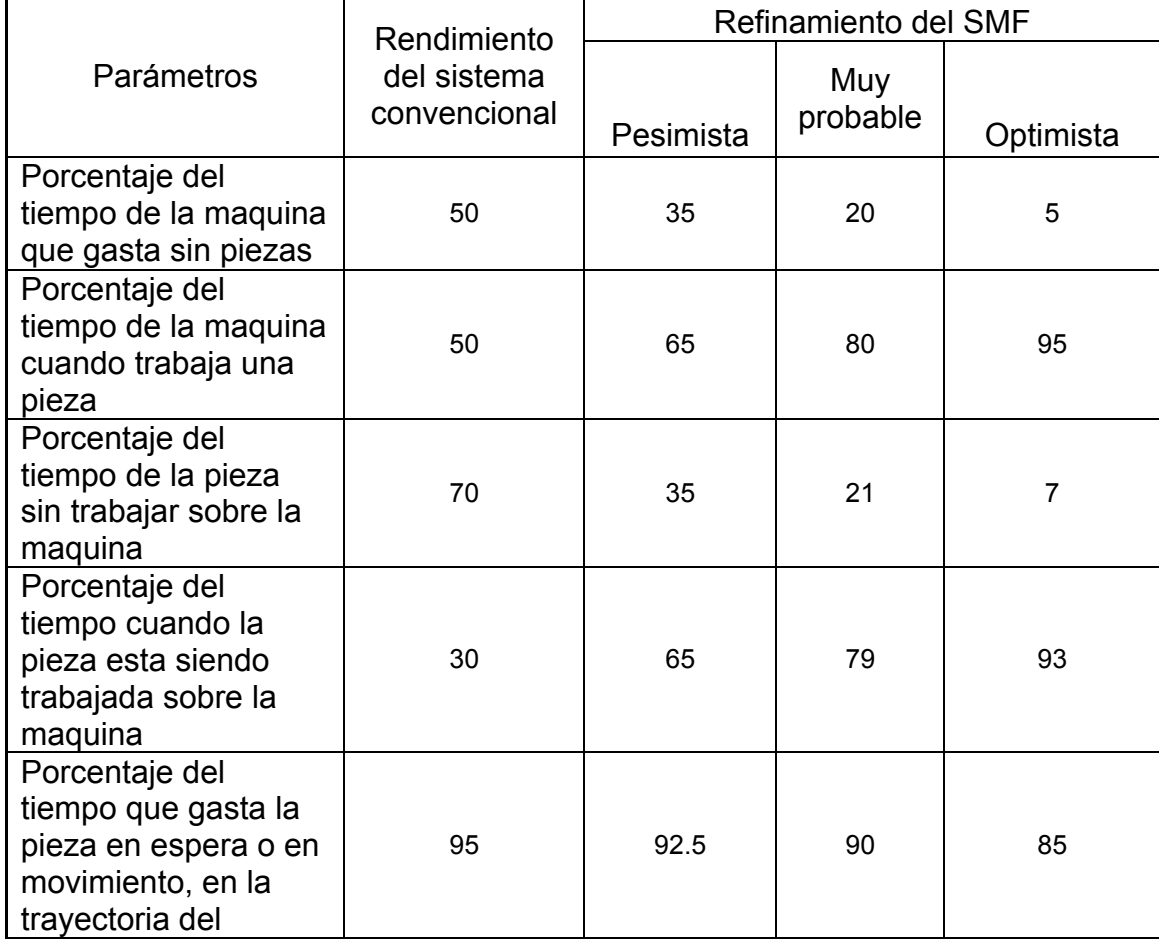

Tabla 2.1 Comparación de un SMF vs Tecnología de manufactura convencional

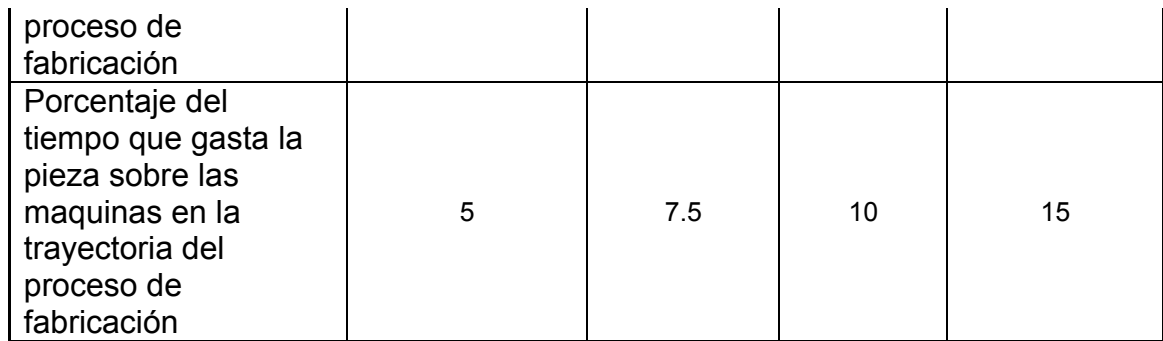

# **2.2 DESCRIPCIÓN DE LOS SMF**

Los SMF son definidos como un sistema de negocios con un alto nivel de procesamiento de datos distribuidos y flujo automático de materiales, se emplea maquinas controladas por computadoras, células de ensamblaje, robots industriales, maquinas de inspección junto con transporte automatizado de material y sistemas de almacenamiento [Lagunes (1999)].

#### **Clasificación de los Sistemas Flexibles de Manufactura**

En [Jiménez (2003)] se propone las subdivisiones de estos sistemas aunque no existe una clasificación general (Figura 2.1).

Modulo de Manufactura Flexible (FMM *Flexible Manufacturing Module*): Consiste en una única maquina de Control Numérico Computarizado (CNC) equipada con una herramienta y/o mecanismo de cambio de piezas. Hace posible ejecutar diferentes operaciones en un solo paso de configuración. Posee buffers locales son empleados como almacenamiento intermedios. Como esta limitado en la capacidad de almacenamiento un FMM solo puede trabajar por periodos cortos. Es la base para sistemas de producción más grandes y rápidos.

Células de Manufactura Flexible (FMC *Flexible Manufacturing Cell*): Es la combinación de un FMM con una estación de montaje, maquinas independientes con almacenamiento de piezas y un sistema automático de transporte de herramientas. Trabajan por largos periodos de tiempo con muy poco o nula supervisión.

Grupo Flexible de Manufactura (FMG *Flexible Manufacturing Group)*: Es una combinación entre los FMM y los FMC, en la misma área de manufactura y unidos mediante un sistema de manejo de material, como los AGV (Vehículos Guiados Automáticamente).

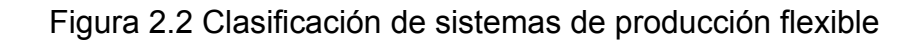

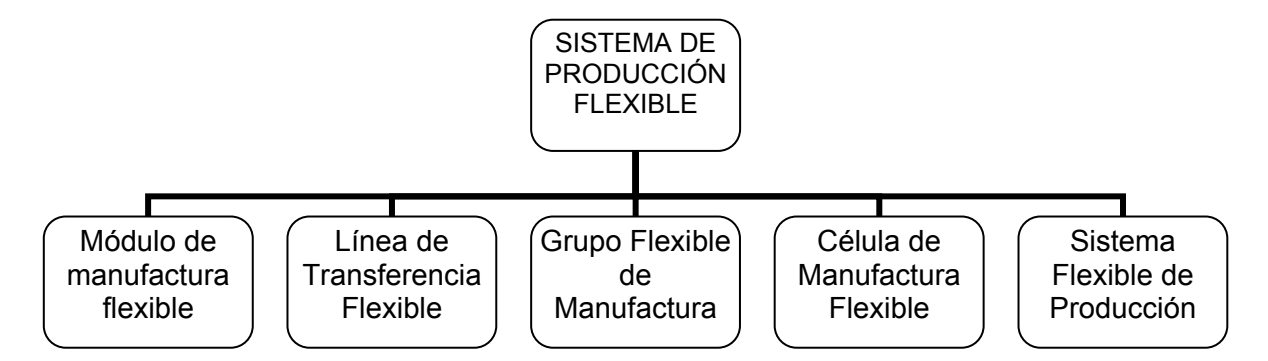

Sistemas de Flexible de Producción (SFP): Consiste en varias centros de maquinas idénticos y/o complementarios. Todos los componentes están conectados a través líneas automáticas de piezas, herramientas e información. Consiste en varios FMG, que conectan diferentes áreas de manufactura tales como fabricación, maquinado y ensamble. Estos sistemas son empleados para procesar por completo las piezas.

Línea de transferencia flexible: Esta orientado al proceso (ejecuta una sola operación para un pieza especifica, esta operación es compleja y requiere diferentes herramientas) y consiste en varias CNC. Puede procesar un número limitado de piezas diferentes, el flujo de material no es arbitrario, la dirección esta predeterminada por un mecanismo de transporte. Un cambio significativo en el proceso o agregar una nueva pieza significa un cambio total en la línea de transferencia, causando interrupción en la producción.

# **Componentes de un SMF** [Groover (2004)]

- a. Estaciones de procesamiento: Son típicamente (CNC), las cuales ejecutan todas las operaciones de maquinado, también se incluye por la naturaleza de los SMF equipos de procesamiento como estaciones de inspección y de ensamblaje.
- b. Los materiales: incluyen las piezas a fabricar, las herramientas y los dispositivos de fijación en la máquina. Todos ellos precisan de un estudio profundo de simplificación y estandarización antes de la instalación de un sistema flexible. El diseño de piezas debe analizarse y asi facilitar su proceso de producción.
- c. Transporte de material y almacenamiento: Existen varios equipos automáticos para transportar las piezas de trabajo como Vehicle Guided Automative (AGV), bandas transportadoras, entre otros. Respecto al almacenamiento se encuentran algunas veces los buffers de almacenamiento en los subensamblajes entre estaciones.
- d. Sistemas de control por computadora: Es empleado para coordinar las actividades en las estaciones de procesamiento y transporte de materiales en el SMF.
- e. Subsistema de administración: incluye todo el software necesario para garantizar el funcionamiento del sistema. Programas de maquinado para cada pieza, programas de movimiento de los manipuladores y elementos de transporte.
- f. Personal de trabajo: Dirigen todas las operaciones en un SMF, podrían ser transporte de materia prima y piezas terminadas, cambio, configuración y ajuste de herramientas, mantenimiento y reparación de equipos, programación de la CNC y en general del sistema de computadoras.

#### **Características de las SMF** [Lagunes (1999)]

Las características generales de los sistemas de fabricación flexible son la flexibilidad, automatización, productividad, calidad y confiabilidad.

- 1. Flexibilidad: posibilidad de maquinar varias piezas de distinta forma, dimensiones y material, la entrada de piezas diferentes al azar, el almacenamiento de un número grande de programas de trabajo, y la flexibilidad del software de control y administración para introducir cambios y nuevos módulos.
- 2. Automatización: referente al proceso de maquinado, al cambio de herramientas, al cambio de piezas, al transporte entre máquinas, a la limpieza de las piezas, a la medición de dimensiones, a la corrección del desgaste de la herramienta, y a la identificación de piezas con los procesos correspondientes.
- 3. Productividad: hace referencia al funcionamiento sin operarios al menos durante un turno de trabajo, la rapidez en los cambios de herramientas y piezas, los tiempos de comprobación cortos, y la optimización de las condiciones del maquinado.
- 4. Calidad del producto: en la inspección de piezas incluidas en las fases de maquinado, la autocorrección de desviaciones, la estabilidad térmica, la rigidez de las máquinas, la precisión de las guías, los actuadores y los sensores, el control del desgaste de herramientas y dispositivos de fijación.
- 5. Confiabilidad del proceso: control del desgaste de herramientas, el control de las condiciones de corte, el control de desviaciones y corrección automática, y el mantenimiento preventivo.

# **Configuraciones de los SMF** [Groover (2004)]

Según el sistema de transporte se establece el tipo de configuración más apropiado. Se divide en cinco categorías:

- a. En línea: El proceso de fabricación va de una estación a otra en una secuencia bien definida, sin la necesidad de regresar al proceso anterior, este tipo de configuración es muy similar a líneas de producción. Dependiendo de la flexibilidad es posible devolverse en el proceso.
- b. Bucle: Las piezas de fabricación van en una sola dirección del bucle, con la posibilidad de parar en cualquier estación.
- c. Escalera: Es una adaptación del bucle, pero hay varias rutas para llegar de una estación a otra incrementado las posibles maneras de acceder a una maquina. Reduce la trayectoria de desplazamiento y tiempo de transporte entre estaciones.
- d. Campo abierto: Es una combinación de los tipos escalera y bucle. Apropiado para varios tipos de familias de piezas. La piezas son transportadas de una estación a otra dependiendo de la disponibilidad de la maquina.
- e. Células de robot centrado: Uno a más robots son utilizados para el transporte de material.

#### **Instalación, implementación e integración de los SMF**

La integración de un SMF para un ambiente de producción es sumamente importante y tiene que ser analizado antes de realizar inversiones. Debe considerarse el tipo de SMF, grado de flexibilidad y capacidad de volumen, esto ayuda a determinar cuando y donde es benéfico un SMF.

En la tabla 2.2 [Lagunes (1999)] se muestra varios tipos de sistemas de manufactura y SMF, volumen de producción y su clasificación, sirve de guía para aplicar el tipo de sistema de manufactura que es el más conveniente para la planta de producción.

# **2.3 FACTORES PARA CONSIDERAR EN UN SMF**

- Volumen de producción.
- Experiencias previas de la empresa con SMF.
- Productos mixtos.
- Extensión del uso de la información en la empresa.
- Uso de CAD/CAM.

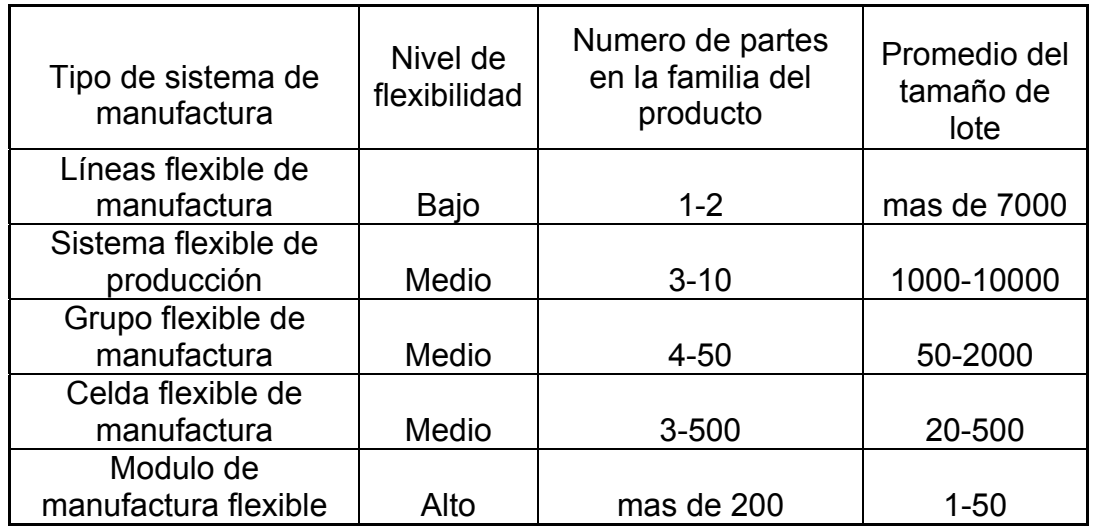

Tabla 2.2 Comparación entre tipos de Sistemas de Manufactura Flexible

Se debe evitar [Jack (2001)]:

- Ignorar el impacto en las operaciones ya existentes.
- Que el cambio al SMF se convierta en una estrategia forzada.
- Creer que el vendedor resolverá todos los problemas.
- La base de la decisión es solo financiera.
- No permitir que el empleado entre en el proceso.
- Tratar de implementar todo inmediatamente.

#### **2.4 EJEMPLO DE SMF**

#### **Notaciones:**

- $V_{x}$ : Válvula x.
- $M_{x}$ : Motor x.
- : *<sup>x</sup> t* Periodo de tiempo.

Los sistemas de control por computadora, subsistemas de administración y personal de trabajo no se detallan y se los considera por defecto. En la sección de

materiales, solo se tendrá en cuenta las principales materias primas para la ejecución del proceso.

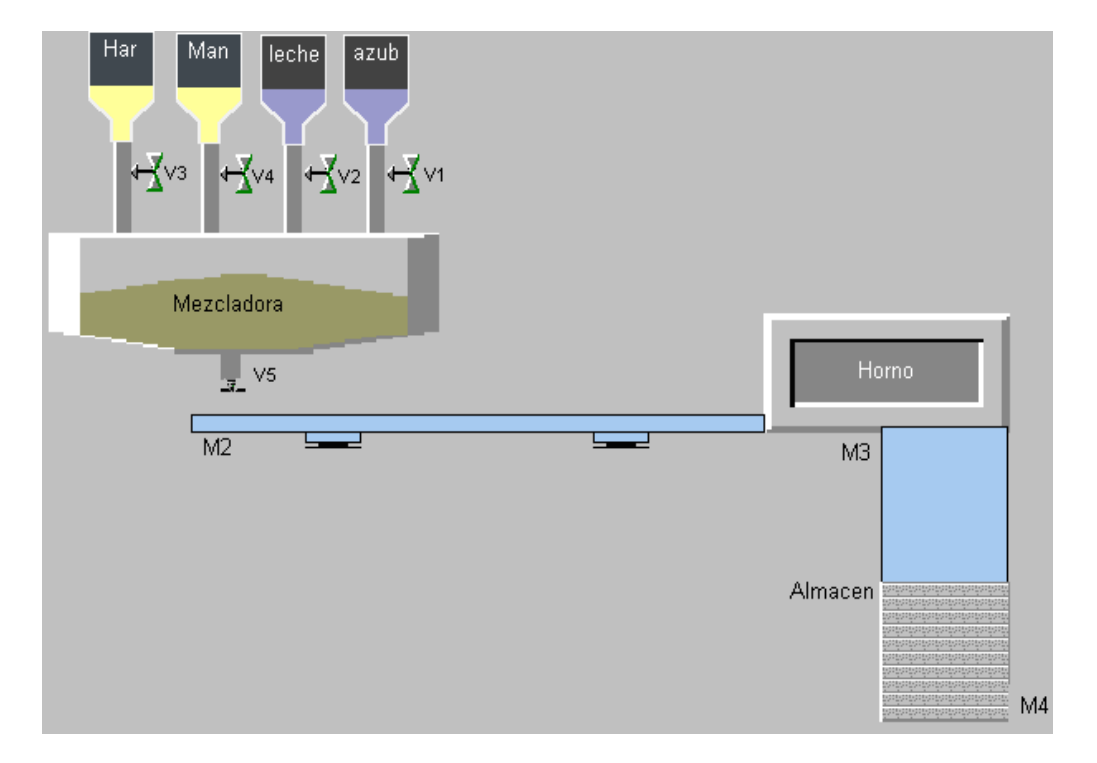

Figura 2.3 Estructura física de la planta.

#### **Estructura y clasificación de la planta**

Se mencionara los componentes de la planta, tipo de SMF que representa, estructura física de la planta y su funcionamiento en general.

#### **Componentes de la planta**

Estaciones de proceso. Transporte de material y almacenamiento. Los materiales son los ingredientes (Leche, mantequilla, harina y azúcar).

#### **Tipo de SMF**

Nivel de SMF: Grupo flexible de manufactura. Tipo de Configuración: En línea.

# **Funcionamiento general**

Después de revisar que estén llenos los contenedores de los 4 ingredientes se abren  $V_1$ ,  $V_2$ ,  $V_3$  y  $V_4$  por un  $t_1$ . Después de  $t_1$  se activa mezcladora por un  $t_2$  (al finalizar este tiempo la mezcla esta a punto para ser horneada), luego se desactiva la mezcladora.

A continuación se activa la dosificadora de la mezcladora  $(V<sub>5</sub>)$  que expulsa la mezcla sobre las charolas que están sobre la banda transportadora. Cuando se ha llenado la charola se cierra  $V_{5}$  y se activa  $M_{2}$  que cumple con dos funciones: retirar la charola llena hacia horno tipo túnel y transportar la charola vacía para que sea llenada por  $V_5$ . Este proceso se repite sucesivamente hasta acabar con las charolas o llenar el almacén.

La mezcla se hornea por un  $t_3$  mientras pasa las charolas por el horno. Al ser horneadas (o salir de horno) se activa  $M_{\text{3}}$  que esta encargada de llevar el producto horneado al almacén. En esta etapa el producto esta listo para ser empacado.

### **Posibles Mejoras**

.

La descripción anterior aunque cumple con la tarea de fabricar galletas puede optimizarse por ejemplo cuando se pasa las charolas al horno se podría comenzar nuevamente la preparación de la mezcla o bien preparar suficiente mezcla como para repetir el proceso 10 veces o más según el pedido. La forma de cómo se hace la mezcla también podría cambiarse teniendo en cuenta los ingredientes utilizados puesto que algunos de ellos a causa de los tiempos de espera pueden descomponerse o fermentarse.

También se podría cambiar la forma de cómo están dispuestos los ingredientes, se podría tener varios contenedores fijos o un contenedor giratorio.

# **Flexibilidad**

Como característica principal de los SMF la planta esta diseñada no solo para fabricar este tipo de galletas ya que pueden variar de sabor según los ingredientes que se empleen como por ejemplo galletas con chispas de chocolate, sabor a vainilla, fresa, con nueces y demás sabores. Con respecto a flexibilidad de los productos se podría fabricar pasteles, tortas y/o panes de varios tamaños y sabores, con algunos cambios en las charolas, tiempo de horneado, capacidad de almacenes y horno, velocidad de llenado de charolas, entre otros.

# **3. CONCEPTOS BÁSICOS DE LAS REDES DE PETRI**

#### <span id="page-24-0"></span>**3.1 INTRODUCCION**

Las Redes de Petri Generalizadas (RdPG) (Figura 3.1) son identificadas como una clase particular de grafos dirigidos bipartitas<sup>[2](#page-24-0)</sup> con tres tipos de objetos: lugares, transiciones y arcos. Un arco une un lugar con una transición o viceversa pero nunca dos del mismo tipo. A las transiciones se les asocia los eventos o la utilización de recursos y a los lugares se les asocia las acciones o disponibilidad de los recursos.

Figura 3.1. Ejemplo de una Red de Petri Generalizadas.

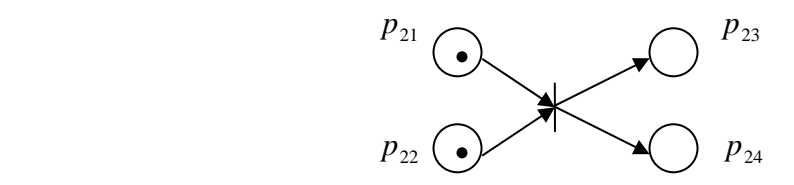

Significado de las figuras:

Lugares

 $\overline{a}$ 

- ― Transición.
- Arcos (Conectan lugares y transiciones).
- Marca del lugar.

Así mismo las RdPG poseen propiedades que ayudan a la comprensión y al análisis de su comportamiento y por medio de la verificación de estas propiedades se determinaran si la topología de la red es la adecuada o si cumple con los estados deseados. Según el tipo y complejidad del sistema puede resultar una RdPG extensa que dificulta el seguimiento de estados o su simulacion, por lo que siempre se desea minimizar la cantidad de estados (simplificar la RdPG) sin que se afecte el comportamiento deseado del sistema.

<sup>2</sup> Dirigidas porque la flecha indica una dirección y bipartidas porque el arco direcciona de un conjunto a otro. (transición a lugares o viceversa)

# <span id="page-25-0"></span>**3.2 TERMINOLOGÍA BÁSICA DE UNA RDP GENERALIZADA**[3](#page-25-0)

Una RdPG es una quintupla [Silva (1985)]:

$$
R=\bigl\langle P,T,\alpha,\beta,M\bigr\rangle
$$

P es un conjunto finito y no vació de lugares.

T es un conjunto finito y no vació de transiciones.

 $P \cap T = \emptyset$ ; es decir, los lugares y transiciones son conjuntos disjuntos.

 $\alpha: PxT \to N$  es la función de incidencia previa, define el conjunto de arcos direccionados de P a T.

 $\beta: TxP \to N$  es la función de incidencia posterior, define el conjunto de arcos direccionados de T a P.

 $M: P \to N$ , es una función que define el numero de marcas en P.

 $N =$  es el conjunto de enteros no negativos  $\{0,1,2,3...\}$ 

Conjunto de lugares de entrada de *t*:

$$
t = \{ p \in P \mid \alpha(p, t) > 0 \}
$$

Conjunto de lugares de salida de *t*:

$$
t^{\bullet} = \{ p \in P \mid \beta(t, p) > 0 \}
$$

Conjunto de transiciones de entrada de *p*:

$$
p = \{t \in T \mid \beta(t, p) > 0\}
$$

Conjunto de transiciones de salida de *p*:

$$
p^{\bullet} = \{t \in T \mid \alpha(p, t) > 0\}
$$

 3 Para este y siguientes capítulos RDP hará referencia a RDP generalizadas.

Los lugares y transiciones solo pueden ser conectados mediante arcos: existe un arco que va de un lugar  $p_i$  a la transición  $t_i$  sii  $\alpha(p_i, t_i) \neq 0$ . Analógicamente, existe un arco que va de la transición  $t_k$  al lugar  $p_i$  sii  $\beta(t_k, p_i) \neq 0$ . Cada arco se etiqueta con un numero natural, si no tiene ninguna etiqueta entonces el arco posee un arco unitario.

Una transición  $t \in T$  está sensibilizada por el marcado M (cantidad de marcas generales en la red) sii cada uno de sus lugares de entrada posee al menos  $\alpha(p_i, t_j)$  marcas. Es decir, se exige que:  $\forall p \in t \quad M(p) \ge \alpha(p, t)$ 

Para el análisis de las RdPG se emplea en la mayoría de los casos la matriz de incidencia puesto que RdPG tienen representación matricial. Sea  $|P| = n$  (número de lugares de la red) y sea  $|T|=m$  (número de transiciones de la red).

Se denomina matriz de incidencia previa de la matriz:

$$
C^- = \left[ c^-_{ij} \right]_{n \times m} = \alpha
$$

En la que  $c_{ij}^{\dagger} = \alpha (p_i, t_j)$ . Se llama matriz de incidencia posterior la matriz:

$$
C^+ = \begin{bmatrix} c_{ij}^+ \end{bmatrix} \quad_{n \times m} = \beta
$$

En la que  $c_{ij}^{\pm}$ =  $\beta(t_k, p_i)$ 

La matriz de incidencia *C* es:

$$
C=C^+-C^-
$$

Una RdPG es ordinaria si sus funciones de incidencia solo pueden tomar valores de 0 y 1:

 $\alpha(p_i, t_i) \in \{0,1\}$  $\beta(t_i, p_i) \in \{0,1\}$ 

Una RdPG es pura si ninguna transición contiene un lugar que sea simultáneamente de entrada y salida:

$$
\forall t_j \in T \quad \forall p_i \in P \qquad \alpha \left( p_i, t_j \right) \beta \left( t_k, p_i \right) = 0
$$

#### **Reglas de ejecución para las RdPG**

Un lugar puede contener un número positivo o nulo de marcas. Una marca es representada como un punto o como un número en el interior de los lugares. El número de marcas en el lugar indica el número de recursos disponibles.

La ejecución de la red es controlada por el número y la distribución de marcas de la RdPG. El disparo de una transición sensibilizada disminuye las marcas en el lugar de entrada y crea nuevas marcas que son distribuidos en los lugares de salida.

Como se dijo anteriormente, una transición esta sensibilizada si y solo si [Mengchu (1999)]:

$$
m(p) \ge \alpha(p, t), \forall p \in P
$$

Al habilitarse una marca m, t se dispara y resulta una nueva marca m':

$$
m'(p) = m(p) - \alpha(p, t) + \beta(t, p), \forall p \in P
$$

Indica que la marca  $m'$  es inmediatamente alcanzable desde la marca  $m$  a través del disparo de varias de transiciones llamado secuencia de disparo  $\sigma$ , si el marcado  $M'$  es alcanzable desde  $M$  por una secuencia de disparo  $\sigma$ , se presenta:  $M \xrightarrow{\sigma} M'$ , Si  $M \xrightarrow{\iota_1} M_1 \xrightarrow{\iota_2} \cdots \xrightarrow{\iota_m} M_n$ ,  $\sigma = t_1 t_2 \cdots t_n$ . El conjunto de marcados alcanzables de *M* , es denotado por [*M* >.

Para incrementar el poder de modelado de las RdP, existe el test de cero, es la habilidad de evaluar un lugar cuando no tienen marcas. Para este tipo de casos se emplean arcos inhibidores que gráficamente son representados por un arco con terminación de un círculo pequeño.

Su regla de disparo es que todos los lugares que están unidos a una transición habilitada, no son marcados porque los arcos están deshabilitados, una transición esta sensibilizada sii:

$$
m(p) \le \alpha(p, t) \ \forall \ p \in P
$$

En algunas ocasiones debido a la complejidad de simulación de sistemas con arcos inhibidores se los puede representar con RdP equivalentes.

# **3.3 PROPIEDADES DE LAS RDPG** [MURATA (1989)]

Hay dos tipos de propiedades: Propiedades de comportamiento y Propiedades estructurales. Las propiedades de comportamiento son aquellas que dependen del marcado o estado inicial de la RdPG. Las propiedades estructurales no dependen de su marcado o estado inicia.

Entre las propiedades mas importantes están:

Tabla 3.1. Propiedades de las RdPG.

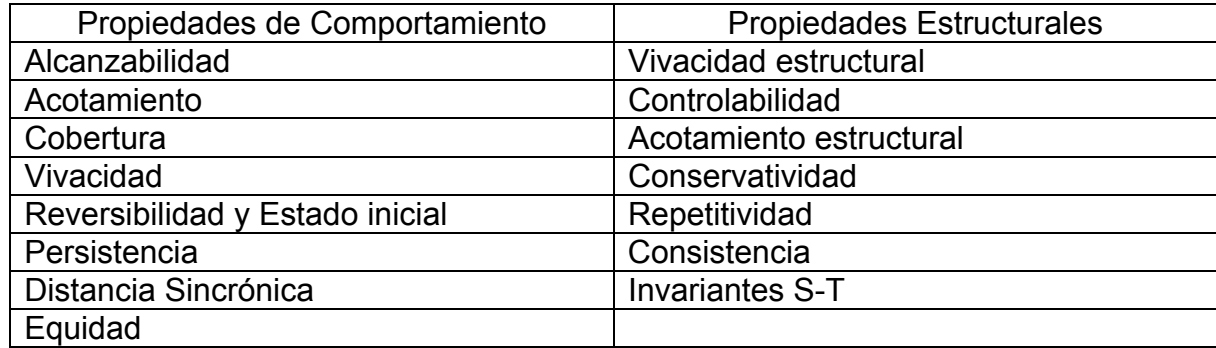

#### **Propiedades de comportamiento**

Alcanzabilidad: Dada una RdPG  $\langle R, M_{\alpha} \rangle$ , la marca m es alcanzable desde  $m_0$ , si existe una secuencia de transiciones que al ser disparadas transformen  $m_0$ a *m*. Se representa así  $R(m_0)$  o como  $R(R, m_0)$ .

Mediante esta propiedad es posible saber si los estados alcanzados son los adecuados y los permitidos para el sistema real.

Acotamiento: Dada una RdPG  $\langle R, M_{0} \rangle$  y su conjunto alcanzable es R, el lugar  $p \in P$  es B-acotado si  $m(p) \leq B$ ,  $\forall m \in R$ , donde *B* es un positivo entero. Las RdPG que son 1-acotadas se les llama *seguras* (Figura 3.2).

El concepto de acotamiento es usado para identificar la existencia de "overflows" en el sistema modelado, así mismo también representa la disponibilidad de recursos.

Figura 3.2. Red de Petri acotada segura.

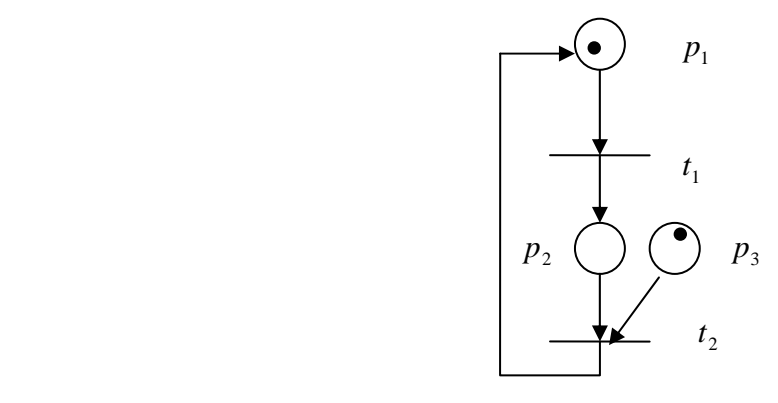

• Cobertura: Una marca de RdPG  $\langle R, M_{0} \rangle$  se dice que tiene cobertura si existe  $(m) \in R(m_o)$  tal que  $m' \geq m(p)$  para cada p de la red  $R$ . Esta relacionada con L1-vivacidad, mirar figura 3.3.

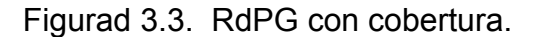

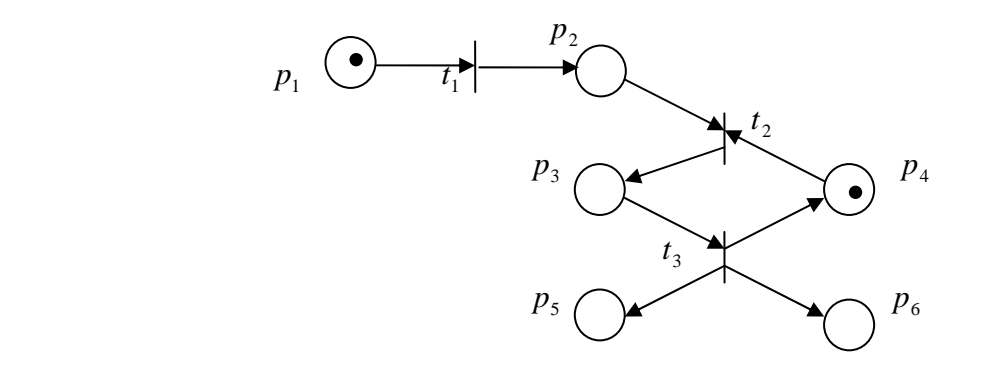

■ Vivacidad: Una transición *t* es viva si para cualquier marca  $m \in R$ , existe una secuencia de disparos que alcancen a habilitar a *t* . Una RdPG es viva si todas las transiciones son vivas. Una RdPG es estructuralmente viva si hay un número finito de marcas iniciales que hace que la red sea viva. De modo contrario se dirá que la red esta muerta (Figura 3.4). Si una RdPG tiene un bloqueo si  $m \in R$  no habilita ninguna transición, esta marca se llama marca de bloqueo.

Una situación de bloqueo (Figura 3.5) es el resultado de la ubicación inapropiada de recursos o el uso total de algunos o todos los recursos. Esto se presenta porque:

- <span id="page-30-0"></span>▫ Exclusión Mutua: Un recurso no esta disponible y es asignado al proceso que tiene que acceder a el.
- Demorar y esperar: Un proceso se demora en un recurso mientras es requerido por otros recursos.
- Sin retención: un recurso es dejado en un proceso y no puede ser retirado del proceso mientras no sea soltado por el proceso mismo.
- Espera circular: Dos o más procesos están arreglados en cadena, un proceso espera los recursos entregados por el recurso anterior. De igual modo, una RdPG es viva si no hay bloqueos.

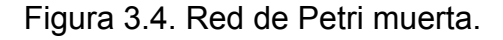

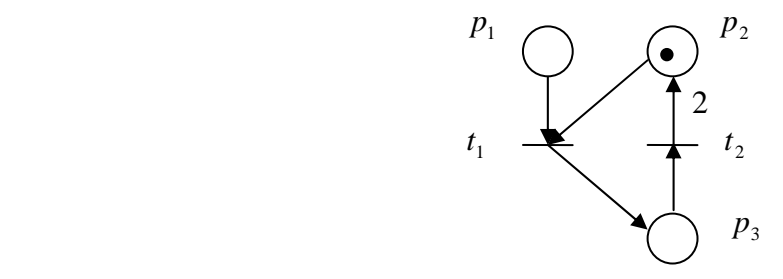

Figura 3.5. Red de Petri bloqueada.

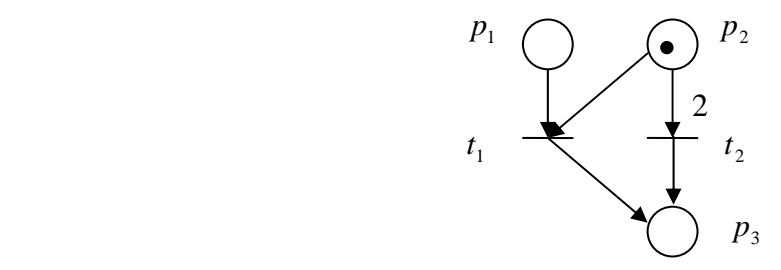

Niveles de vivacidad:

 $\overline{a}$ 

0) Muerta (L0-viva), si *t* no se puede disparar nunca en cualquier secuencia de disparo en L $(m_{_0})^4$  $(m_{_0})^4$ .

1) L1-viva. Potencialmente disparable. Si *t* puede ser al menos disparado una vez en cualquier secuencia de disparo  $L(m_0)$ .

2) L2-viva. Si dado un entero positivo *k* , *t* puede ser disparado al menos *k* veces para cualquier secuencia de disparo  $L(m_0)$ .

<sup>&</sup>lt;sup>4</sup> El conjunto de todas las posibles secuencias de disparo desde  $m_0$  en Z.

- 3) L3-viva. Si *t* aparece infinitamente en la secuencia de disparo  $L(m_0)$ .
- 4) L4-viva o viva, si *t* es L1-viva para cada marca *m* en  $R(m_0)$ .
- Reversibilidad y Estado Inicial: Una RdPG  $(R, M_0)$  es reversible si,  $m_0$  es alcanzable desde *m* (Figura 3.6). La marca  $m \in R(m_0)$  es llamada de estado inicial si ∀  $m$  ∈  $R(m_{_0}),\ m'$  es alcanzable de  $m$  (Figura 3.3). La reversibilidad es un caso especial de estado inicial si  $m' = m_0$ .

Esta propiedad es importante puesto que para muchos sistemas es requerido que vuelva a un estado si se encuentra en fallo, además garantiza un comportamiento cíclico.

Persistencia: Una RdPG  $\langle R, M_{0} \rangle$  es persistente si para dos transiciones habilitadas, el disparo de una transición no deshabilita la otra transición. (Figura 3.7).

Figura 3.6. RdPG Reversible.

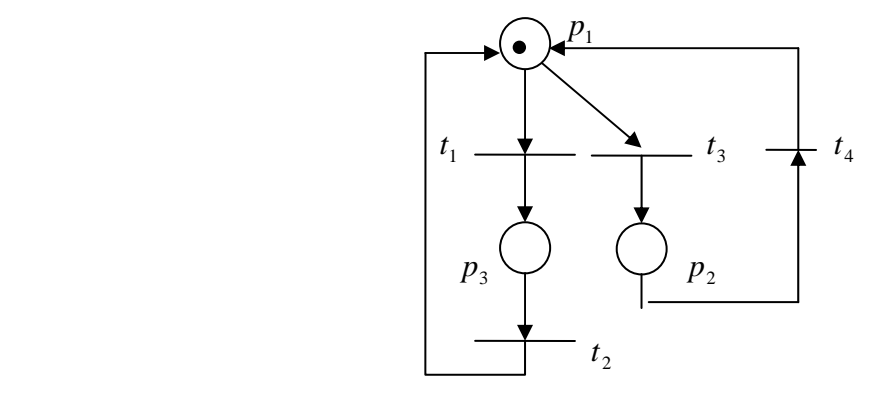

Figura 3.7. RdPG Persistente.

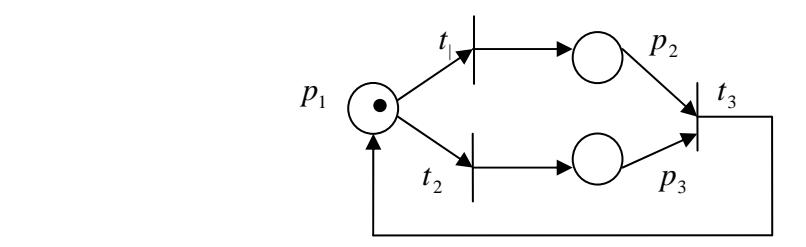

Distancia Sincrónica: En una RdPG $\langle R, M_{0} \rangle$ , la distancia sincrónica es la medida métrica del grado de relación de dependencia mutua entre dos eventos/condiciones. Por ejemplo se define la distancia sincrónica de la figura 3.7, para las transiciones  $t_1$  y  $t_3$ :

$$
d_{13} = \max_{\sigma} \left| \overline{\sigma}(t_1) - \overline{\sigma}(t_3) \right|
$$

donde  $\bar{\sigma}_{xx}$  es un numero entero positivo que representa las veces que se dispara una transición x en una secuencia de disparos.

Para la figura 3.7 se tiene que:

$$
\sigma_{13} = t_1, t_3, t_1, t_3, t_1, t_3, t_1, t_3
$$

$$
\sigma_{23} = t_2, t_3, t_2, t_3, t_2, t_3, t_2, t_3
$$

Entonces:  $d_{13} = 4$ 

Equidad: En una RdPG  $\langle R, M\rangle$  se tiene dos transiciones  $t_1$  y  $t_2$ , y tienen una relación de b-equidad si el numero máximo de veces que una de ellas de dispara mientras la otra no lo esta, es acotado. Una secuencia de disparo  $\sigma$  globalmente equitable si todas las transiciones de la red aparecen siempre en S. Ver figura 3.8.

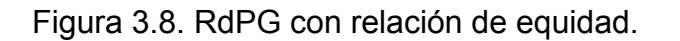

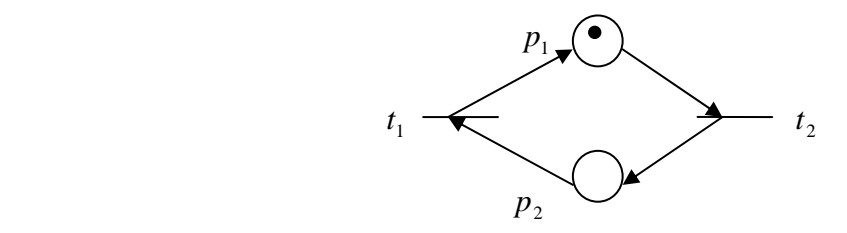

#### **Propiedades estructurales**

- Vivacidad Estructural: Dada una RdPG  $\langle R, M_{0} \rangle$  tiene vivacidad estructural si existe una marca viva inicial  $m_0$ .
- **Controlabilidad:** Dada una RdPG  $\langle R, M_0 \rangle$  es controlable si cualquier marca  $m$ es alcanzable por otra marca *m* .
- Acotamiento Estructural: Dada una RdPG  $\langle R, M_{0} \rangle$  tiene acotamiento estructural si es acotado por una marca finita inicial  $m_0$ . (Figura 3.9).

Figura 3.9. Red de Petri estructuralmente acotada

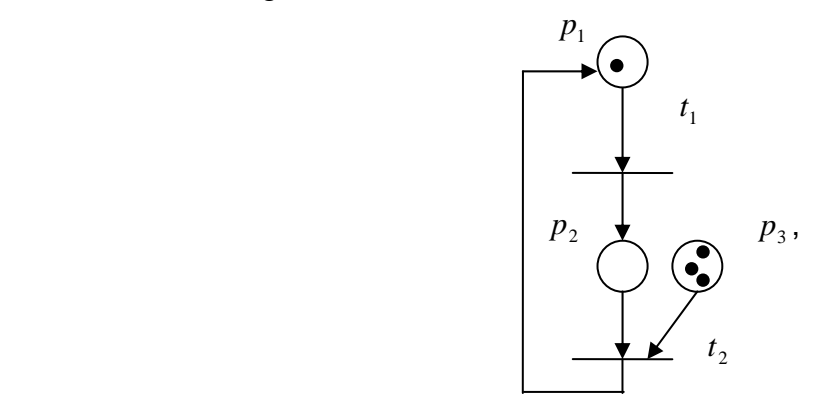

Conservatividad: Una RdPG  $\langle R, M_0 \rangle$  es conservativa respecto al vector *w* si existe un vector que  $w = (w_1, w_2, ..., w_n)^T y$   $w_i > 0$ ,  $i = 1, 2, ..., n$ , tal que  $w^{\mathrm{T}} M = w^{\mathrm{T}} M_{\mathrm{0,}} \ \forall \ M \in \mathrm{R}$  , donde R es el conjunto de alcanzabilidad. (Figura 3.10).

*R* es estrictamente conservativa si  $w = (1, 1, ..., 1)^T$ ,  $\forall m \in \mathbb{R}$ .

 $R$  es parcialmente conservativa si existe un vector  $w = (w_1, w_2, ..., w_n)^T$  y  $w_i \ge 0$ ,  $i = 1, 2, ..., n$ ,  $\forall w \ne 0$  talque  $w^T m = w^T m_0$ ,  $\forall m \in \mathbb{R}$ .

Repetitividad: Una RdPG es repetitiva si existe una marca finita  $m_0$  y al disparar secuencias de  $\sigma$  desde  $m_0$ , cada transición ocurre infinitamente a menudo en  $\sigma$ .

Figura 3.10. Red de Petri conservativa.

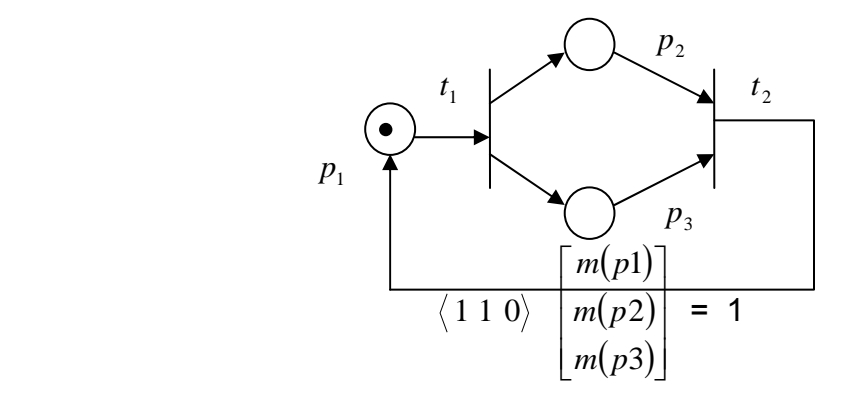

■ Consistente: Una RdPG es consistente si existe una marca  $m_0$  y al disparar una secuencia de  $\sigma$  desde  $m_0$  vuelve a  $m_0$ , de forma que cada transición ocurre por lo menos una vez en  $\sigma$ .

Invariantes S-T: Se tiene:

$$
m_k = m_{k-1} + Cu_k, k = 1, 2, 3...
$$

Donde  $m_k$  es inmediatamente alcanzable de la marca  $m_{k-1}$ ,  $u_k$  (vector de disparo) es un vector columna de  $s x 1$  con un solo elemento igual a uno y los otros elementos son ceros. Si la transición  $t_i$  es disparada por el k-ésimo elemento de  $u_k$ , entonces esta posición es igual a uno y el resto son ceros. C es la matriz de incidencia

La posible solución entera de x de  $C<sup>T</sup> x = 0$  es llamado S-invariante. Multiplicando  $x^T$  en ambas lados de la ecuación anterior se tiene:

$$
x^{T} m_{k} = x^{T} m_{k-1} + x^{T} C u_{k}, \ k = 1, 2, 3...
$$

Como  $C^r x = 0$ :

$$
x^{T} m_{k} = x^{T} m_{k-1}, \ k = 1, 2, 3...
$$

Por lo tanto  $x^T m_k = x^T m_{k-1} =$  Constante

La solución entera y de *Cy* = 0 es llamada T-invariante. Supongamos que una secuencia de disparo de  $m_0$  vuelve a  $m_0$ . El i-ésimo elemento de un vector de disparo *u* indica las veces que se dispara  $t_i$ . El vector *u* es llamado vector de conteo, se tiene:

$$
m_0 = m_0 + Cu
$$

Obviamente  $Cu = 0$  y u es T-invariante. Por ejemplo para la figura 3.6, se tiene:

$$
C = \begin{bmatrix} -1 & 1 & -1 & 1 \\ 0 & 0 & 1 & -1 \\ 1 & -1 & 0 & 0 \end{bmatrix}
$$

$$
C^{T}x = 0
$$

Se tiene un sistema de ecuaciones y se obtiene:

$$
x_1 = x_3
$$

$$
x_1 = x_2
$$

Para  $Cy = 0$ , se tiene:

$$
x_4 = x_3
$$

$$
x_1 = x_2
$$

# **Análisis de alcanzabilidad** [Mengchu (1999)]

Al iniciar una RdPG es deseable saber todas los posibles estados que el sistema puede llegar, así mismo la relación entre ellos. Esta representación es llamada árbol de alcanzabilidad. Ver figuras 3.11a y 3.11b.

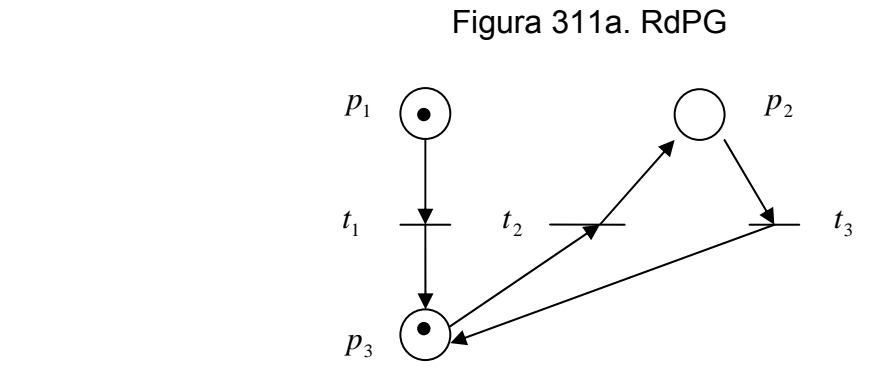

Figura 11b. Árbol de alcanzabilidad de 3.11a.

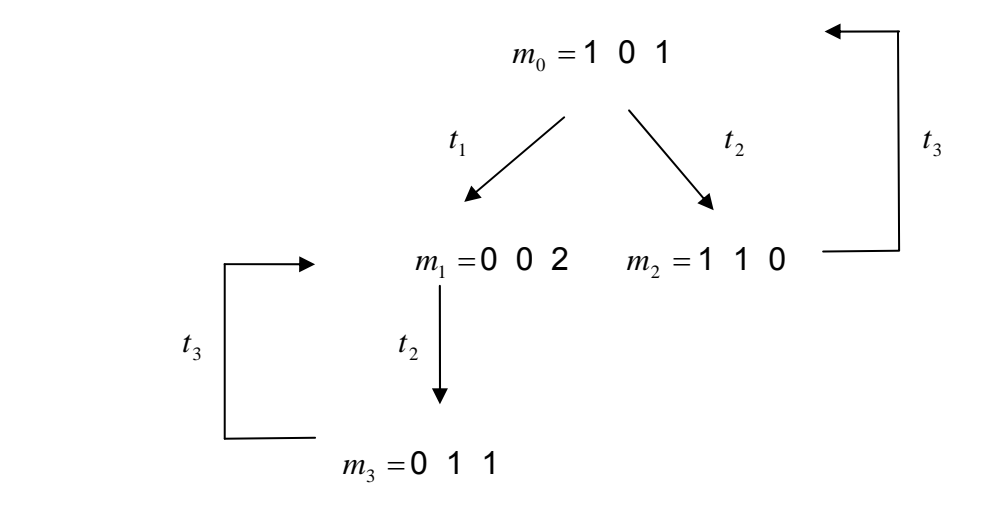
# **3.4 CLASIFICACIÓN DE LOS TIPOS DE SIMPLIFICACIÓN** [Silva (1985)]

Por medio de la simplificación se obtiene una red de menor complejidad y tamaño pero equivalente en funcionamiento de la red no simplificada. Hay dos tipos de simplificación: simplificación estructural y simplificación según morfología de la RdPG.

de la red, para las segundas se realiza la simplificación mediante la fusión de los lugares y supresión de conexiones entre lugares (referirse a la bibliografía citada Para el primer tipo se considera el marcado inicial y la representación matemática para ver ejemplos).

#### **Simplificación estructural**

Hay varios métodos para la simplificación estructural, pero solo se citará el de mas relevancia o sea el método de lugares implícitos.

Ejemplo uno. Método de lugares implícitos

De la figura 3.2, se obtiene la siguiente matriz de incidencia:

$$
C = \begin{bmatrix} -1 & 1 \\ 1 & -1 \\ 0 & -1 \end{bmatrix}
$$

Y la matriz D resultante es:

e D es una matriz de jxj, j es el numero de lugares.  $0 \quad 0 \quad 1$ 001  $\overline{\phantom{a}}$  $\overline{\phantom{a}}$ ⎦ ⎤  $\mathsf{I}$  $\mathsf I$ ⎣  $\mathsf{L}$  $D = \begin{vmatrix} 0 & 1 & 0 \end{vmatrix}$  dond

Se organiza las dos matrices anteriores así  $|D|C|$ :

3 2 1  $0 \t 0 \t 1 \t 0 \t -1$  $0 \t1 \t0 \t1 \t-1$  $k = 1 \quad 2$  Numero de filas  $\overline{\phantom{a}}$  $\overline{\phantom{a}}$  $\overline{\phantom{a}}$ ⎦  $\overline{\phantom{a}}$  $\mathsf{I}$  $\mathsf I$  $\mathsf{I}$  $\begin{bmatrix} 0 & 0 & 1 & \vdots & 0 & - \end{bmatrix}$ −  $\begin{bmatrix} 1 & 0 & 0 & \cdot & -1 & 1 \end{bmatrix}$ 

<span id="page-37-0"></span>Se busca en la matriz D, la columna que elimine algunos de sus componentes al sumar con otra columna, para este caso, se elige la columna uno, para formar la fila cuatro:

$$
\begin{bmatrix} 1 & 1 & 0 & \vdots & 0 & 0 \end{bmatrix}
$$
 La fila 4 = 1+2

Este procedimiento debe repetirse n veces hasta obtener ceros en todas las nésimas posiciones de la columna n, como se obtuvo ceros en todas las posiciones de la columna cinco, se analiza que los lugares potencialmente implícitos<sup>[5](#page-37-0)</sup>. Para determinar si un lugar es implícito o no, se toma la n-ésima columna de D (quinta columna) que sean diferente de cero (elemento uno y tres), como el lugar dos y tres están paralelos, se elimina el elemento uno, solo aparece el elemento tres (lugar tres) como potencialmente implícito.

Como resultado se simplifica la red así (Figura 3.16):

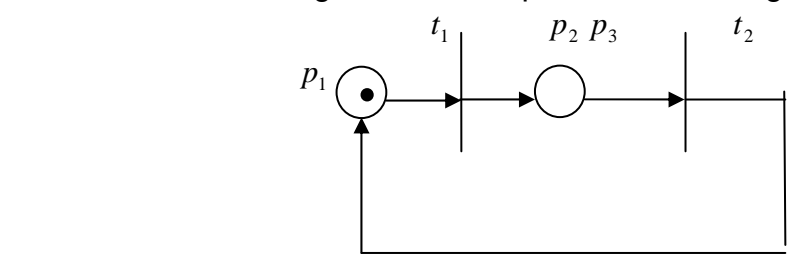

Figura 3.12. Simplificación de la figura 3.4.

# **Métodos de reducción** [Mengchu (1999)]

Es posible simplificar una RdPG conservando sus características, aunque esta simplificación puede ser difícil de conseguir o no existe. Sin embargo, las reglas que se mostraran a continuación ayudan a encontrar la reducción de la RdPG sin alterar sus cualidades.

Regla 1. Fusión/aumento de lugares en serie. Ver figura 3.13.

Regla 2. Fusión/aumento de transiciones en serie. Ver figura 3.14.

Regla 3. Fusión/aumento de lugares paralelos. Ver figura 3.15.

 5 Lugares que pueden ser agregados a otros lugares, de esta manera eliminarlos y simplificar la RdP.

Figura 3.13. Regla 1.

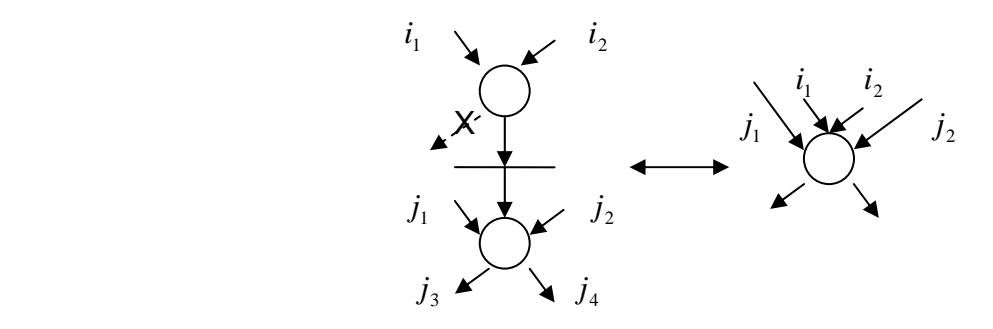

Figura 3.14. Regla 2.

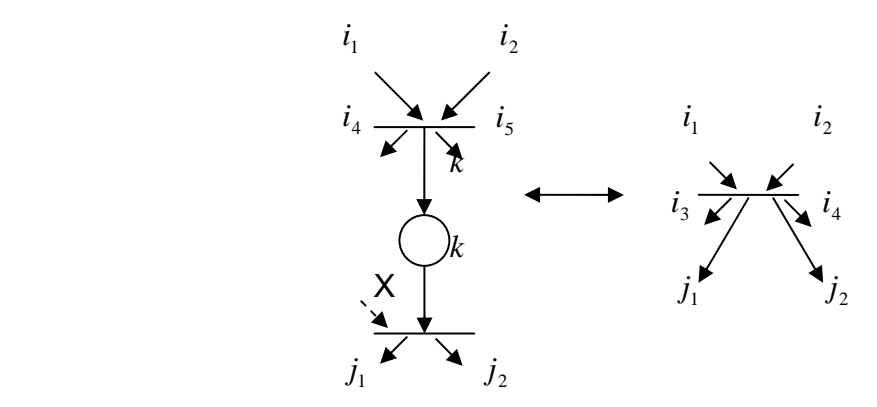

Figura 3.15. Regla 3.

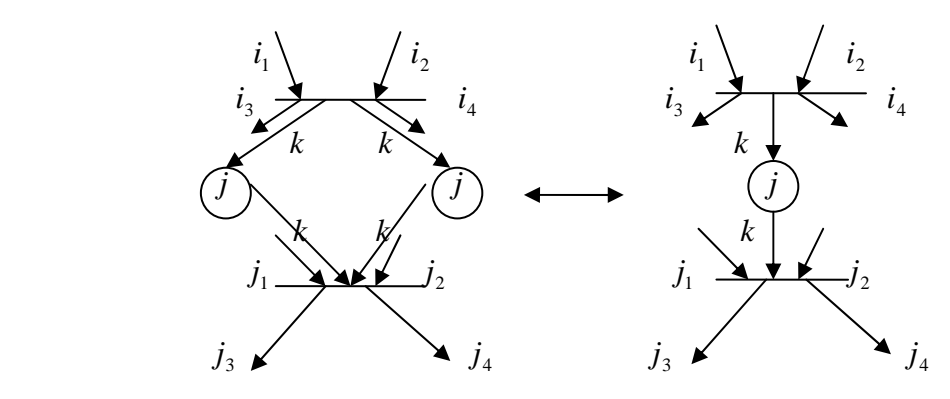

Regla 4. Fusión/aumento de transiciones paralelas. Ver figura 3.16. Regla 5. Eliminación/adición bucla de lugares. Ver figura 3.17.

Figura 3.16. Regla 4.

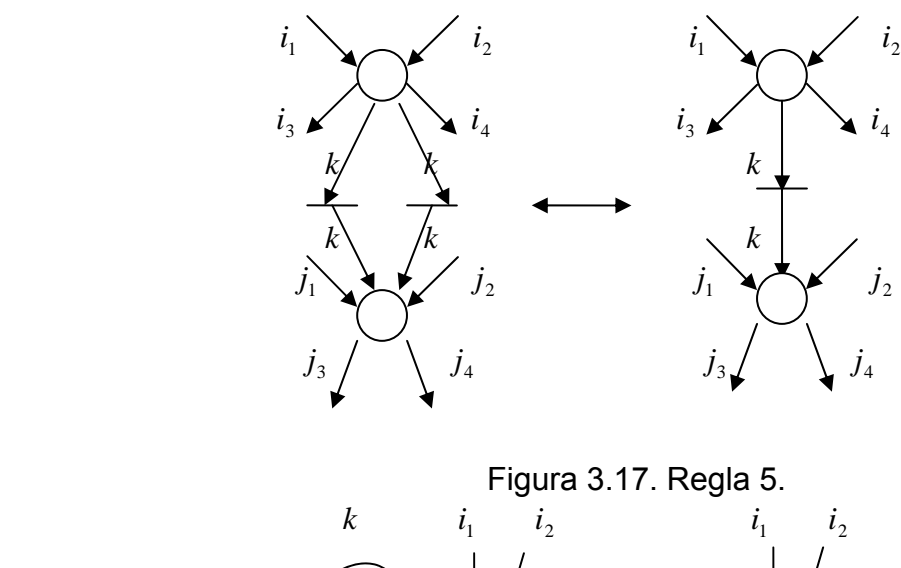

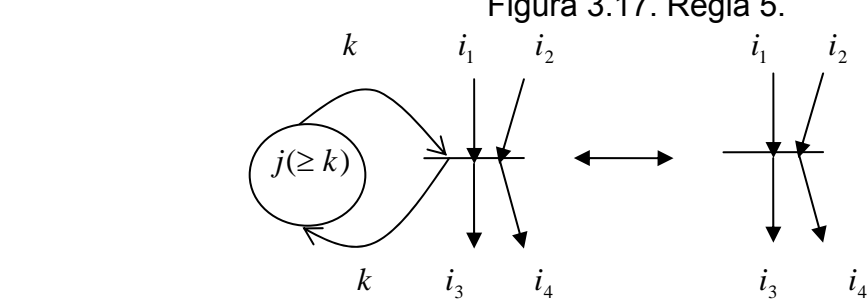

Regla 6. Eliminación/adición bucla de transiciones. Ver figura 3.18.

Figura 3.18. Regla 6.

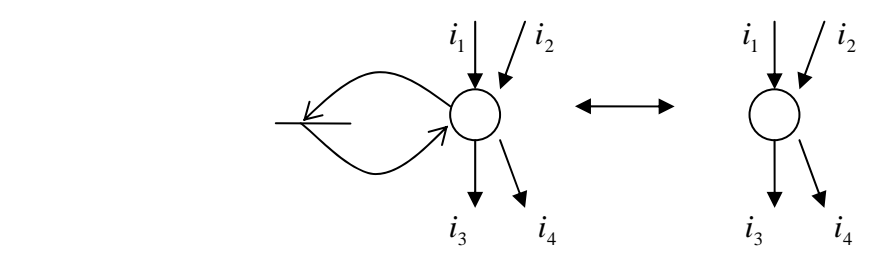

# **4. MODELADO DEL SMF CON REDES DE PETRI**

#### **4.1 INTRODUCCION**

La estructura física de la fabrica del capitulo dos de productos de panificación será adaptada según la especificación presentada en el presente capitulo, además se agregara el área de empacado para que el producto recién hecho sea transportado de inmediato al punto de venta o al cliente. El modelo en RdPG es diseñado según los procesos deseados de la planta de producción, para esto se propone dos posibles procesos diferentes sin dejar de considerar los conceptos de SMF.

El requerimiento que se escoja se modelará con RdPG generalizadas, una red por cada uno de los productos, a estas redes se les aplicar las reglas de reducción (capitulo tres), para facilitar su seguimiento.

Los procesos están compuestos por muchas actividades y es decisión del diseñador integrarlas o no a la red. La desventaja de tener una red con todas las actividades es el tamaño porque cada vez que se detalla más, el tamaño de la red crece. Por esta razón la red no incluirá actividades demasiado especificas como sensar posiciones, accionar un motor o abrir válvula. Por ejemplo, se realiza el evento mezclar sin detallar el tipo de mezcladora, capacidad, velocidad y elementos relacionados con ella, se hace de esta manera para que se pueda adaptar a cualquier tipo de mezcladora y es cuestión de las personas encargadas interpretarlo y adaptarlo a su sistema. Así mismo las maquinas de la planta deben ser capaces de interpretar las RdPG.

Por otro lado, la fábrica produce cualquier cantidad de pedido para los diferentes tipos de productos. Los productos aunque se modelan de manera separada (RdPG particular para cada producto) al final deben unirse y formar una sola RdPG (RdPG general). Para las RdPG particulares se considera que cada producto tiene su propia maquinaria mientras que para la RdPG general se debe compartir recursos.

# **4.2 FABRICA DE PRODUCTOS ALIMENTICIOS**

Para modelar el funcionamiento que debe tener la fábrica de productos alimenticios se comienza con la entrada de la materia prima, su selección y posterior almacenaje en tolvas. Cuando se va a comenzar la producción de cualquier producto se verifica que haya existencia de todos los ingredientes que serán empleados, si los hay se procede a dosificarlos y a realizar las mezclas necesarias hasta obtener la masa, de lo contrario se notifica que no hay ingredientes y que es necesario hacer pedido de materia prima. Para el proceso de mezcla hay dos mezcladoras M1 y M2, M1 con menor capacidad que M2.

Cuando se tiene la masa, está es pasada a la dosificadora, encargada de llenar con masa a las charolas que son transportadas por un brazo robot. Se introducen las charolas a los hornos, se hornea, se desmolda las charolas y esta listo para pasar al área de empaque conformado por dos etapas. En la primera etapa se empaca el producto en bolsas de 4, 2 o 1 unidades o como se considere, en la segunda etapa estos empaques son puestos en cajas de cartón las cuales varía su capacidad de almacenamiento.

El inventario de materia prima se realiza cada semana o cuando se estime necesario, evitando que haya grandes cantidades de materia prima porque algunas de ellas se descomponen al ser almacenadas por mucho tiempo, de esta manera aseguramos frescura en los ingredientes y pocas perdidas al cambiar de producto. La fábrica debe cumplir con la demanda diaria o por los clientes.

# **4.3 MODELADO CON REDES DE PETRI**

Presentamos dos requerimientos, el primero consiste en tres productos con similares procesos en común, se da el peso y la cantidad diaria de cada uno y el segundo es solo un producto, también se entrega la cantidad y el peso.

#### **Primer requerimiento**

Consta de tres productos pan croissant, panquecitos y pastel con frutos seco. Aunque son diferentes, los tres emplean procesos parecidos como mezclar, hornear y empacar. La fábrica cuenta con mezcladoras, un brazo robot, dosificadoras encargadas de llenar las charolas, una fermentadora, una modeladora de croissant, hornos y empacadoras.

1. Pan croissant : 30000 unidades diarias. Peso por unidad 50 gr.

#### PREPARACIÓN (ingredientes Tabla 4.1)

- 1. En un recipiente mezclar la levadura, azúcar refinada y la leche tibia. Dejar durante 10 min.
- 2. Tamizar la harina. Agregar 1/5 de mantequilla. Agregar poco a poco los huevos y la mezcla del paso 1, hasta formar una mezcla homogénea.
- 3. Añadir el resto de la mantequilla a 20ºC. Formar de nuevo una mezcla homogénea.
- 4. Dejar reposar 30 min. Mezclar nuevamente y dejar reposar durante 6 horas.
- 5. Formar los croissants. Mezclar el huevo sobrante con la sal y con esta mezcla barnizarlos. Deje reposar 30 min.
- 6. Acomode los croissants en una charola previamente engrasada y enharinada. Meter al horno (precalentado a 200º C) durante de 20 min. a 200º C.
- 7. Enfriar, desmoldar, empacar y almacenar.
- 2. Panquecitos: 40000 unidades diarias. Peso por pieza: 50gr.

PREPARACIÓN (ingredientes Tabla 4.1)

- 1. Precalentar el horno a 180°C.
- 2. Cernir fécula de maíz, harina y polvo para hornear.
- 3. Batir la mantequilla con azúcar a una velocidad  $v_1$  durante  $t_1$ , incorporar los huevos sin dejar de batir con la misma v<sub>i</sub> luego agregar la ralladura de las naranjas.
- 4. Incorporar los ingredientes del paso 2 con los del paso 3. Posteriormente agregar la leche.
- 5. Llenar los moldes con la mezcla y hornear durante 40 o 45 minutos. Retirar del horno, dejar enfriar y empacar.
- 6. Llevar a almacenamiento.

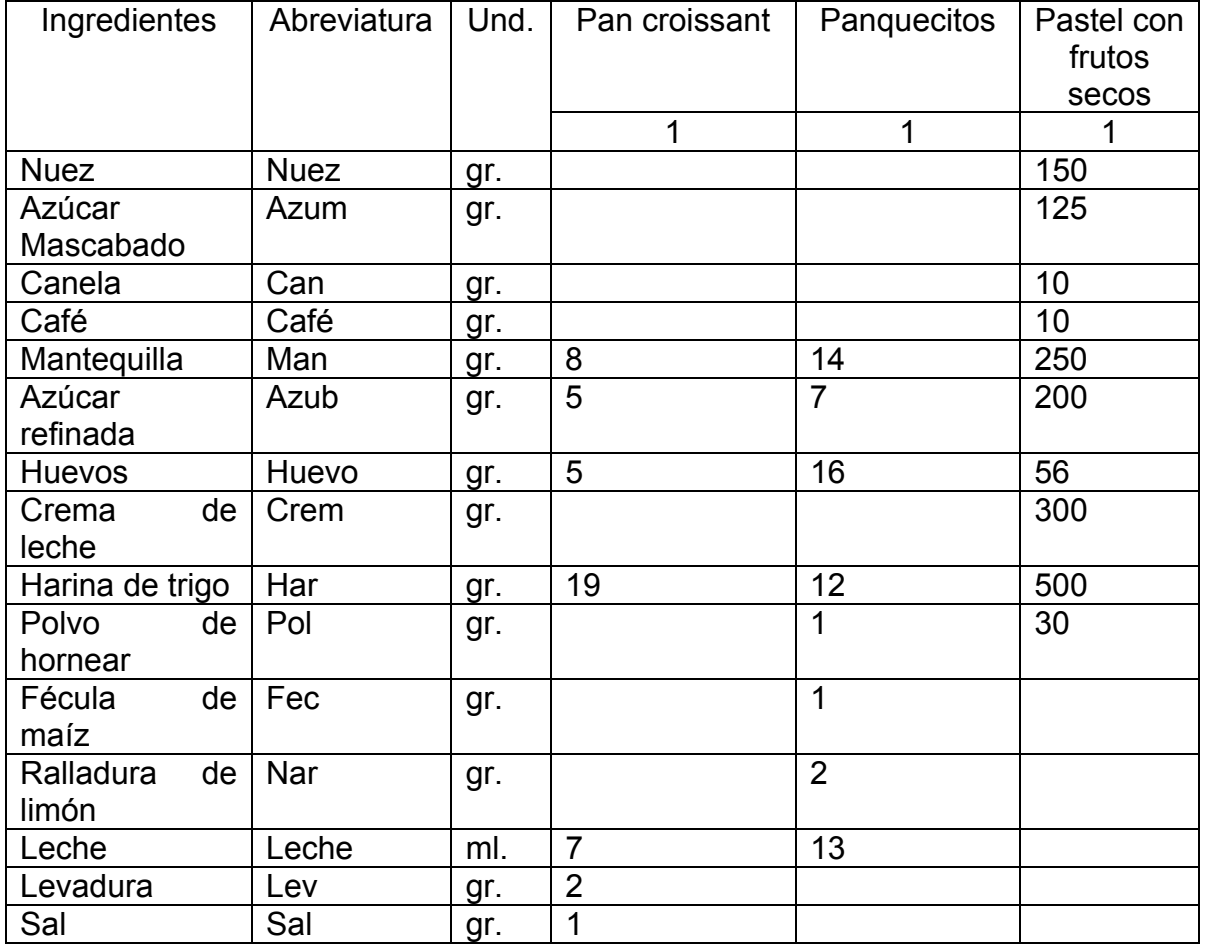

# Tabla 4.1 Ingredientes por producto.

3. Pastel con frutos secos: 4000 unidades diarias. Peso por pieza 500 gr.

PREPARACIÓN (ingredientes Tabla 4.1)

- 1. En un recipiente mezclar los siguientes ingredientes: nueces, azúcar mascabado, canela y café en polvo.
- 2. En otro recipiente batir a  $v_1$  durante  $t_1$  la mantequilla, el azúcar blanco, y la crema de leche. Añadir los huevos y seguir batiendo a  $v_1$  durante  $t_2$ . Incorporar la harina de trigo y el polvo de hornear a una  $v<sub>2</sub>$  durante un  $t<sub>3</sub>$ .
- 3. Engrasar un molde redondo con un poco de mantequilla y verter primero la mitad de la preparación del paso dos, luego la del paso uno y finalmente la otra mitad de la preparación del paso dos. Colocar en un horno caliente a 180°C por 45 minutos. Antes de desmoldarlo, dejar enfriar.
- 4. Llevar a almacenamiento.

#### **Segundo requerimiento**

Producir 150.000 galletas con chispas de chocolate, ingredientes (Tabla 4.2):

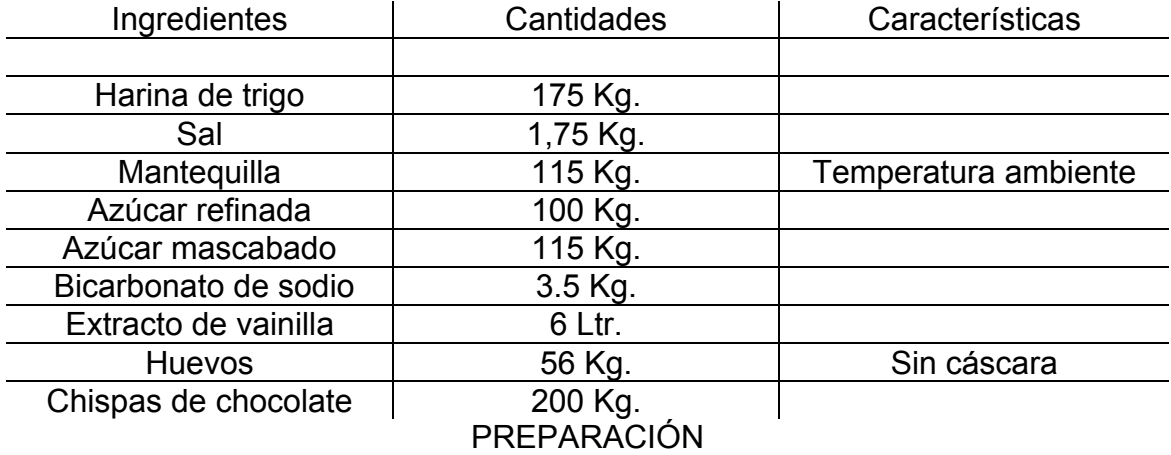

Tabla 4.2. Ingredientes para galletas con chispas de chocolate.

Se debe revolver estos ingredientes en el siguiente orden a temperatura ambiente:

- 1. En un recipiente incorporar harina, sal, bicarbonato y la vainilla durante  $t_1$ .
- 2. En otro recipiente mezclar el azúcar mascabado y refinado, la mantequilla y los huevos, durante  $t<sub>2</sub>$ .
- 3. Añadir la mezcla del paso 1 al paso 2.
- 4. Añadir los chips de chocolote.
- 5. Precalentar el horno a 190<sup>0</sup> centígrados y hornear la masa anterior durante 12 min.
- 6. Sacar los moldes y almacenar en un lugar frió y seco.

El departamento de producción planifica que para el próximo mes se distribuirá galletas de leche, con coco y nueces, con tres diferentes pesos y cantidades diarias.

### **4.3.1** RdPG por Producto

Se escogió al primer requerimiento para modelar con las RdPG, porque tiene más de un producto y deben compartir recursos. La estructura física de la planta de producción se muestra en la Figura 4.1, por practicidad solo se muestra 8 tolvas de almacenamiento de materia prima y la maquinaria empleada para producir panquecitos. En este capitulo solo se realizará el *Modelo de Especificación* o sea el modelo del comportamiento que debe tener la fabrica para que se produzca los 3 productos, este modelo es importante para comprender más al sistema y facilitar el diseño posterior del *Modelo del Sistema* empleado para hacer controlador.

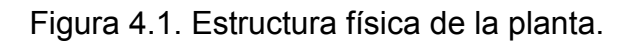

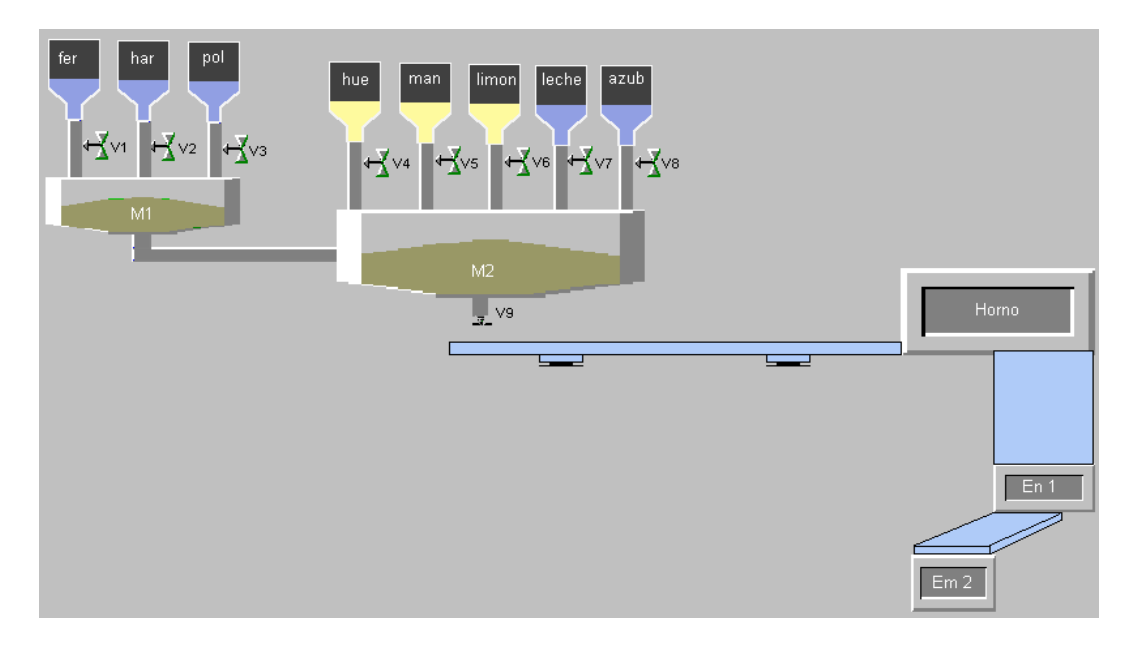

# SIGNIFICADO DE VARIABLES:

n: Cantidad de pedido realizado en el pedido.

<span id="page-46-0"></span>xch: Capacidad de charolas.

xen, xem: Cantidad de empaques a utilizar.

xh: Numero de charolas por horno.

xemp: Unidades por empaque tipo1.

xcaj: Cantidad de empaques tipo1 por cada caja cartón.

ch: Charolas disponibles.

h: hornos disponibles.

en: empacadoras tipo1 disponibles.

em: empacadoras tipo2 disponibles.

Todos estos valores deben ser definidos al momento de producir. No se modelara la forma de cómo llegan las charolas vacías para ser llenadas con la mezcla a la banda transportadora, solo se mostrara la cantidad de charolas disponibles.

#### RDPG PARA PANQUECITOS (Figura 4.2)

Descripción de los lugares:

- <sup>1</sup> *p* : Mantequilla.
- <sup>2</sup> *p* : Azúcar.
- p<sub>3</sub>: Mezcladora uno.
- <sup>4</sup> *p* : Fécula de maíz.
- *p*<sup>5</sup> : Harina de trigo.
- p<sub>6</sub>: Polvo de hornear.
- p<sub>7</sub>: Mezcladora dos.
- $p_s$ : Huevos.
- *p*<sup>9</sup> : Ralladura de naranja.

 $p_{14}$ : Leche.

- $p_{\rm 16}$  $p_{\rm 16}$  $p_{\rm 16}$ : Dosificadora dos $^6$ .
- *p*<sup>18</sup> : Charolas.
- $p_{20}$ : Horno.
- $p_{\scriptscriptstyle 21}$ : Empacadora tipo uno<sup>[7](#page-46-0)</sup>.

  $6$  Dosificadora con mayor capacidad que la dosificadora uno.

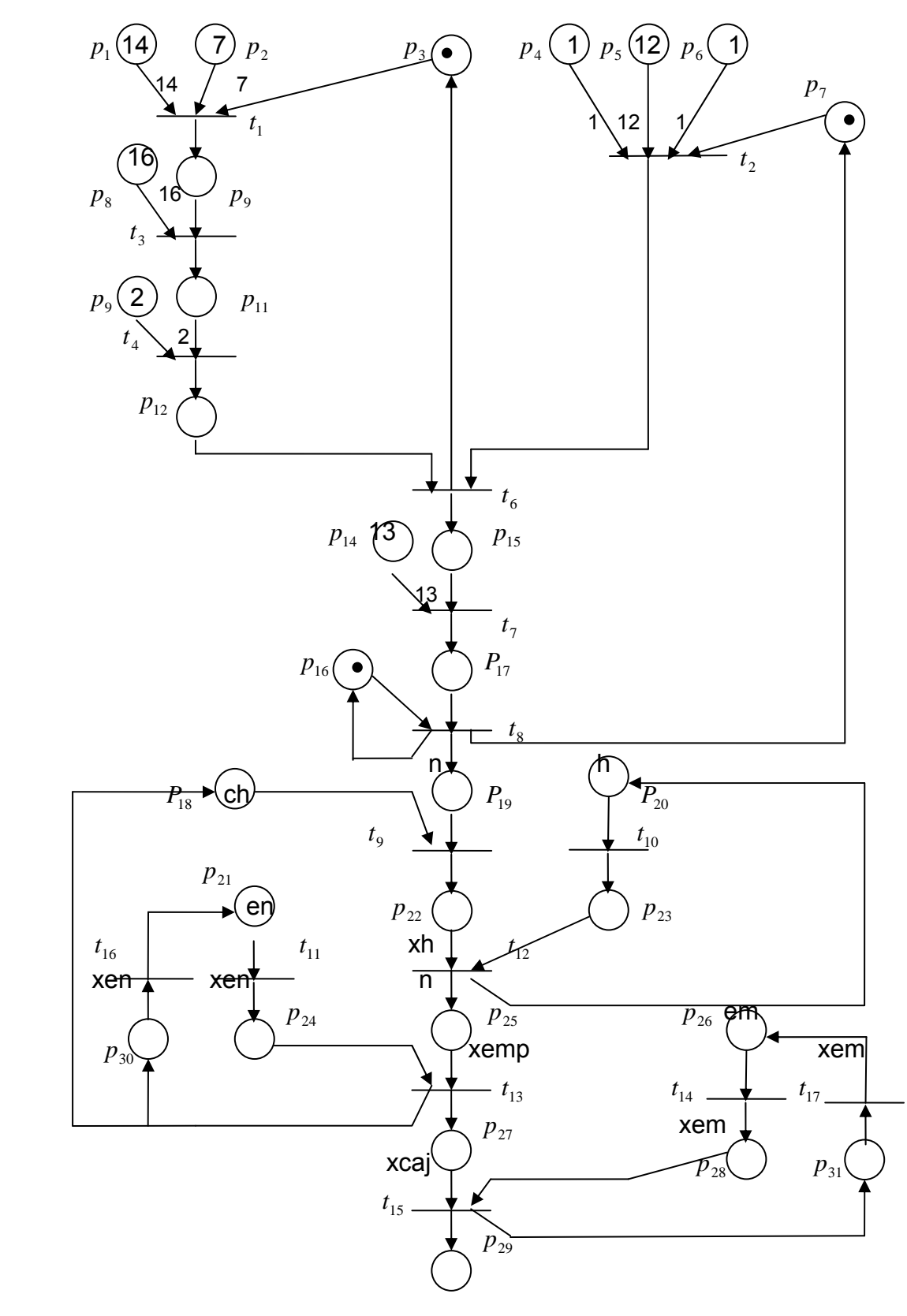

Figura 4.2. RdPG para panquecitos.

 $\overline{a}$ 

 $\mathrm{^{7}}$ La empacadora tipo uno, es la encargada de empacar el producto en bolsas. Pueden ser grupos de 4 o 2.

<span id="page-48-0"></span> $p_{\mathrm{26}}$ : Empacadora tipo dos $^8$  $^8$ .

*P*<sub>30</sub>, *P*<sub>31</sub>: Contador de producto empacado.

Descripción de las transiciones:

<sup>8</sup>*t* : Dosificar.

<sup>9</sup>*t* : Colocar masa en charolas.

 $t_{10}$ : Precalentar.

<sup>11</sup> *t* : Calentar empacadora.

<sup>12</sup> *t* : Hornear.

<sup>13</sup> *t* : Empacar.

 $t_{14}$  Hacer cajas.

<sup>15</sup> *t* : Almacenar.

 $t_{16}$ ,  $t_{17}$ : Liberar de recursos.

Para el resto de transiciones el evento es mezclar.

Los valores de  $\alpha ( p_1, t_1 ), \alpha ( p_2, t_1 ), \alpha ( p_4, t_2 ), \alpha ( p_5, t_2 ), \alpha ( p_6, t_2 ), \alpha ( p_8, t_3 ),$  $\alpha(p_{\alpha}, t_4)$ ,  $\alpha(p_{14}, t_7)$  están basados en la tabla 4.1.

También debe tenerse en cuenta que cuando se emplea las RdPG, las maquinas que pertenecen al SMF deben ser capaces de poder interpretarlas.

Las RdPG facilitan la lectura para las maquinas puesto que las marcas son representadas como objetos y las transiciones como eventos. Por ejemplo se tendría:

> $\overline{a}$ ⎨  $\sqrt{2}$ Cantidad 54000 Objeto | Nombre "Panquecitos"

 $\overline{a}$ ⎨  $\sqrt{ }$ Cantidad 501,361 kilos Objeto  $\int$  Nombre "Masa de panquecitos"  $\frac{1}{9}$  $\frac{1}{9}$  $\frac{1}{9}$ 

 $\overline{a}$ ⎨  $\sqrt{ }$ Cantidad 2250 charolas. c/u capacidad de 24 moldes/ 50 gr. Objeto  $\Big\}$  Nombre "Molde para panquecitos"

> $\overline{\mathcal{L}}$ ⎨  $\int$ Capacidad  $10 \text{ m}^3$ Nombre "Horno" Objeto

 $\overline{a}$  $8$  La empacadora tipo dos, es la encargada de empacar el producto en cajas de cartón para ser transportado sin el menor daño a los puntos de ventas.

<sup>9</sup> Peso aproximado al sumar todas los pesos de los ingredientes, se tomo que el peso de la ralladura de la cáscara de una naranja es 10 gr., el peso de un huevo 60 gr. y un litro equivale a un kilo.

 $\overline{a}$  $\overline{a}$  $\frac{1}{2}$ ⎨  $\left($ Temperatura "180°" Tiempo 20 min Nombre "Hornear panquecitos" Evento o

 $\overline{\mathcal{L}}$  $\vert$ ⎨  $\sqrt{ }$ Velocidad "30 rpm" Tiempo 20 seg Nombre "Mezclar huevos uno a uno" Evento

En general al analizar la Figura 4.2 se tiene los siguientes procesos:

- 1. Mezcla uno.
	- Mezclar la margarina con el azúcar.
	- Agregar los huevos uno a uno.
	- Agregar ralladura de naranja.
- 2. Mezcla dos.
	- Mezcla de fécula de maíz, harina de trigo y polvo de hornear.
	- Cernir.
- 3. Unir la mezcla uno y dos.
- 4. Hornear.
- 5. Empacar y almacenar.

#### RDPG PARA PAN CROISSANT (Figura 4.3)

Descripción de los lugares:

- <sup>1</sup> *p* : Levadura.
- $p_2$ : Leche.
- p<sub>3</sub> : Azúcar.
- <sup>4</sup> *p* : Harina de trigo.
- $p_5$ : Mezcladora dos.
- $p_6$ : Mantequilla.
- $p_{\rm o}$ : Huevos.
- <sup>12</sup> *p* : Mantequilla.
- $p_{14}$ : Huevos.
- $p_{15}$ : Sal.
- *p*<sup>16</sup> : Mezcladora uno.
- *p*<sup>17</sup> : Fermentadora.

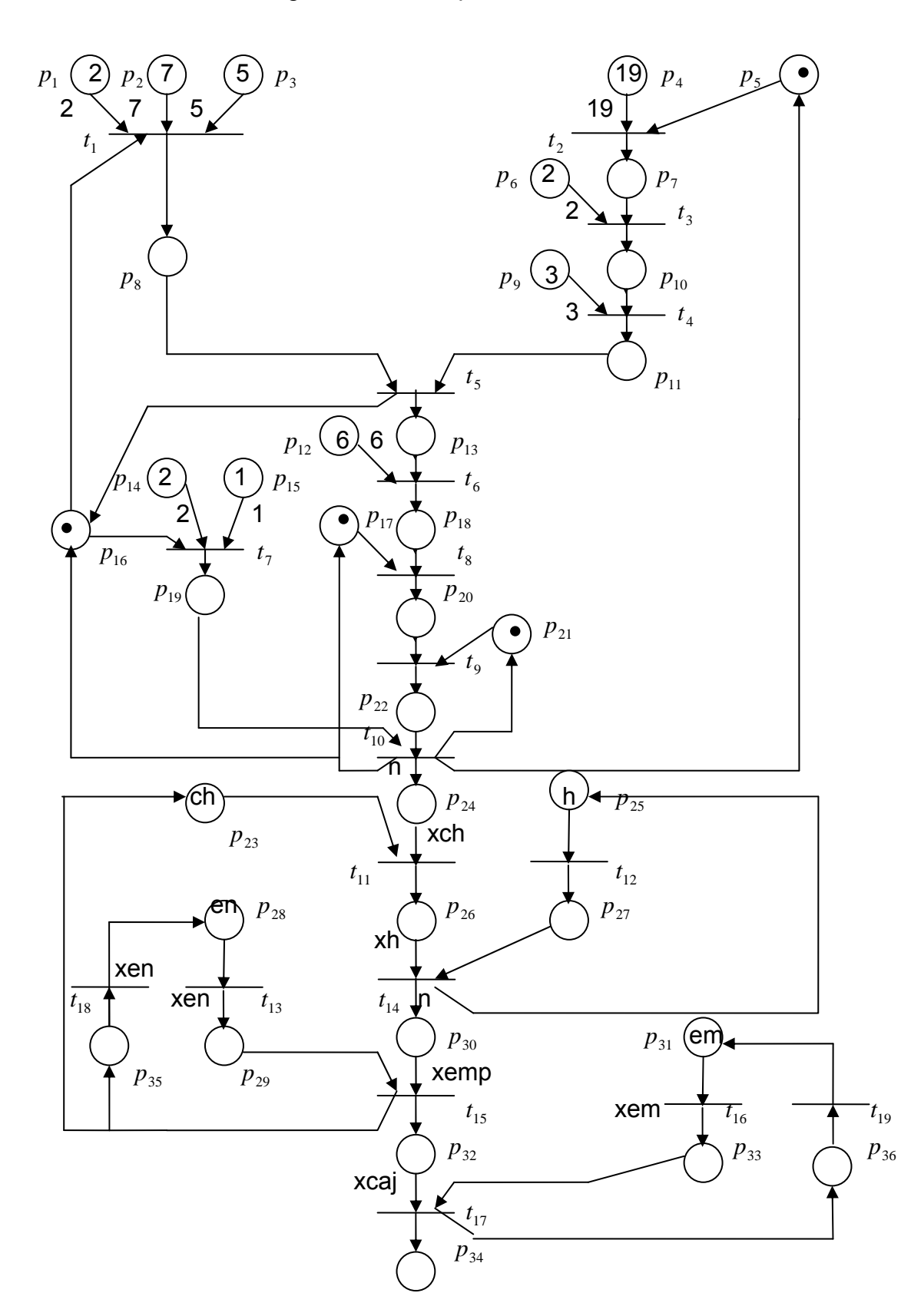

Figura 4.3 RdPG para Pan croissant.

<sup>21</sup> *p* : Formadora de croissant.

 $p_{23}$ : Charolas.

*p*<sub>25</sub> : Horno.

*p*<sup>28</sup> : Empacadora tipo uno.

*p*<sup>31</sup> : Empacadora tipo dos.

 $p_{35}$ ,  $p_{36}$ : Contador de producto empacado.

Descripción de las transiciones:

<sup>8</sup>*t* : Fermentar.

<sup>9</sup>*t* : Formar croissant.

<sup>10</sup> *t* : Barnizar.

<sup>11</sup> *t* : Colocar masa en charolas.

<sup>12</sup> *t* : Precalentar horno.

<sup>13</sup> *t* : Calentar empacadora.

<sup>14</sup> *t* : Hornear.

<sup>15</sup> *t* : Empacar.

 $t_{16}$  Hacer cajas.

<sup>17</sup> *t* : Almacenar.

 $t_{18}$ ,  $t_{19}$ : Liberar recurso.

Para el resto de transiciones el evento es mezclar.

Los valores de  $\alpha(p_1, t_1)$ ,  $\alpha(p_2, t_1)$ ,  $\alpha(p_3, t_1)$ ,  $\alpha(p_4, t_2)$ ,  $\alpha(p_6, t_3)$ ,  $\alpha(p_9, t_4)$ ,  $\alpha(p_1, t_6)$ ,  $\alpha(p_{14}, t_7)$ ,  $\alpha(p_{15}, t_7)$  están basados en la tabla 4.1.

RDPG PARA PASTEL CON FRUTOS SECOS (Figura 4.4)

Descripción de los lugares:

<sup>1</sup> *p* : Nuez.

<sup>2</sup> *p* : Canela.

 $p_3$ : Café.

<sup>4</sup> *p* : Azúcar mascabado.

p<sub>5</sub>: Mezcladora uno.

*p<sub>6</sub>*: Mantequilla.

*p*<sup>7</sup> : Azúcar refinada.

p<sub>8</sub>: Crema de leche.

*p*<sup>9</sup> : Mezcladora dos.

*p*<sup>10</sup> : Dosificadora uno.

 $p_{13}$ : Huevos.

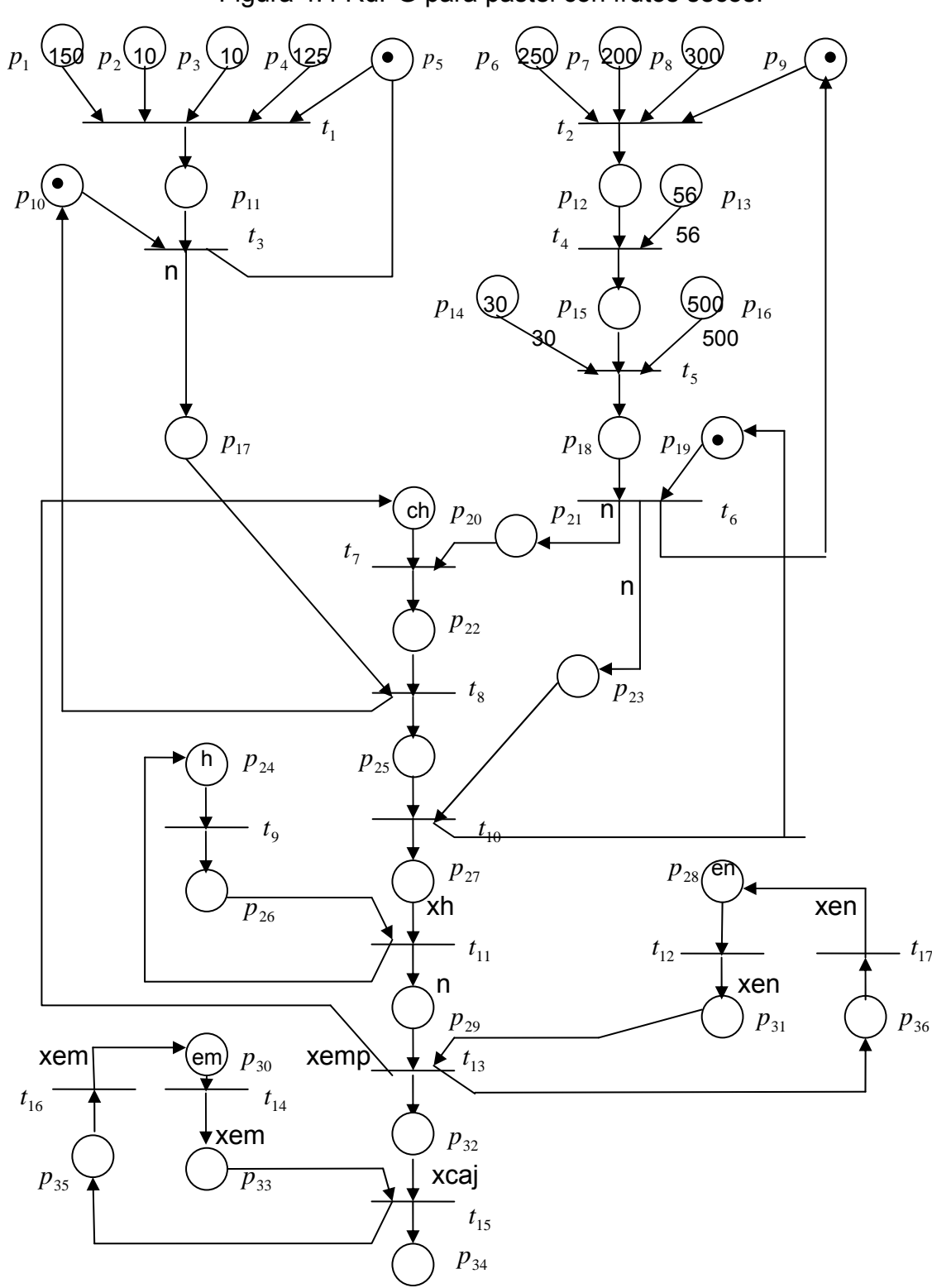

Figura 4.4 RdPG para pastel con frutos secos.

 $p_{14}$ : Polvo de hornear.

 $p_{16}$ : Harina de trigo.

 $p_{\scriptscriptstyle 19}$ : Dosificadora dos.

*p*<sup>20</sup> : Charolas.

 $p_{24}$ : Horno.

*p*<sup>28</sup> : Empacadora uno.

*p*<sup>30</sup> : Empacadora dos.

 $p_{35}$  : Contador de empaques.

*p*<sup>36</sup> : Contador de empaques.

Descripción de las transiciones:

 $t_3$  y  $t_6$ : Colocar masa en dosificadora.

 $t_7$ ,  $t_8$  y  $t_{10}$ : Colocar masa en charolas.

<sup>9</sup>*t* : Precalentar horno.

<sup>11</sup> *t* : Hornear.

 $t_{12}$ : Calentar empacadora

<sup>13</sup> *t* : Empacar.

<sup>14</sup> *t* : Hacer cajas.

 $t_{15}$ : Almacenar.

 $t_{16}$ ,  $t_{17}$ : Liberar recurso.

Para el resto de transiciones el evento es mezclar.

Los valores de  $\alpha ( p_1, t_1 ), \alpha ( p_2, t_1 ), \alpha ( p_3, t_1 ), \alpha ( p_4, t_1 ), \alpha ( p_6, t_2 ), \alpha ( p_7, t_2 )$  $\alpha(p_8,t_2), \alpha(p_{12},t_4), \alpha(p_{14},t_5), \alpha(p_{16},t_5)$  están basados en la tabla 4.1.

Las charolas para pasteles son de capacidad unitaria a diferencia de las charolas para croissant y panquecitos.

Aunque la RdPG de la Figura 4.2, modela el proceso de hacer panquecitos no sirve para representar el proceso de hacer pasteles (Figura 4.4) y/o pan croissant (Figura 4.3) sin que se le haga modificaciones. Por otro lado, la manera de cómo se preparan estos tres productos puede ser representando por una única manera (Figura 4.5) independiente de cómo se prepare la masa, tiempo y temperatura de horneado y el modo de empaque.

Figura 4.5. Representación en cuadros para todos los productos.

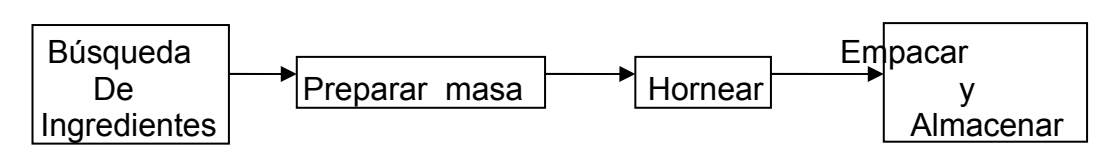

Todos los modelos en RdPG están basados en su forma de preparación. Se desea que estas RdPG mediante simplificaciones sucesivas se obtengan un solo lugar y así forme parte una RdPG general que representa todos los procesos fabricación (figura 4.6). Si se simplifica la figura 4.1 se obtendrá un lugar que es llamado en la figura 4.6 "  $p_1$ ". Si no es posible simplificar a un solo lugar, deberá tenerse en cuenta al momento de simular la red general.

Para la figura 4.6 se tuvo en cuenta que los productos deberán compartir recursos para optimizarlos y disminuir tiempos de ocio, el empleo de un recurso dependerá de su tasa de producción ya sea fijado por tiempo de entrega o cantidad a entregar.

\*\* No se pueden determinar de manera sencilla los arcos porque las maquinas de empaque y los hornos deben saber que tipo de producto esta llegando y así emplear el empaque, temperatura y tiempo de horneado adecuados. En la información que llevan las marcas no se aclara el tipo de producto (un solo *atributo), solo se sabe que hay un producto listo bien sea pastelitos, pasteles o galletas, si llegan por ejemplo pasteles estos no pueden ser empacados como*  pastelitos. Para facilitar el modelado de estas operaciones se recomienda otro *tipo de RdP, las llamadas Redes de Petri Coloreadas CPN (Capitulo 5) su*  característica principal es que las marcas de un mismo lugar tienen "colores", *indicando varios tipos de atributos.* 

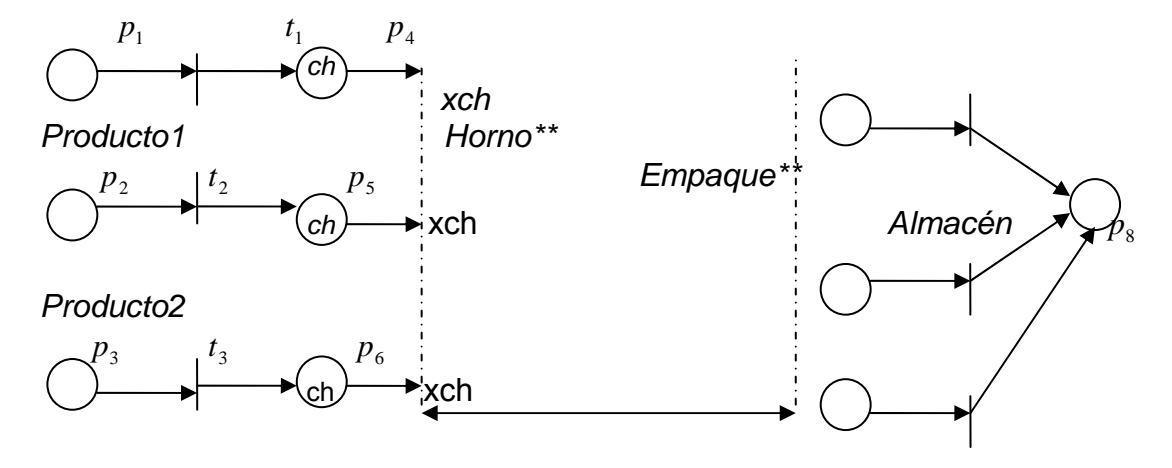

Figura 4.6. Representación en RdPG.

Para construir la RdPG general (Figura 4.7) es de ayuda unir las redes de las Figuras 4.2, 4.3 y 4.4., ya simplificadas empleando las reglas de reducción del capitulo tres. En este figura solo aparece hasta cuando la masa esta lista para hornearse.

*Producto 3* 

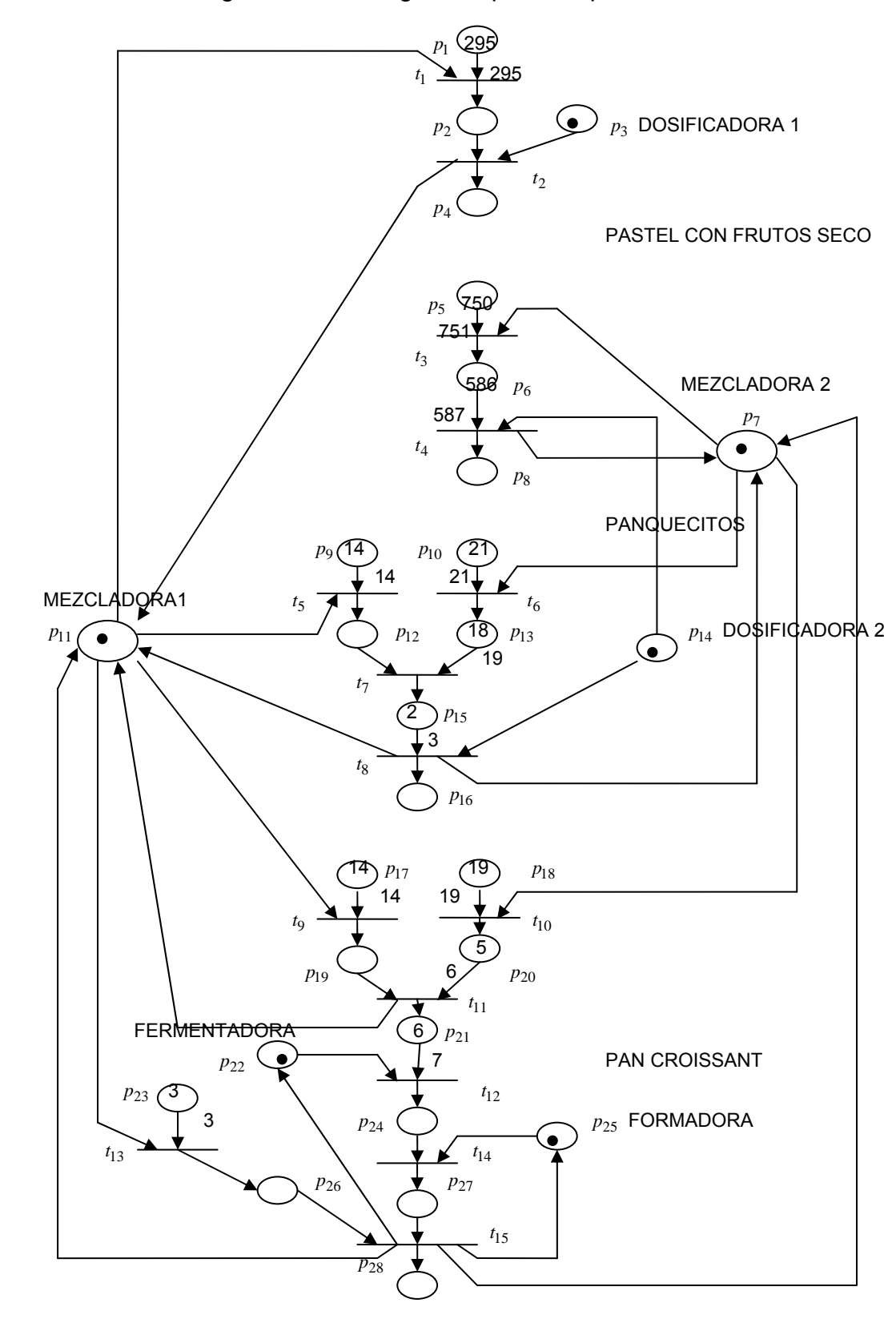

Figura 4.7 RdPG general para los productos.

# 5. DISEÑO DEL CONTROLADOR PARA EL SMF

# **5.1 INTRODUCCION**

El objetivo principal del modelo de un sistema, es que el modelo obtenido sirva para controlar al sistema y mediante el control él alcance todos los estados deseados. Al principio las RdP solo modelaban sistemas, a mediados de los 80`s se desarrolla la teoría de control para autómatas, después a comienzos de los 90´s la teoría de control fue orientada hacia las RdPG mediante las Redes de Petri Interpretadas (LRdP "Labeled Petri nets"), o sea no es necesario emplear otra herramienta para controlar el sistema. Actualmente se investiga la forma de aplicar el control a otros tipos de RdP.

Para diseñar el controlador se siguen los siguientes pasos:

- Conocer a profundidad el funcionamiento y funcionamiento deseado del sistema para evitar bloqueos en la LRdP.
- " Detallar los dispositivos que intervienen en el proceso a controlar y las variables a medir.
- Modelar con LRdP a cada uno dispositivos y relacionar los modelos para formar la LRdP que representa el comportamiento del sistema.

Sobre este modelo se analiza si es controlable o no el sistema, si es controlable se restringe al sistema para que solo siga la secuencia de eventos deseado, si no es controlable se debe hacer cambios a nivel físico de la planta o se aplica otras consideraciones que están afuera del alcance de esta tesis.

Las RdP en general son la asociación de eventos con estados, este funcionamiento se puede relacionar con el funcionamiento del PLC "Programmable Logia Controller" dispositivos muy comunes para automatizar industrias ya que pueden ser reconfigurados según los cambios o requerimientos de la produccion. Partiendo que ambos funcionamientos son similares se ha desarrollado la manera para traducir la LRdP controlada a un diagrama en escalera "*Ladder Diagram*" el lenguaje mas popular para programar a los PLC.

 $\ddot{\phantom{a}}$ 

# **5.2 CONTROL PARA SISTEMAS DE EVENTOS DISCRETOS**

Los SDED son sistemas que ejecutan tareas (estados) por un intervalo de tiempo posiblemente intervalos irregulares; el cambio de un estado a otro (estado de transición) se da cuando ocurre un evento y estos son etiquetados como elementos de un alfabeto. Los SDED se han extendido a varios campos y cada una de estas aplicaciones requiere control. El cálculo para resolver el problema de control es complejo y al ir agregando todos los procesos que omponen un SDED el número de estados total del sistema podría crecer c xponencialmente. e

Para el diseño de control solo se tendrá en cuenta el orden lógico de los eventos más no el tiempo en que el ellos deben ocurrir, a estos modelos se les conoce como modelos lógicos y sirven para analizar las propiedades dinámicas independientes del tiempo. Cuando es importante tener la información del tiempo, el tiempo debe ser incluido en el modelo a estos modelos los llamamos modelos temporizados.

Peter Ramadge et. al. en [Ramadge (1989)] fueron unos de los primeros investigadores que explico la teoría de control supervisorio para SDED aunque para sistemas modelados con Autómatas. En 1992, Alessandro Giua [Giua (1992)] llevo toda la teoría de control supervisorio a sistemas modelados con Redes de Petri.

comprender el trabajo de Giua, con el que finalmente se diseñara del control del SMF (SDED). A continuación se realizara primero un resumen del trabajo de Ramadge para

**5.2.1** Modelo lógicos para los SDED [Ramadge (1989)]

En los modelos lógicos solo interesa las secuencias o cadenas de eventos que un proceso puede generar.

Definiciones:

 $\Sigma$  = Conjunto finito no vació de símbolos de un alfabeto, los elementos de este conjunto son llamados eventos. Igualmente existe la cadena vacía  $\{ \varepsilon \}$ . Por ejemplo:  $\Sigma = \{\varepsilon, 1, 2, 3\}.$ 

Operaciones con Σ :

 $\Sigma_1 \cap \Sigma_2 \neq \emptyset$   $\Sigma_1 \cap \Sigma_2$  es un alfabeto  $\Sigma_1 - \Sigma_2 \neq \emptyset$   $\Sigma_1 - \Sigma_2$  es un alfabeto  $\Sigma_2 - \Sigma_1 \neq \emptyset$   $\Sigma_2 - \Sigma_1$  es un alfabeto

Cadena: secuencia finita de símbolos de un determinado alfabeto. Por ejemplo para la cadena p = 1223.

**Deraciones con cadenas:** 

Longitud: Para conocer la longitud de la cadena m,  $|m| = 4$ .

Concatenación: Se tiene dos cadenas m, y c = 231, al concatenar m con c = 4231.

Potencia = Para d = uno, d<sup>o</sup>=  $\varepsilon$ , d<sup>1</sup>=uno, d<sup>2</sup> = unouno, d<sup>2</sup> = potencia iesima de d.

Sufijo y prefijo: se tienen las cadenas m, c, d y m = cd entonces c es prefijo de m y d es sufijo de m.

 $\Sigma^* =$  (Cerradura de  $\Sigma$ ) Conjunto de todas las cadenas finitas de los elementos del conjunto  $\Sigma$ .  $\Sigma^* = \{\varepsilon, 112, 113, 1123, 12223, 123333, ...\}$ .

*L* = Conjunto de todos los eventos que pueden realizarse físicamente o que tengan sentido.  $L \subseteq \Sigma^*$ . Los elementos de *L* representan posibles trayectorias de un SDED.

Una cerradura de prefijos  $L \subset \Sigma^*$  es:

$$
\overline{L} = \{u : uv \in L \text{ para algun } v \in \Sigma^*\}
$$

Si  $L = \overline{L}$ , *L* es un prefijo cerrado.

El comportamiento representado por *L* es generado por *G* y en este caso es un Autómata con un conjunto de estados *Q* , estado inicial *q*0 y función de transición  $\delta$ : $\Sigma \times Q \rightarrow Q$ , los posibles eventos del estado  $q$  es el conjunto  $\Sigma(q)$   $\subseteq$  Σ, los eventos son etiquetados como  $\sigma$  ∈ Σ .

La función de transición puede ser extendida a  $\Sigma^* \times Q$  y se define  $\text{como } \delta(\varepsilon, q) = q$ .

El comportamiento cerrado de G esta definido como un lenguaje de prefijo cerrado:

 $L(G) = \{ w : w \in \Sigma^* \mid y \in S(w, q_0) \}$ 

Si *L* tiene un generador finito de estados entonces es un lenguaje regular<sup>10</sup> (LR).

Dentro de las secuencias generadas por  $G$ , esta el subconjunto de estados marcados  $\mathcal{Q}_{{}_m}\subseteq\mathcal{Q}$  , que representan todas las posibles secuencias (tareas) que pue den ser terminadas, se define como:

$$
L_m(G) = \{ s : s \in L \text{ y } \delta(w, q_0) \in Q_m \}
$$
o comportamiento marcado

De esta manera se tiene que  $L_m(G) \subseteq L(G)$  y además  $\overline{L_m(G)} \subseteq L(G)$  si todas las trayectorias de  $L(G)$  terminan una tarea o secuencia, para este caso  $G$  no esta bloqueado.

### **Control supervisorio para los SDED**

Para el control de SDED el conjunto de eventos  $\Sigma$  se divide en dos; en los eventos incontrolables (perdida de un paquete en el canal de comunicación, suspensión inesperada de energía de eléctrica) y los controlables:

$$
\Sigma = \Sigma_u + \Sigma_c
$$

Los Σ<sub>u</sub> no pueden ser desconectados del controlador mientras que Σ<sub>c</sub> si se pueden desconectar del controlador. Una entrada de control para *G* es <sup>γ</sup> ⊆ Σ , que satisface  $\Sigma_{\nu} \subset \gamma$ , si  $\sigma \in \gamma$ ,  $\gamma$  habilita a  $\sigma$  permitiendo que ocurra o deshabilita a  $\sigma$  prohibiendo que ocurra. La representación del conjunto de entradas de control es  $\Gamma \subseteq 2^{\Sigma}$ .

Formalmente un supervisor es la siguiente función:

$$
f:L\to \Gamma
$$

*f* es un supervisor de estados finitos aunque no necesariamente deba ser de estado finitos, porque hay sistemas con contadores, colas no acotadas y demás dispositivos con estados infinitos.

El objetivo del supervisor es seleccionar las entradas de control para que el  $comportamiento de  $G$  sea el deseado y además con algunas restricciones.$ Estas restricciones son secuencias de eventos que no es posible que ocurran, o sea para una cadena  $w$  el próximo evento debe ser un elemento de  $f(w) \!\cap\! \Sigma(\delta(w,q_{_0}))$ , significa que el sistema en lazo cerrado de  $G$  es

 $\overline{a}$ <sup>10</sup> La colección de lenguajes regulares en una alfabeto  $\Sigma$  es definido recursivamente como sigue: Un lenguaje vacio es un LR,  $\{ \varepsilon \}$  es un LR,  $\,\forall \, a \in \Sigma, \{ a \}$  es un LR, si  $\,A\,$  y  $\,B\,$  son LR entonces  $A \cup B$ ,  $A * B$ ,  $A^*$  son LR.

supervisado por  $f(G, f)$ , el comportamiento de  $(G, f)$  es escrito como  $L(G, f)$  $O(L_f)$ .

El lenguaje controlado  $f$  en  $G$   $(L_{mf})$  es:

$$
L_m(G, f) = L_m(G) \cap L(f)
$$

Si el supervisor es visto como un SDED llamado S se tiene:

Figura 5.1 Supervisión de un SDED.

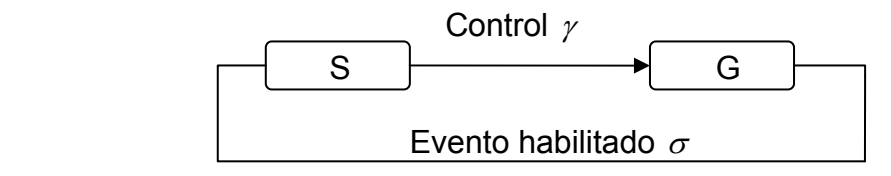

El problema básico del control supervisorio es modificar el comportamiento en lazo abierto al comportamiento deseado o en lazo cerrado. El concepto de controlabilidad es precisamente saber si es posible alcanzar la supervisión si se tiene un comportamiento en lazo cerrado representado por  $K \subseteq L$ . Se dice que  $K \subseteq \Sigma^*$  es controlable si:

$$
\overline{K}\Sigma_u \cap L(G) \subseteq \overline{K}
$$

En otras palabras, si para cualquier prefijo  $K$ , un evento  $w$  es seguido por  $\sigma \in \Sigma_{\mu}$ , este deber seguir por un prefijo de la cadena que este en *K*. En general el objetivo de supervisión no es modificar a L sino que se alcance el lenguaje  $\, L_{_{m\!f}}\,$  y además que conserve la propiedad de vivacidad del modelo.

5.2.2 Control supervisorio para SDED con redes de petri [Giua (1992)]

E l estudio anterior expuesto en [Ramadge (1989)] es definido para autómatas maquina de estados finitos sí el número de marcas alcanzables es finito, o en con estados finitos, pero como las RdP pueden modelar sistemas con estados infinitos, se restringe a que sean RdP conservativas que son similares a las otras palabras que el lenguaje generado por estos modelos sean equivalentes a lenguajes regulares.

RdP al contexto de control supervisorio y analizar para que tipo de modelos el supervisorio existe. El trabajo realizado por Alessandro Giua es llevar toda la teoría de control supervisorio de autómatas a RdP, en otras palabras es llevar el lenguaje de las Hay dos maneras diferentes en que se puede probar que el supervisorio existe, mediante el análisis de la matriz de incidencia o por las técnicas de síntesis modular. Se empleara el análisis de la matriz de incidencia.

### **Modelos lógicos para SDED**

Las redes de petri controladas son redes que tienen lugares externos de entrada cuyas marcas son dadas por una función externa, aunque no todos los tipos de RdP son adecuados para aplicar control, la ley de control esta en función de la marca actual. La estructura de las transiciones son proporcionadas por el supervisor así el comportamiento en lazo cerrado puede ser analizado para verificar el cumplimiento de las propiedades deseadas.

Cuando se tiene el modelo que representa las características del sistema, este modelo debe ser verificado con el cumplimiento de algunas propiedades o por medio de la simulación, teniendo cuidado con la explosión de estados.

# **Lenguaje de las RdP**

Para el modelo lógico del sistema el comportamiento esta representado por el lenguaje  $L \in \Sigma^*$ , *L* puede ser infinito aunque nos interesa cuando *L* es numerable.

Las RdP empleadas para el control de SDED son las llamadas Redes de Petri Etiquetadas LRdP *"labeled Petri nets or Petri net generator"* , las cuales son una cuádrupla:

$$
G = (N, \ell, M_0, F)
$$

Donde:

- $N = ( P, T, \alpha, \beta )$ , estructura de una RdP.
- *l*:*T* Σ→ , es la función que asigna a cada transición una etiqueta del alfabeto de eventos  $\Sigma$ , se puede extender a  $T^* \to \Sigma^*$ .
- $M_{\odot}$ , es el marcado inicial.  $\ell$
- $\blacksquare$  *F*, es el conjunto de marcas finales.

# **Control supervisorio para los SDED**

Definiciones:

**-** Los dos lenguajes asociados con  $G$  son el L-lenguaje  $(L)$  (comportamiento marcado en el contexto de control supervisorio) y P-lenguaje (*P*) (Comportamiento cerrado), definidos así:

$$
L_m(G) = \{ \ell(\sigma) \in \Sigma^* \mid \sigma \in T^*, M_0 \big[ \sigma \mid M \in F \}
$$
o L-lengthique.

$$
L(G) = \{ \ell(\sigma) \in \Sigma^* \mid \sigma \in T^*, M_0[\sigma \langle \}
$$
o P-lenguaje.

Ninguna transición puede ser etiquetada con la cadena vacía  $\lambda$ , ni dos transiciones pueden tener la misma etiqueta.

- Sea *L* el lenguaje de alfabeto Σ. La cerradura de prefijos es  $\overline{L} = \{\sigma \in \Sigma^* \mid \exists \tau \in \Sigma^* \subseteq \sigma \tau \in L\}.$  El lenguaje es un prefijo cerrado si  $L = \overline{L}$ .
- *G* tiene un alfabeto de eventos  $\Sigma$ .
- **U**n SDED determinista<sup>11</sup> no esta bloqueado sii  $L(G) = \overline{L_m(G)}$ .
- El alfabeto de eventos  $\Sigma$  esta divido en dos conjuntos disjuntos: conjunto con eventos controlables y no controlables.  $\Sigma = \Sigma_{u} + \Sigma_{c}$ .
- **El lenguaje**  $K \subset \Sigma^*$  es controlable con respecto a  $L(G)$  si:

$$
\overline{K}\Sigma_u \cap L(G) \subseteq \overline{K}
$$

Cuando se diseña el control supervisorio para los SDED se presentan dos problemas, el primero es bloquear el sistema puesto que las transiciones no pueden ser habilitadas si no es considerado por el comportamiento marcado; el segundo es comprobar la existencia del supervisor.

**Bloqueamiento de las RdP** 

Se tiene un generador RdP G con comportamiento marcado  $L_m(G)$  y comportamiento cerrado  $\overline{L_m(G)}$ ⊆  $L(G)$ , y se debe modificar la estructura de la red, de modo que  $L(G)$  =  $\overline{L_m(G)}$ .

**Existencia del supervisor** 

Como primer paso, el modelo de RdP se tiene que pasar a una RdP marcada  $\langle N, M_{0} \rangle$  y se debe cumplir que:

- **•** Acotada segura.  $M(p) \leq 1$ .
- Viva.

 $\overline{a}$ 

 $11$  Cadena de eventos generada desde un marcado inicial la cual determina la secuencia de transiciones disparadas. Un L-lenguaje y un P- lenguaje deterministas son indicados *L*<sub>d</sub> ⊂ *L* y *P*d ⊂ *P.* 

Posteriormente comprobar que para un *G* con  $L \subset L(G)$ : *L* no es un lenguaje vacío y existe una RdP supervisor *S* tal que  $L(S/G) = L$  sii *L* es un P-lenguaje determinista controlable o  $L \in Pd \cap C(G)^{12}$ .

# **5.3 CONTROL SUPERVISORIO PARA EL SMF MODELADO**

de las Figuras 4.2, 4.3 y 4.4 son modelos que describen en términos generales el requerimiento que el usuario propone para el sistema, a ese tipo de modelos se le llama MODELOS DE ESPECIFICACION. El sistema a controlar es el sistema mostrado en la Figura 4.1, y los modelos

Pa ra el diseño del controlador se debe hacer el modelo del sistema, para o btener un buen modelo se debe seguir los siguientes pasos:

- **Interació le dispositivos que componen al sistema.**
- " Seleccionar cuales son las variables a medir de cada uno de los dispositivos.
- Realizar una RdP por cada uno de los dispositivos.
- Unir las RdP siguiendo la secuencia lógica del sistema.
- Definir las relaciones causales.
- " Verificación de que el modelo es una RdP marcada, acotada segura, viva.

La planta de la Figura 5.2 muestra todos los dispositivos que compone al sistema y los diferentes sensores que intervienen en la medida de algunas variables, por simplicidad solo se muestra las tolvas de los ingredientes empleados para la preparación de panquecitos.

#### **Dispositivos del sistema**

- $\bullet$  Válvulas de dos estados:  $V_1, V_2, V_3, V_4, V_5, V_6, V_7, V_8$ .
- Sensores de posición de las bandas transportadoras:  $S_1, S_2, S_3, S_4, S_5$  y  $S_6$ .
- □ Sensores de posición del horno:  $H_1 \, y \, H_2$ .
- **Example 1** Sensor de temperatura el horno:  $t_1$ .
- **•** Dosificadora para  $M_2$ .

 $\overline{a}$ 

▫ Sensor de presencia de objeto del brazo robot *B*1.

 $12 C(G)$  es el conjunto de todos los lenguajes controlables.

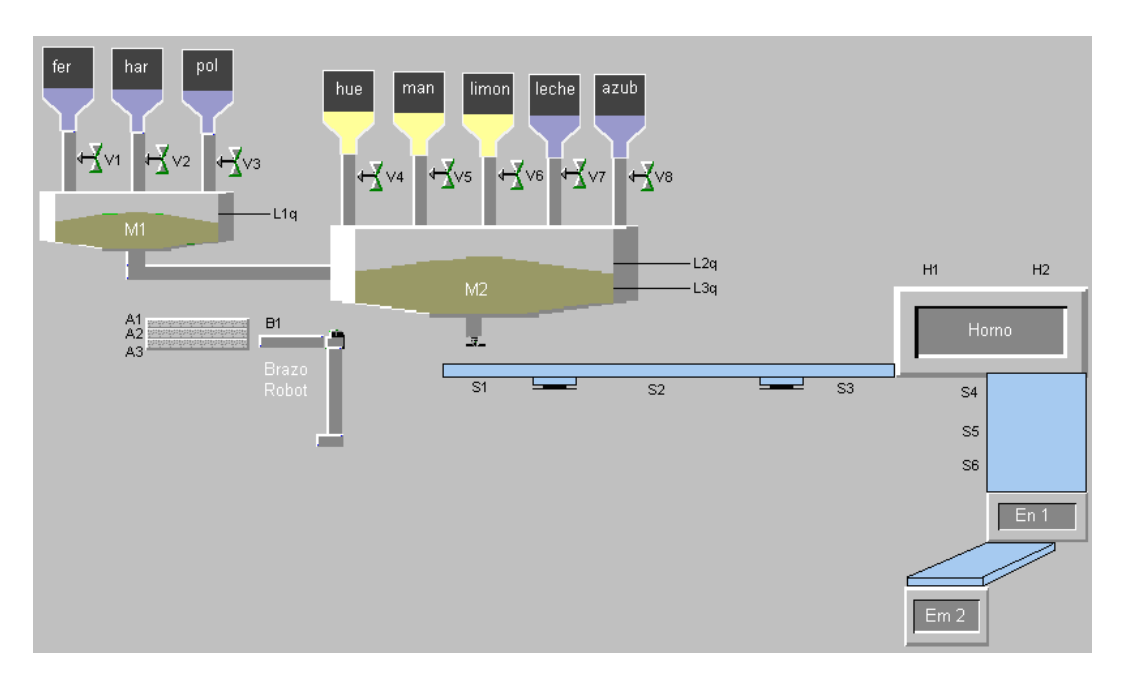

Figura 5.2 Estructura física del planta.

- Sensor de presencia de objeto en los 3 compartimientos del almacén:  $A_1, A_2$  y  $A_3$ . A cada compartimiento le corresponde almacenar una de las tres diferentes charolas empleadas para cada tipo de producto.
- Sensores de nivel de las mezcladoras:  $L_{1q}$ ,  $L_{2q}$  y  $L_{3q}$ . Se especifica tipo de producto a realizarse (q, panquecitos) puesto que los niveles pueden cambiar de un producto a otro.
- **Dos mezcladoras:**  $M_1 \, y \, M_2$ .
- Un brazo robot *Br* .
- Tres bandas transportadoras.
- Un horno tipo túnel.
- Una empacadora tipo 1, *En* .
- Una empacadora tipo 2, *Em* .
- <sup>□</sup> Un almacén de charolas.

# **Variables a medir**

- **Para**  $V_i$  con  $i = 1,...,8$  y dosificadora, posición =  $\begin{cases} Abierta \\ C \end{cases}$  $\overline{\mathcal{L}}$ ⎨ *Cerrada*
- □ Para *S*<sub>*i*</sub> con *i* = 1,...,6, *H*<sub>1</sub>, *H*<sub>2</sub>, *En*, *Em*, *M*<sub>1</sub>, *M*<sub>2</sub>, *A*<sub>1</sub>, *A*<sub>2</sub>, *A*<sub>3</sub> y *B*<sub>1</sub> ⎧*Ocupado* posición =  $\langle$ ⎩*Desocupado*

**Para**  $t_1$ , Temperatura =  $\overline{a}$ ⎨  $\sqrt{ }$ *Caliente Frio*

- Para la mezcladora 1 se tiene los siguientes estados: Llenándose (N1), mezclándose (MZ1) y mezclado (D1).
- Para la mezcladora 2 se tiene los siguientes estados: Llenadose1 (NM1), mezclándose (MM1), llenadose2 (NM2), mezclandose2 (MM2), añadiendo (AD) y mezclandose3 (MM3).

La cantidad de variables dependerá de la cantidad de sensores que disponga la planta. Usualmente los dispositivos tienen más de dos estados como por ejemplo las mezcladoras, pero para no extender la estructura de la RdP la mayoría de dispositivos tendrán como máximo dos estados.

#### **RdP para cada uno de los dispositivos**

RdP para dispositivo de dos estados (Figura 5.3):

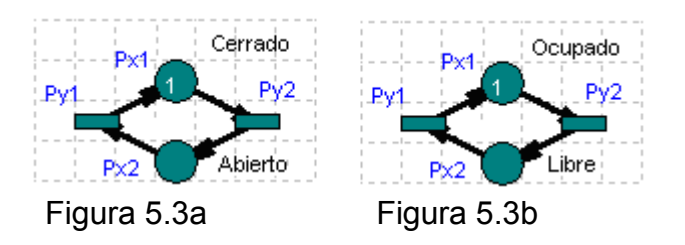

Figura 5.3 RdP para dispositivos de dos estados.

estas deben estar cerradas inicialmente (Figura 5.3a), mientras que la maquina de empaque tipo 2 deberá estar ocupado (Figura 5.3b) indicando que tiene cajas de cartón disponibles para empacar.  $M_{0}$  dependerá del estado inicial del dispositivo, por ejemplo para las válvulas

- $\blacksquare$  Los dispositivos que tienen la RdP de la Figura 5.3a son:  $V_i$  con  $i = 1, \ldots, 8$  v la dosificadora.
- **Los dispositivos que tienen la RdP de la Figura 5.3b son:**  $A_1, A_2, A_3$  y *Em* .
- **Los dispositivos que tienen la RdP de la Figura 5.3b pero con**  $M_0$  **en**  $P_{12}$ :  $M_1, M_2, Br$ ,  $S_i$  con  $i = 1,...,6$ ,  $En$ ,  $H_1 \, y \, H_2$ .

#### **Unión de las RdP siguiendo la secuencia lógica del sistema**

sensores  $S_1, S_2$ y  $S_3$ , modelados en la Figura 5.4. La banda transportadora que lleva las charolas hacia el horno tiene tres

Se debe unir los tres modelos anteriores para indicar que los 3 sensores están en la misma banda transportadora y esto se la realiza mediante la fusión de transiciones, con el fin de que cuando el sensor  $S_{\overline{1}}$  detecte que hay una charola esta no pueda seguir mientras  $S_2$  no este en estado de libre y así mismo  $S_2$ respecto a  $S_3$  (Figura 5.5).

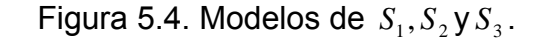

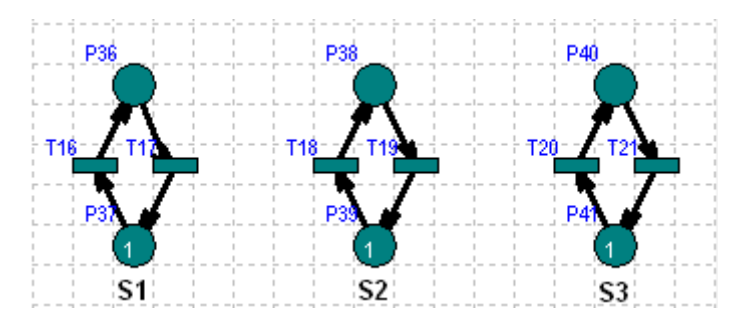

Figura 5.5 Fusión de transiciones.

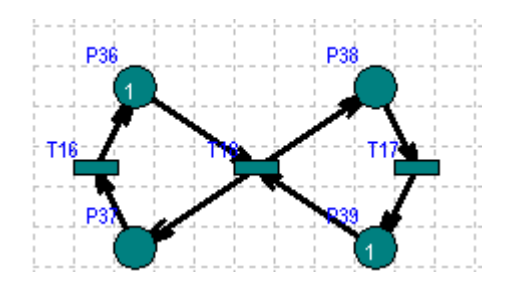

La fusión de transiciones se realizara si es necesario con cada una de las RdP de los dispositivos para así formar la RdP del sistema.

# **Relaciones causales**

 $\overline{a}$ 

Para definir las relaciones causales se debe conocer muy bien el comportamiento del sistema. Una relación causal consiste en bloquear una . *<sup>x</sup>* que esta asociado con *t* transición  $t<sub>r</sub>$  hasta cuando se presenta un evento en otro modulo del sistema

Por ejemplo en la Figura 5.6<sup>13</sup>, la charola no puede pasar a hornearse mientras el horno no este caliente.

Cuando se hayan asociado todas las relaciones causales el modelo estará completo y reflejara el comportamiento de la planta (Figura 5.7).

 $^{13}$  El arco que va de  $T_{19}$  a  $P_{57}$  también va de  $P_{57}$  a  $T_{19}$ , estos arcos son llamados autoarcos.

### **Verificación del modelo**

Se verificara a continuación el modelo de la Figura 5.7. Retomemos la definición de S-T invariante presentado en el capitulo 3, presentado por [DESEL (1995)].

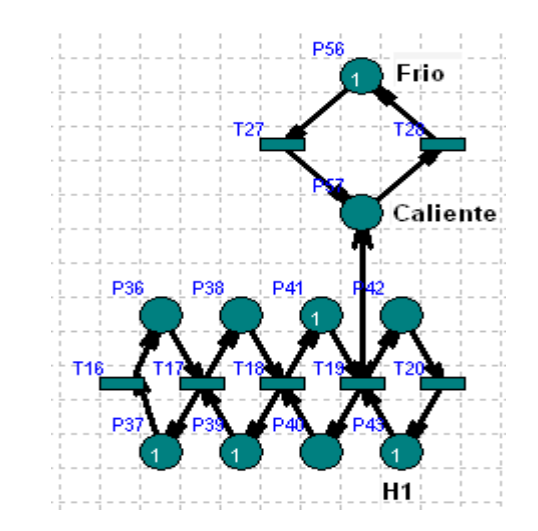

Figura 5.6 Sincronización de transiciones.

S-invariante

Una S-invariante de una red N es una solución racional evaluada en la ecuación:

$$
X\cdot N=0
$$

**• Propiedad fundamental de S-invariante: Sea**  $(N, M_0)$  un sistema y sea *I* un S-invariante de N. Si  $M_0 \stackrel{*}{\longrightarrow} M$  , entonces  $I \cdot M = I \cdot M_0$ Demostración: Como *M*<sub>0</sub> — → *M*, tenemos *M*<sub>0</sub> — <sup>*o*</sup> → *M* para alguna secuencia de disparos  $\sigma$ . Por la ecuación de marcado,  $M = M_0 + N \cdot \overline{S}$ , se tiene:

$$
IM = IM_0 + IN\overset{D}{\circ} = IM_0
$$

Porque  $I \cdot N = 0$ .

- Definición: Una S-invariante *I* de una red es llamado semipositivo si  $I \geq 0$ .
- $\,\cdot\,$  Condición necesaria para vivacidad. Si  $(N,M_{_0})$  es un sistema vivo, entonces cualquier S-invariante semipos itivo *I* de *N* : Satisface  $I \cdot M_{0} > 0$ .

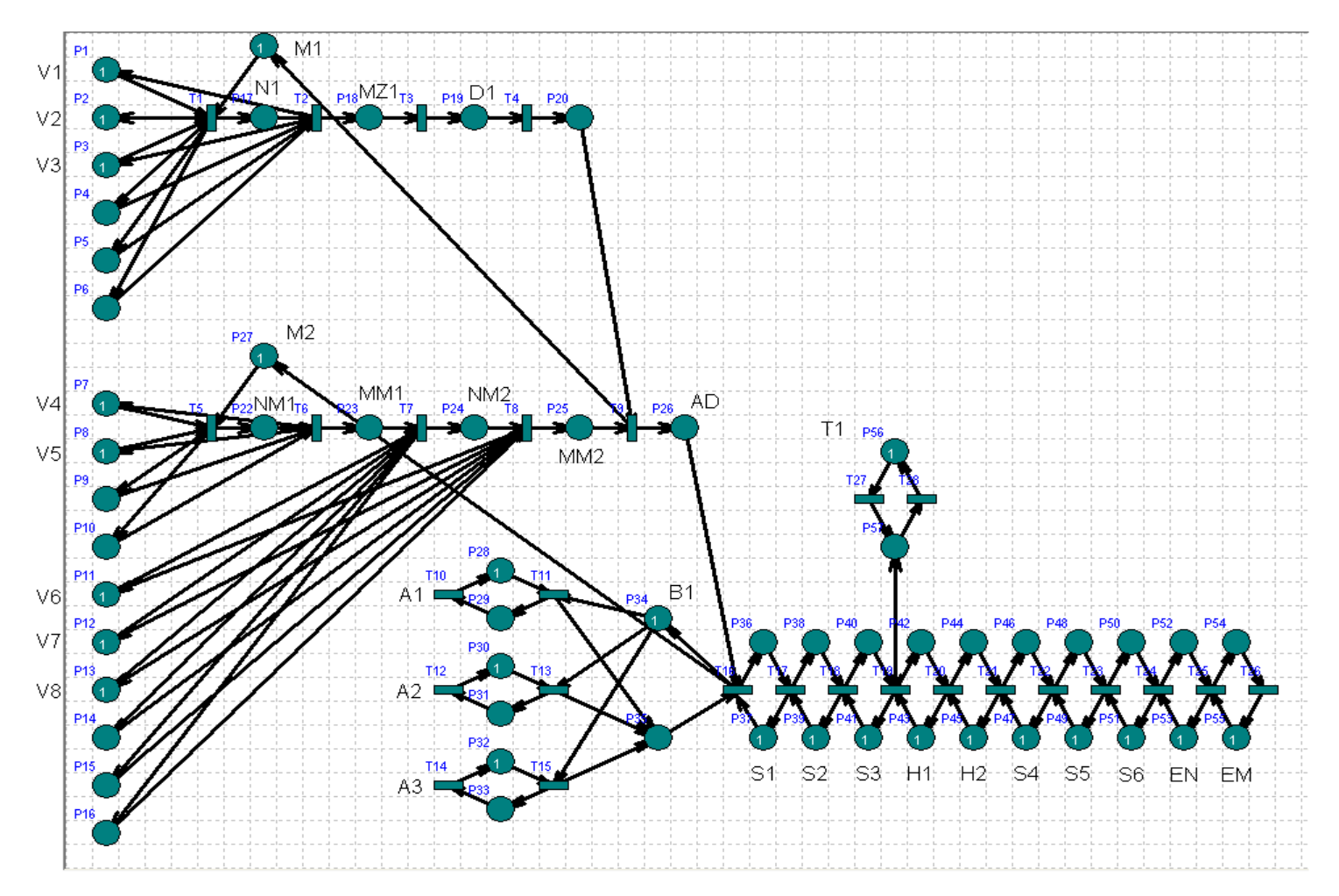

Figura 5.7 Modelo en RdP del SMF.

 $\,\cdot\,$  Condición suficiente para el acotamiento. Sea  $(N,M_{_0})$  un sistema. Si  $N$  tiene un S-invariante positivo *I*, entonces  $(N, {M}_{0})$  es acotado.

Demostración: Sea s un lugar de  $N$ . Entonces *N*  $I(s) \cdot M(s) \leq I \cdot M = IM_0$ . Como *I* es positivo se puede dividir por  $I(s)$ y se obtiene  $M(s) \leq I \cdot M_0/I(s)$ .

T-invariante

Una T-invariante de una red  $N$  es una solución racional de la ecuación  $N \cdot X = 0$ .

Definición: Una T-invariante J de una red es llamado semipositivo si  $J \geq 0$  y  $J \neq 0$ . Y un T-invariante  $J$  es llamado positivo si  $J > 0$ , esto es  $J(t) > 0$  para cualquier transición t.

Teorema: Cualquier red acotada y viva tiene un T-invariante positivo.

 *debe comprobar que el modelo es vivo y acotado tanto para S-invariante "Se o para T-invariante" com*

Aplicación de ST-invariante al modelo de la Figura 5.7

Para aplicar el ST-invariante al modelo del SMF primero se tiene que calcular la matriz de incidencia con dimensiones  $n \times m$ , donde  $n$  es el numero de lugares y *m* es el numero de transiciones, o sea que la matriz de incidencia es de  $57 \times 28$  la cual es muy tediosa de hacer por su extensión y es más probable que se cometa errores.

Para calculo de ST- Invariante se recomienda emplear software para la simulación de RdP, el programa usado en esta tesis es SPADES desarrollado por las personas de CINVESTAV – Unidad Guadalajara, el cual es un programa completo que además analiza varias propiedades de las RdP, entre otras características. Las figuras mostradas a partir de la Figura 5.3 son realizadas con este programa. Para más información por favor consultar Anexo B. Manual de Uso SPADES.

Con respecto a ST-invariante, SPADES calcula a ambos mostrando matrices independientes para cada uno, si tenemos el modelo A de la Figura 5.8.

S-Invariante es (Figura 5.9):

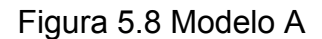

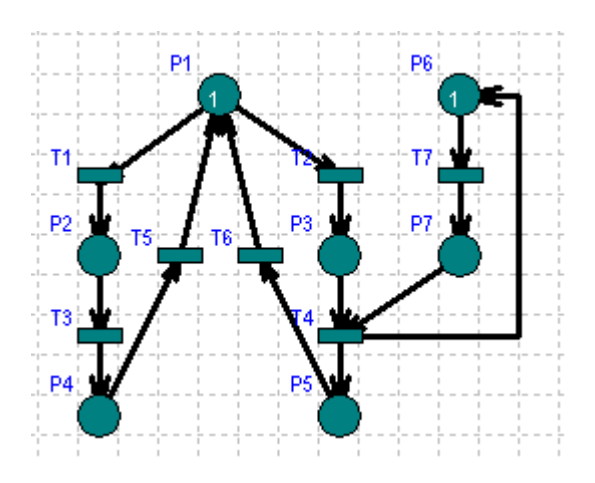

Figura 5.9 S-invariante para el modelo A.

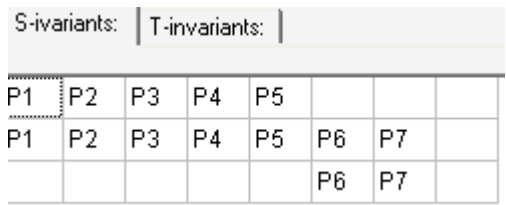

Como en la matriz de S-invariante aparecen todos los lugares significa que hay solución para  $X \cdot N = 0$  y que el modelo es vivo y acotado.

T-invariante es (Figura 5.10):

 $\overline{a}$ 

Figura 5.10 T-invariante para el modelo A.

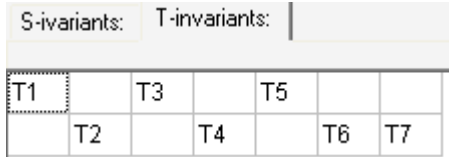

Como en la matriz de T-invariante aparece todas las transiciones significa que hay solución para  $N \cdot X = 0$  y que el modelo es vivo y acotado. *"Por lo tanto el Modelo A es vivo y acotado".* 

Retomemos el modelo del SMF (Figura 5.7). En la matriz S-invariante aparecen todos los lugares y en la matriz T-invariante aparecen todas las transiciones: *"Por lo tanto el Modelo del SMF es vivo y acotado14",* no se muestra estas

<sup>&</sup>lt;sup>14</sup> Como  $M_0 = 1$ , la cantidad máxima de marcas de  $M(p) = 1$ , se concluye el sistema es 1acotado o acotado segura.

matrices por su gran tamaño pero pueden ser consultadas en el programa SPADES.

#### **Desarrollo del control supervisorio para SMF**

Después de comprobar que el modelo es vivo y acotado se puede diseñar el controlador para el sistema SMF.

$$
\Sigma = \{t_i \mid i = 1,...,28\}
$$
  
\n
$$
K = \{t_1 \ t_2 \ t_3 \ t_4 \ t_5 \ t_6 \ t_7 \ t_8 \ t_9 \ t_{11} \ t_{16} \ t_{10} \ t_{17} \ t_{18} \ t_{27} \ t_{19} \ t_{20} \ t_{28} \ t_{21} \ t_{22} \ t_{23} \ t_{24} \ t_{25} \ t_{26}\}
$$
  
\n
$$
\Sigma_u = \{0\}
$$
  
\n
$$
\overline{K} = \{\varepsilon, t_1, \ t_1 t_2, t_1 t_2 t_3, ....\}
$$
  
\n
$$
\overline{K} \Sigma_u = \{0\}
$$

 $L(G)$ = Todo el lenguaje el sistema, hasta palabras que no significan nada como  $\{t_{20} t_1 t_{24} t_{11} t_{17} t_3 t_7\}$ .

La formula de controlabilidad es  $\overline{K\Sigma}_u\cap L(G)\subseteq \overline{K}$  , entonces  $\overline{K\Sigma}_u\cap L(G)\!=\!\,\varepsilon\,$  y  $\varepsilon \subseteq \overline{K}$ , por lo tanto el sistema es controlable y es mostrado en la Figura 5.11, los lugares de color rojo son los lugares del controlador ( $p_{ci}$ ).

Estos lugares van de acuerdo a K y se relacionan con el sistema uniendo transiciones según orden de *K* (Figura 5.12):
Figura 5.11 Modelo RdP controlado para SMF.

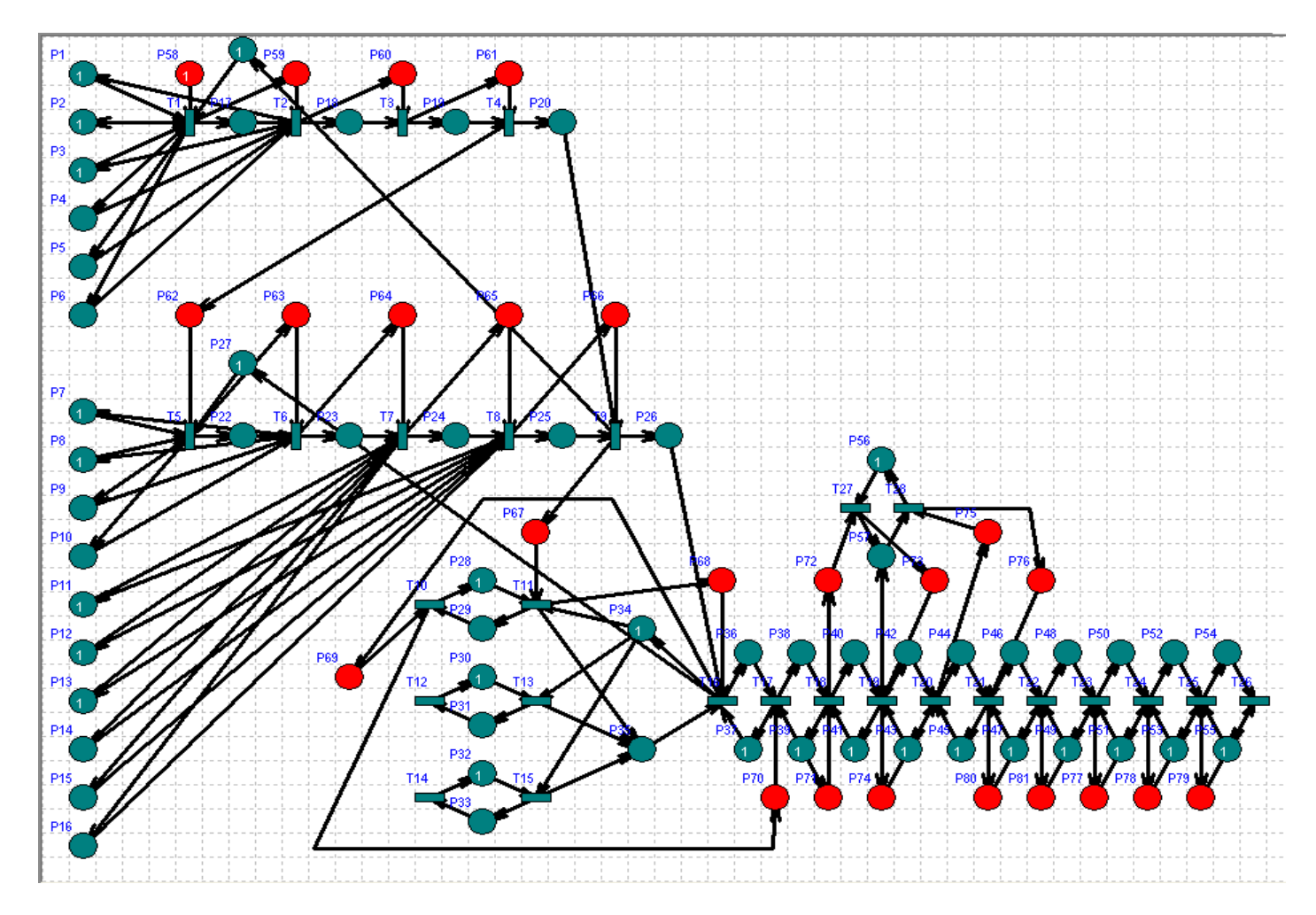

Figura 5.12. Relación de la RdP con los lugares de control.

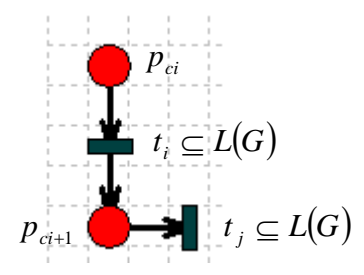

## **Ejemplo cuando el modelo del SMF no es controlable.**

Añadimos al modelo del SMF tres eventos que no son controlados (Figura 3): el horno es de gas y no tiene un medidor o una alarma que avise que el 5.1 gas se ha terminado por lo tanto el horno no podrá calentarse y el sistema se bloqueará; las dos mezcladoras se dañan por algún evento externo (No hay suministro de energía eléctrica, el motor no arranco, entre otros) y estos eventos también bloquearán al sistema.

$$
\Sigma = \{t_i \mid i = 1, \ldots, 33\}
$$

$$
K = \{t_1 \ t_2 \ t_3 \ t_4 \ t_5 \ t_6 \ t_7 \ t_8 \ t_9 \ t_{11} \ t_{16} \ t_{10} \ t_{17} \ t_{18} \ t_{27} \ t_{19} \ t_{20} \ t_{28} \ t_{21} \ t_{22} \ t_{23} \ t_{24} \ t_{25} \ t_{26} \}
$$

 $\Sigma_{u} = \{t_{28}, t_{31}\}\$ 

 ${\overline{K}} = {\varepsilon, t_1, t_1, t_2, t_1t_2, \ldots}$ 

 $\overline{K\Sigma}_{u} = \{ \varepsilon, t_1 t_{28}, \dots t_1 t_2 t_{31}, \dots \}$ 

 $L(G)$  =  $L(G)$  del SMF.

 $\overline{K}\Sigma_u \cap L(G) \neq \varepsilon$ , escojamos la cadena  $t_1t_2t_{28}$ , y  $t_1t_2t_{31} \nsubseteq \overline{K}$ , por lo tanto el sistema es no controlable y se deben hacer todos los cambios necesarios en la planta física del SMF para que no sucedan estos eventos.

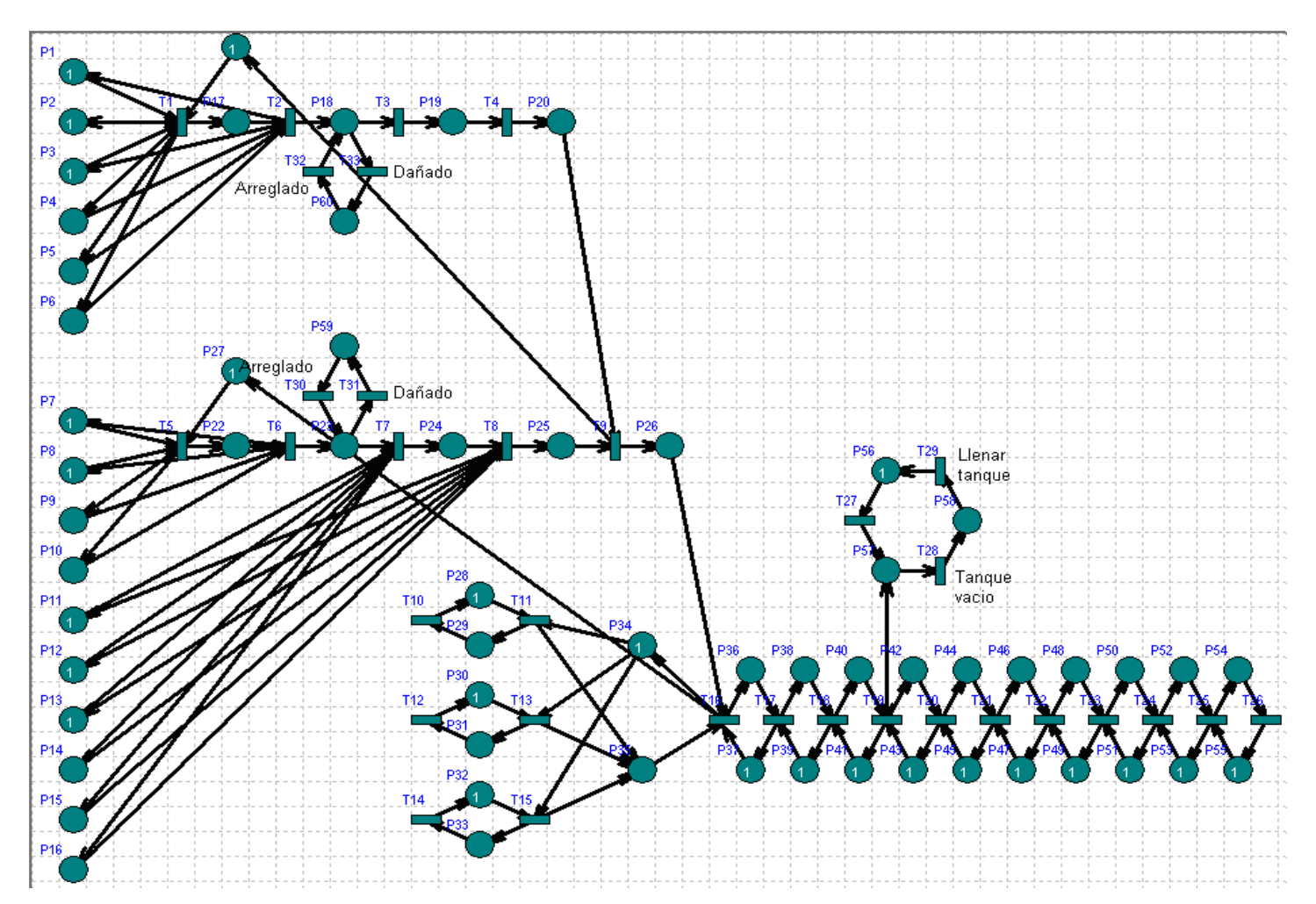

# Figura 5.13 Modelo del SMF con transiciones no controlables.

#### **6. MODELADO DE PROCESO DE FABRICACIÓN DE PRODUCTOS ALIMENTICIOS CON REDES COLOREADAS**

### **INTRODUCCION 6.1**

Para obtener un modelo simplificado de la fábrica se usan las redes coloreadas. Al mento de unir todas las RdP particulares en vez de convertirse en una red mo compleja y muy grande, es una red compacta y fácil de seguir, si se tiene las herramientas y/o conocimientos necesarios.

Para este tipo de redes en la primera etapa de modelado se deben escoger y analizar de manera profunda que tipo de colores, elementos de multiconjuntos, variables y guardas son las adecuadas para representar apropiadamente el sistema.

Para llegar al modelo final algunos escritores (Kurt Jensen) aconsejan tener primero el modelo en RdP generalizadas y agrupar partes de la red similares esto servirá de guía para escoger adecuadamente todos los componentes de la RdP coloreada o describir el sistema en un lenguaje natural para comprender hasta que punto se va a detallar el sistema.

Así como con las RdP generalizadas la profundidad de la descripción dependerá de los alcances que desee el diseñador del modelo. Con este tipo de RdP se puede reducir y representar al sistema con solo una transición y dos lugares, pero las expresiones de arco deben tener toda la información necesaria.

Es muy probable que para llegar al modelo final este deba ser modificado varias veces, ya sea agregándole o quitándole nuevos elementos, no hay una guía en donde se mencione que colores debe llevar, cuantos elementos deben tener los multiconjuntos u otra característica. Para encontrar el modelo final luego de haber realizado varias modificaciones este debe tener un equilibrio entre compresión, reducción y cumplimiento con todas las reglas de ejecución de una RdPG.

#### **6.2 VENTAJAS DE LAS CPN**

Uno de los problemas típicos de muchas de las aplicaciones de las RdP es que los sistemas del mundo real a menudo contienen muchas partes similares, aunque no idénticas. Usando redes de Petri no coloreadas, esas partes deben ser representadas mediante subredes disjuntas con una estructura bastante similar [Narciso (2001)]. Esto significa que la red de Petri puede llegar a ser muy grande (describe un solo tipo de marca), con el correspondiente problema de extensión de modelos.

El desarrollo de redes de Petri de alto nivel, tales como las CPN, constituye una mejora significativa en este aspecto, ya que permiten una representación más compacta. Concretamente, las CPN combinan la potencia de las RdP con los beneficios de los lenguajes de programación de alto nivel, al proporcionar rimitivas para la interacción de procesos, de la misma forma que los lenguajes de p programación proporcionan la definición de tipos y manipulación de valores de datos, para las redes cada marca tiene asociado un valor de dato que puede ser modificada con el disparo de la transición. [Jensen (s.f)] [Jensen (1996)].

Las ventajas de usar CPN son:

- a. Manteniendo el beneficio de la representación gráfica de las RdP, se añade una representación matemática formal con una sintaxis y una semántica.
- . La descripción es mas compacta y manejable, porque la complejidad se divide b entre la estructura de la red, declaraciones e inscripciones de la red.
- c. Los datos de descripción son manipulados de una manera más directa. porque se emplean expresiones de arco en vez de complejos conjuntos de lugares, transiciones y arcos.
- d. Es más sencillo identificar las similitudes y diferencias entre las partes que conforman el sistema.
- e. Es posible diseñar descripciones jerárquicas.

En la actualidad, las CPN son ampliamente usadas en la descripción de aplicaciones industriales, y han demostrado ser especialmente idóneas para modelar procesos de manufactura y particularmente procesos de fabricación flexibles [Narciso (2001)].

#### **.3 DEFINICION FORMAL DE LAS CPN** [Jensen (1998)] [Jensen (s.f)] **6**

Una CPN es:

$$
CPN = (\Sigma, P, T, A, N, C, G, E, I)
$$

Donde:

Σ es un conjunto finito no vacío de *tipos*, también llamado conjunto de colores. Determina los valores de los datos, operaciones y funciones que pueden ser usados en las expresiones de la red (expresiones de los arcos, guardas y expresiones de inicialización).

*P* es el conjunto finito de lugares.

*T* es el conjunto finito de transiciones.

*A* es el conjunto finito de arcos tal que:

$$
P \cap T = P \cap A = T \cap A = \emptyset
$$

*N* es la función nodo. Esta definida de *A* hacia *P* ×*T* ∪*T* × *P* , correlaciona el arco nodo de destino. Estos dos nodos tiene que ser de clases diferentes (uno es un lugar mientras el otro debe ser una transición o viceversa). Múltiples arcos pueden con una pareja donde el primer elemento es el nodo fuente y el segundo es el salir de un nodo.

 es la función color. Esta definido de *C P* en Σ . Intuitivamente esto significa que cada marca en *P* debe tener un valor que pertenece a  $C(p)$ .

*G* es la función guarda. Es de la forma:

$$
\forall t \in T : [Tipo(G(t)) = B \land Type(Var(G(t))) \subseteq \Sigma]^{15}
$$

La función  $G$  correlaciona a cada transición  $t$  una expresión booleana, donde todas las variables<sup>16</sup> son del tipo que pertenecen a  $\Sigma$ . Cuando la red no hace referencia a las guardas, estas son verdaderas.

*E* es la función expresión de arco. Esta definida de *A* en expresiones como:

$$
\forall a \in A : [Tipo(E(a)) = C(p)_{ms}^{17} \land Tipo(Var(E(a))) \subseteq \Sigma]
$$

donde *P* es el lugar de  $N(a)$ . Correlaciona cada arco con una expresión de tipo  $C(p)_{ms}$ . Esto significa que cada  $e \in E$  debe evaluarse en los multiconjuntos en del lugar adyacente *P* .

 $\overline{a}$ 

 $15$  Se emplea B para denotar que es de tipo Booleano, contiene elementos falsos o verdaderos junto con sus operaciones estándar.<br><sup>16</sup> Variable de tipo Σ .<br><sup>17</sup> Multiconjunto. junto con sus operaciones estándar.

Σ .

I es la función de inicialización. Es decir:

$$
\forall p \in P : [Tipo(I(p)) = C(p)_{ms}]
$$

Las marcas iniciales de *p* deben estar de acuerdo con los colores de ese lugar.

**6.4 REGLAS DE EJECUCIÓN PARA LAS CPN** [Jensen (1998)] [Jensen (s.f)] [ J ensen (1996)]

Se introduce la siguiente notación:

$$
\forall t \in T : Var(t) = \{v \mid v \in Var(G(t)) \lor \exists a \in A(t) : v \in Var(E(a))\}
$$

 $Var(t)$  es el conjunto de *variables* de  $t$ .

Se define:

*onector* Asigna un color a cada una de las variables de la transición. Un conector es el par  $(t,b)$  donde  $b$  es el conector de las variables de  $t$ , tal que: **Conector** 

- **■**  $\forall v \in Var(t) : b(v) \in Tipo(v)$
- $\bullet$  *G*(*t*)(*b*)<sup>17</sup>

Es habilitado si y solo si hay suficientes marcas y la guarda es verdadera. Varios conectores pueden ser habilitados en paralelo. El conjunto de todos los conectores es denotado por *BE* .

*Marca* Es el par  $(p, c)$  donde  $p \in P$  y  $c \in C(p)$ . El conjunto de todas la marcas es denotado por *TE* .

*Marcado* Es un multiconjunto en *TE* .

*Marcado inicial*  $M<sub>o</sub>$  Es obtenido a través de evaluaciones de las expresiones iniciales:

$$
\forall (p,c) \in TE : M_0(p,c) = (I(p))c
$$

 $\overline{a}$  $17$  Evalúa la guarda en el conector <b>.

Cada marca  $M \in TE_{ms}$  condiciona una función única  $M^*$  definida en *P* tal que  $M^*(p) \in C(p)_{\text{mes}}$ 

$$
\forall p \in P \; \forall c \in C(p) : (M^*(p))(c) = M(p, c).
$$

Por otro lado la función *M*<sup>∗</sup> determina una marca único *M*:

$$
\forall (p,c) \in TE : M(p,c) = (M^*(p))c
$$

*Paso* Es un multiconjunto finito y no vació en *BE* . Un paso Υ es habilitado en una marca *M* si satisface:

$$
\forall p \in P : \sum_{(t,b)\in Y} E(p,t) \langle b \rangle \leq M(p)
$$

Cuando un paso es habilitado la marca  $M_1$  se transforma en otra marca  $M_2$ , definida por:

$$
\forall p \in P: M_2(p) = \left( M_1 - \sum_{(t,b) \in Y} E(p,t) \langle b \rangle \right) + \sum_{(t,b) \in Y} E(t,p) \langle b \rangle^{18}
$$

Además decimos que  $M_{\,2}$  es directamente alcanzable de  $\,M_{\,1}\,$  con la ejecución del paso Y , se denota como  $M_{1} \not [Y \rangle M_{2}$  .

*Secuencia finita de ocurrencias* Es una secuencia de marcados y pasos:

 $\left\{ M_{1} \left[ Y_{1} \right] \setminus M_{2} \left[ Y_{2} \right] \setminus Y_{3} \left[ M_{3} \right] \right\}$  ...  $M_{n} \left[ Y_{n} \right] \setminus M_{n+1}$ 

tal que  $n \in N$ , y  $M_i[Y_i] / M_{i+1}$  para todo  $i \in \{1, 2, ..., n\}$ , y se dice que  $M_{\overline{n}+1}$  es alcanzable desde  $M_1$ .

Secuencia *infinita de ocurrencias* Es una secuencia de marcados y pasos:

$$
\boldsymbol{M}_1\!\!\left[\mathbf{Y}_1 \not \! \big| \mathbf{M}_2\!\left[\mathbf{Y}_2 \not \! \big| \mathbf{Y}_3\!\left[\!\mathbf{M}_3\!\ldots \not \!\!\text{tal que } \mathbf{M}_1\!\left[\mathbf{Y}_1 \not \! \big| \mathbf{M}_{n+1} \not \!\!\text{para todo } i \geq 1 \right.\right. \right.
$$

**Propiedades de las CPN** [Jensen (s.f)] [Jensen (1998)]

A continuación las propiedades más importantes:

Acotabilidad Indica cuantas marcas puede tener un lugar en particular. Se tiene un  $p \in P$  , un entero no negativo  $n \in \mathbb{N}$  y un multiconjunto  $m \in C(p)_{\scriptscriptstyle \sf max}$  :

 $\overline{a}$ 

 $18$  Evalúa la guarda en el conector <b>.

*n* es un entero que acota a *p* sii:  $\forall M \in [M_0 \rangle : |M(p)| \le n$ . *m* es un multiconjunto que acota a *p* sii: ∀ $M \in [M_0 \rangle : M(p) \le m$ .

*Estado inicial* Indica las marcas o conjuntos de marcas que vuelven a su estado inicial: Se tiene un marcado de  $M \in M$  y un conjunto de marcados  $X \subseteq M^{19}$ . *M* es un marcado de estado inicial sii:  $\forall M' \in [ M_0 \rangle : M \in [ M^+ \rangle$ .

*X* es un estado inicial sii: ∀ $M'$ ∈ $\big\lfloor M_0\big\rceil$ : *X*  $\cap$  $\big\lfloor M^+\big\rceil$ ≠  $0$  .

*Vivacidad* Indica el numero de conectores  $X$  que se mantienen activos. Se tiene el marcado *M* ∈ M y un conjunto de conectores  $X \subseteq BE^{20}$ :

*M* esta muerta sii no hay un conector habilitado:  $\forall x \in BE : \neg M[x]$ .

*X* esta muerta en *M* sii no hay elemento de *X* que pueda ser habilitado:  $\forall M' \in [M \ \ \forall x \in X : \neg M' \vert x \ \rangle.$ 

*X* esta viva sii no hay una marca alcanzable en la que *X* este muerta:  $\forall M' \in [M_0 \ \rangle \ \exists M'' \in [M' \ \rangle \ \exists x \in X : M'' \big[ x \ \rangle$ .

La vivacidad solo requiere que los elementos de *X* puedan ser activados. Por lo tanto, pueden haber secuencias de marcado infinitas que comienzan en *M* ' y no ontienen elementos en X. Debe notarse que la vivacidad no es una negación de c muerte. *t* es estrictamente viva sii  $\{x\}$  esta viva para todos los  $x \in BE(t)$ .

Equidad Indica que tan a menudo ocurre diferentes conectores. Para un conjunto de conectores  $X \subseteq BE$  y una secuencia de marcado infinita  $\sigma$  de la forma:

$$
\sigma = M_1 \left[ Y1 \right] M_2 \left[ Y_2 \right] M_3...
$$

 $EN_X(\sigma)$  y  $OC_X(\sigma)$  representa el número de habilitaciones y marcados en  $\sigma$ :

$$
EN_{X}(\sigma) = \sum_{i=1}^{\infty} EN_{X,i}(\sigma) \quad \text{y} \quad OC_{X}(\sigma) = \sum_{i=1}^{\infty} OC_{X,i}(\sigma)
$$

Se tiene  $X \subseteq BE \, y \, \sigma$  donde:

*X* es *imparcial* para  $\sigma$  sii tiene un numero infinito de ocurrencias:  $OC_X(\sigma) = \infty$ .

 $\overline{a}$ 

 $19 \text{ M}$  es el conjunto de todas las marcas.<br> $20 \text{ Coni}$ unto de todos los conoctores

<sup>&</sup>lt;sup>20</sup> Conjunto de todos los conectores.

*X* es *aceptable* para  $\sigma$  sii para un numero de habilitaciones un numero infinito de ocurrencias: *EN<sub>x</sub>* (σ) = ∞ ⇒  $OC_x$  (σ) = ∞.

*X* es *justo* para  $\sigma$  sii habilitaciones persistentes implican ocurrencias:  $\forall i \geq 1$  :  $\left[ EN_{X,i}(\sigma) \neq 0 \Rightarrow \exists k \geq i : \left[ EN_{X,k}(\sigma) = 0 \vee OC_{X,k}(\sigma) \neq 0 \right] \right]$ 

### **6.5 MODELADO CON REDES COLOREADAS**

.

Para el modelo con CPN además de tener en cuenta hornos, empacadoras y charolas, se agregara el almacén, este debe ser revisado antes de mandar la orden de iniciar la producción. Se rechaza el pedido si no haya suficientes ingredientes en las tolvas del almacenamiento, maquinaria e insumos y/o que se exceda del tiempo en que debe estar el pedido. Como condiciones iniciales de la red están el tipo de producto, la cantidad de unidades requeridas, fecha en que debe estar el pedido en el domicilio del cliente, entre otras.

Para realizar esta red los ingredientes y los tres productos emplean abreviaturas, para los ingredientes los indicados en el capitulo cuatro y para pan tipo cuerno, panquecitos y pastel con frutos secos, pan, paq y pas respectivamente.

La CPN total es dividida en tres partes, cada una de ellas tiene su correspondiente diagrama de flujo para que sea fácil de seguir la secuencia de eventos.

Algunas guardas y expresiones de arco no se detallan en ningún lenguaje de rogramación con el fin de que cualquier persona lo pueda adecuar a su gusto. p

**6.5.1** Descripción de la CPN Primera parte

#### **Diagrama de Flujo (Figura 6.1)**

#### **Red Coloreada (Figura 6.2)**

 $\Sigma$  = {ING, CANT, PR, ANUAL, MES, DIA, FECHA, TINSMAQ, PED, PRING, NPRING}

ING = {nuez, azum, can, cafe, man, azub, hue, har, pol, fec, limon, leche, lev, sal}

 $CANT = \{ N \cup \{0\} \}$  *Cantidad* 

PR = {pan, pas, paq} *Producto* 

ANUAL = { int [2006, 9999] } *Año* 

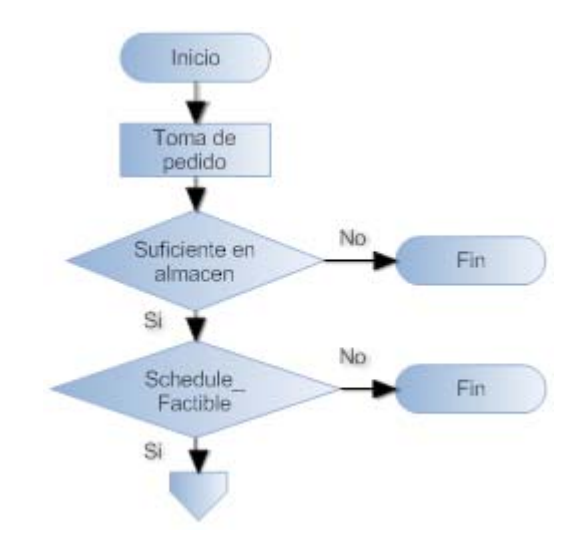

Figura 6.1 Diagrama de flujo para la CPN de la Figura 6.2.

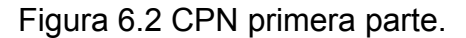

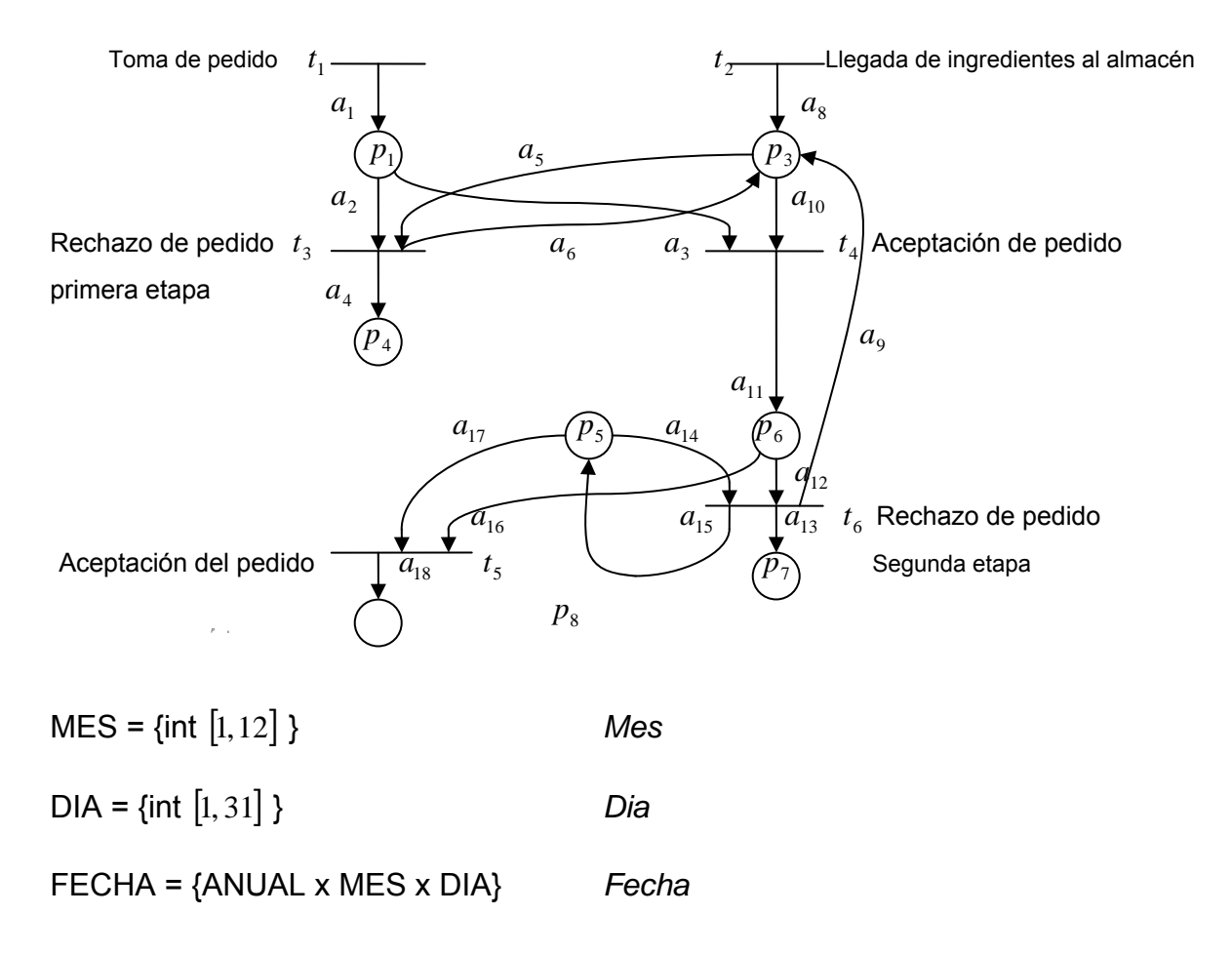

TINSMAQ =  ${FECHA \times \{ins, \text{obra}\} \times \{hor, \text{ ch}, \text{ em}, \text{ en}, \text{ mez}\}}$ 

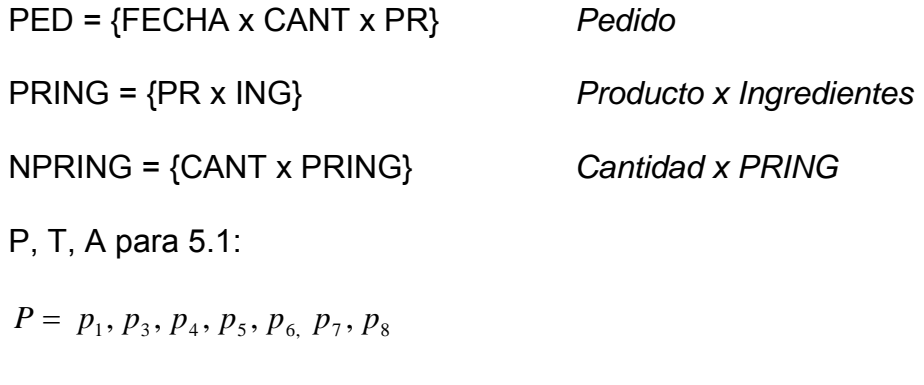

$$
T = t_{i \qquad i=1,\dots,6}
$$

$$
A = a_{i} \quad i = 1, \dots, 6, 8, \dots, 18
$$

Los colores de los lugares:

$$
C(p_1) = C(p_4) = \mathsf{PED}
$$

 $C(p_3)$  = ING

 $C(p_6)$  =  $C(p_8)$  = NPRING

 $C(p_5) = C(p_7)$ TINSMAQ

Donde

 $M(p_{3})$  = Capacidad total del almacén ( $k_{a}$ )  $k_a$  =  $\sum_{\text{ing } \in I} \text{cant } x \text{ ing}$ 

 $M(p_5) = f_{\text{estado}}(fecha, insumos, personal, \sum M(p_i))$   $i = 9, 11, 14, 16, 18, 21, 24, 27$ 

Expresiones de arco:

 $E(a_1) = E(a_2) = E(a_3) = E(a_4) = {var$  ped : PED}  $\rightarrow$  ped Color permitido para la expresión de arco

$$
E(a_5) = E(a_6) = E(a_7) = E(a_8) = E(a_{10}) = E(a_9) = \{ \text{var ing} : \text{ING} \} \to \text{ing}
$$

 $E(a_{11})$  = (cant x pr x cant'(M (ingpr)))

$$
E(a_{13}) = E(a_{14}) = E(a_{15}) = E(a_{17}) = \{ \text{var tinsmaq} : \text{TINSMAQ} \} \rightarrow \text{tinsmaq}
$$

$$
E(a_{12}) = E(a_{16}) = E(a_{18})
$$
 {var spring : NPRING}  $\rightarrow$  npring

 $G(t_1)$ = PED (pr = pas || paq || pan) Se acepta si el pedido esuno de los 3 productos disponibles.

 $G(t_3)$ =  $M(p_3\langle ing\rangle)$  < (cant x ing (pr)) Compara la cantidad de ingredientes disponibles y los necesitados

 $G(t_4)$ =  $M(p_3\langle ing\rangle)$  ≥ (cant x ing (pr))

 $G(t<sub>5</sub>) = \exists$  *schedule\_factible* (ped, ped  $_{ant}$ )

 $G(t<sub>6</sub>) = ⊉$  *schedule\_factible* (ped, ped  $_{ant}$ )

 $G(t_{_2})$ = ING (ing = nuez || azum || can || cafe || man || azu || hue || har || pol || fec ||  $limon ||$  leche  $||$  lev  $||$  sal)

 $I(p_3) = k_a$ 

*I*( $p_{\scriptscriptstyle 5}$ ) =  $f_{\scriptscriptstyle estado}$ (insumos, personal,maquinaria) *i* = 9,10,11,14,18, 21, 24, 27

El color TINSMAQ representa: el tiempo total que gasta la fábrica en producir *n* productos (T), los insumos y personal (INS) y la maquinaria (MAQ). Cuando llega un pedido se debe analizar primero que:

- La fábrica pueda tener el pedido antes o en la fecha señalada por el cliente.
- Existencia de todos los insumos y cantidad de personal necesario.
- El número de maquinaria (hornos, charolas, empacadoras tipo uno, empacadoras tipo dos, mezcladoras, etc.) disponible sea suficiente para cubrir con la producción deseada.

Para  $G(t_{5})$  y  $G(t_{6})$  se emplea la función schedule\_factible este calculo no se realiza de manera sencilla y no se entrará en detalle. A continuación se hace una breve descripción acerca de Scheduling:

Al llegar los pedidos aceptados a la fábrica esta ordena el uso de todos sus recursos (compartidos y no compartidos) con el fin de minimizar los tiempos de ocio y se aprovechen al máximo. Cuando estos ya han sido organizados y llega un nuevo pedido se debe reorganizar de nuevo el uso de los recursos y determinar si es posible entregar a tiempo o no el pedido ( $G(t_{\scriptscriptstyle{5}})$  y  $G(t_{\scriptscriptstyle{6}})$ ).

La complejidad [Sanchez (1997)] para determinar el Scheduling de un SMF consiste en la asignación de recursos (dispositivos del SMF) a tareas y, al mismo tiempo, el establecimiento de los tiempos de inicio a cada tarea. Una tarea necesita cierto tiempo para ser realizada, a esto se le conoce como la duración de la tarea; cuando termina se dice que la tarea ha sido realizada y los recursos que le habían sido asignados son liberados. La solución al problema Scheduling es una secuencia de las ternas ((*R, T, τ*)) llamado "Schedule". Donde *T* es la tarea, *R* son los recursos asignados y  $\tau$  es le tiempo de inicio de la tarea con respecto a una referencia.

Un Scheduling factible es aquel que es físicamente realizable; es decir aquél que satisface las restricciones impuestas por el SMF y se define como sigue:

y secuencias. Determinar los siguientes conjuntos: 1. Conjuntos  ${W} = \{(x, y, z) | x \in R, y \in T, z \in \text{Re} \,al^+ \}$ . El número real z representa el tiempo de inicio de cada tarea.

Un Schedule  $s = w_1 w_2 ... w_k ...$ es una secuencia de elementos  $w_i \in W$  y  $w = \{ s \mid s \in \mathbf{S} \text{ such schedule } \}$ 

2. Función objetivo. Encontrar la función  $f$  que describa el criterio de optimización.  $f : w \to \text{Re} \, al$  [Sánchez (1997)]

incrementa cuando se considera una minimización de costos y conseguir un Schedule "económico" [Gallego (2004)]. Para encontrar esta función *f* se han desarrollado varias soluciones dependiendo del tipo del tipo de algoritmos a emplear [Buttazzo (2005)]. El problema se

Una manera de resolver este problema es la aplicación de camino crítico [Hendrickson (2004)] para una actividad que es conocida. Desafortunadamente al estimarse la duración de las actividades hay incertidumbre con relación a la real incertidumbre en las actividades pero se pierde confianza en que el Schedule este acorde con la realidad. La segunda es, incorporar las incertidumbres que sean más relevantes resultando un Schedule más exacto aunque mas complejo de diseñar. duración. Esto se debe a que algunas situaciones son desconocidas y están fuera de control. Para esto se proponen dos soluciones, la primera es ignorar la Actualmente se encuentra en internet una basta variedad de documentación e investigaciones acerca del problema Schedule y su solución. Así mismo se encuentra software de ayuda para facilitar su implementación.

**6.5.2** Descripción de la CPN Segunda parte

## **Diagrama de flujo (Figura 6.3)**

## **Red Coloreada (Figura 6.4)**

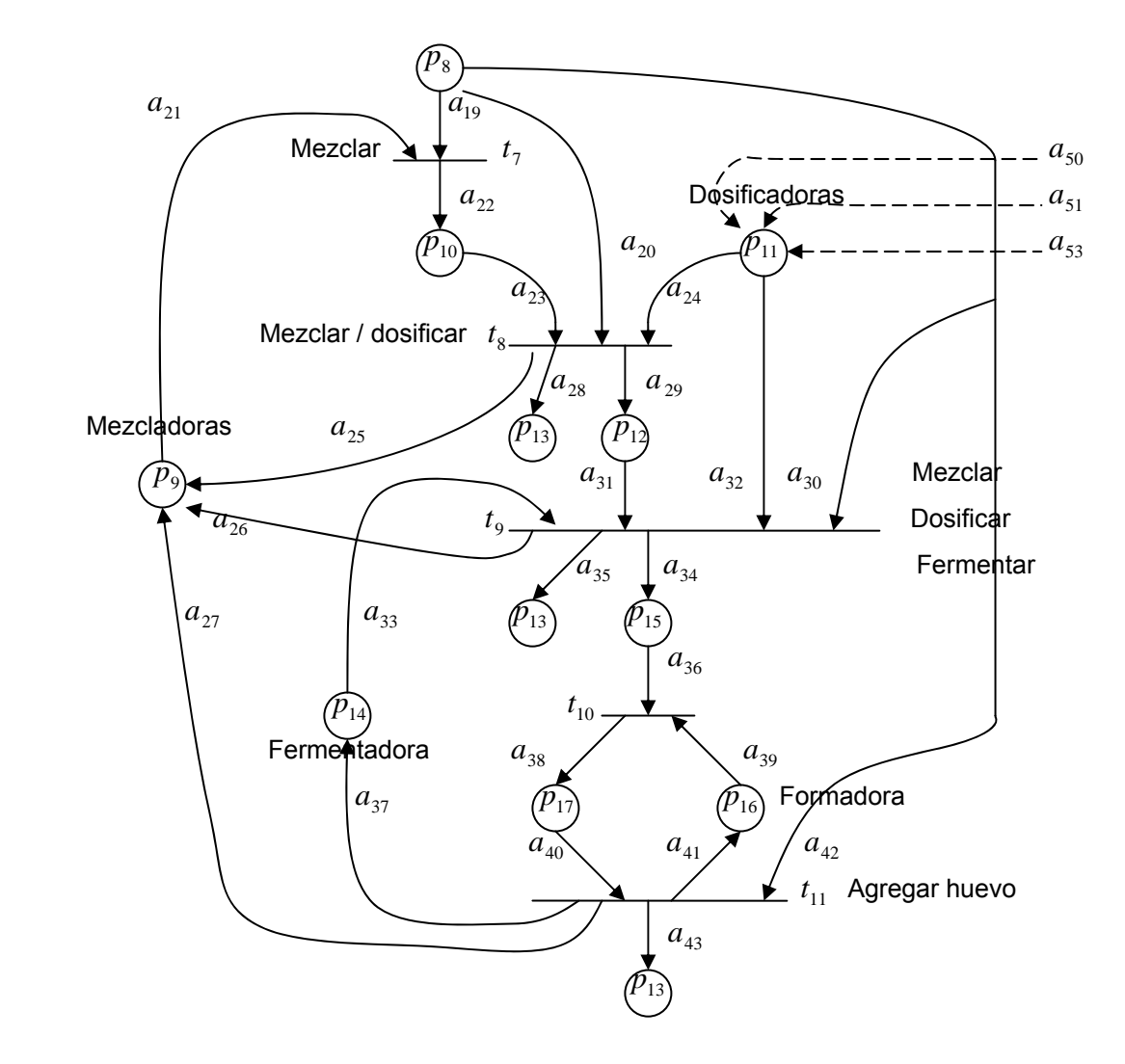

Figura 6.4 CPN segunda parte.

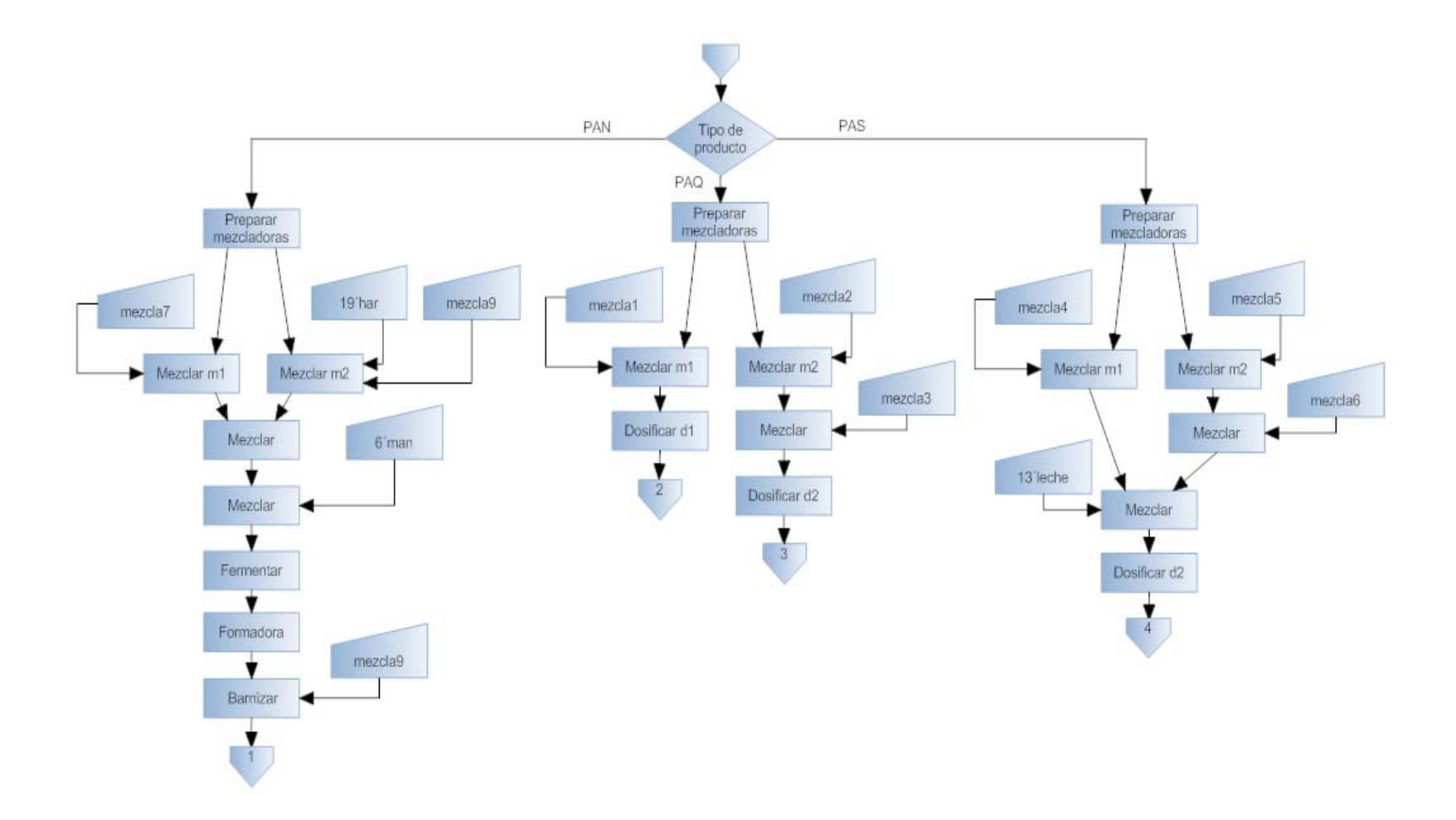

Figura 6.3 Diagrama de flujo de la CPN de la Figura 6.4

 $\Sigma = \{NPRING, MEZ, FOM, FER, DOS\}$ NPRING = {CANT, PR, ING} MEZ = {m1, m2} *Mezcladoras* FOM = {fom1} *Formadora* FER = {fer1} *Fermentadora* DOS = {d1, d2} *Dosificadoras* P, T, A para 5.2:  $P = p_{i \, i = 8,...,17}$  $T = t_{i \t i = 7,\dots, 11}$ 

 $A = a_{i \t i=19,...,43}$ 

Los colores de los lugares:

$$
C(p_9) = MEZ
$$
  
\n
$$
C(p_{11}) = DOS
$$
  
\n
$$
C(p_{16}) = FORM
$$
  
\n
$$
C(p_8) = C(p_{10}) = C(p_{12}) = C(p_{13}) = C(p_{15}) = C(p_{17}) = NPRING
$$
  
\nExpressiones de arco:  
\n
$$
E(a_{19}) = E(a_{22}) = E(a_{23}) = \text{ If spring : pr == pas then } \text{ mezcla1 +} \text{ mezcla2}
$$
  
\nIf spring : pr == paq then mezcla4 + mezcla5 then mezcla7 + 19'har

 $E(a_{20}) =$  If pring : pr == pas then (cant, pr, mezcla3) If pring :  $pr == paq$  then (cant,  $pr$ , mezcla6)

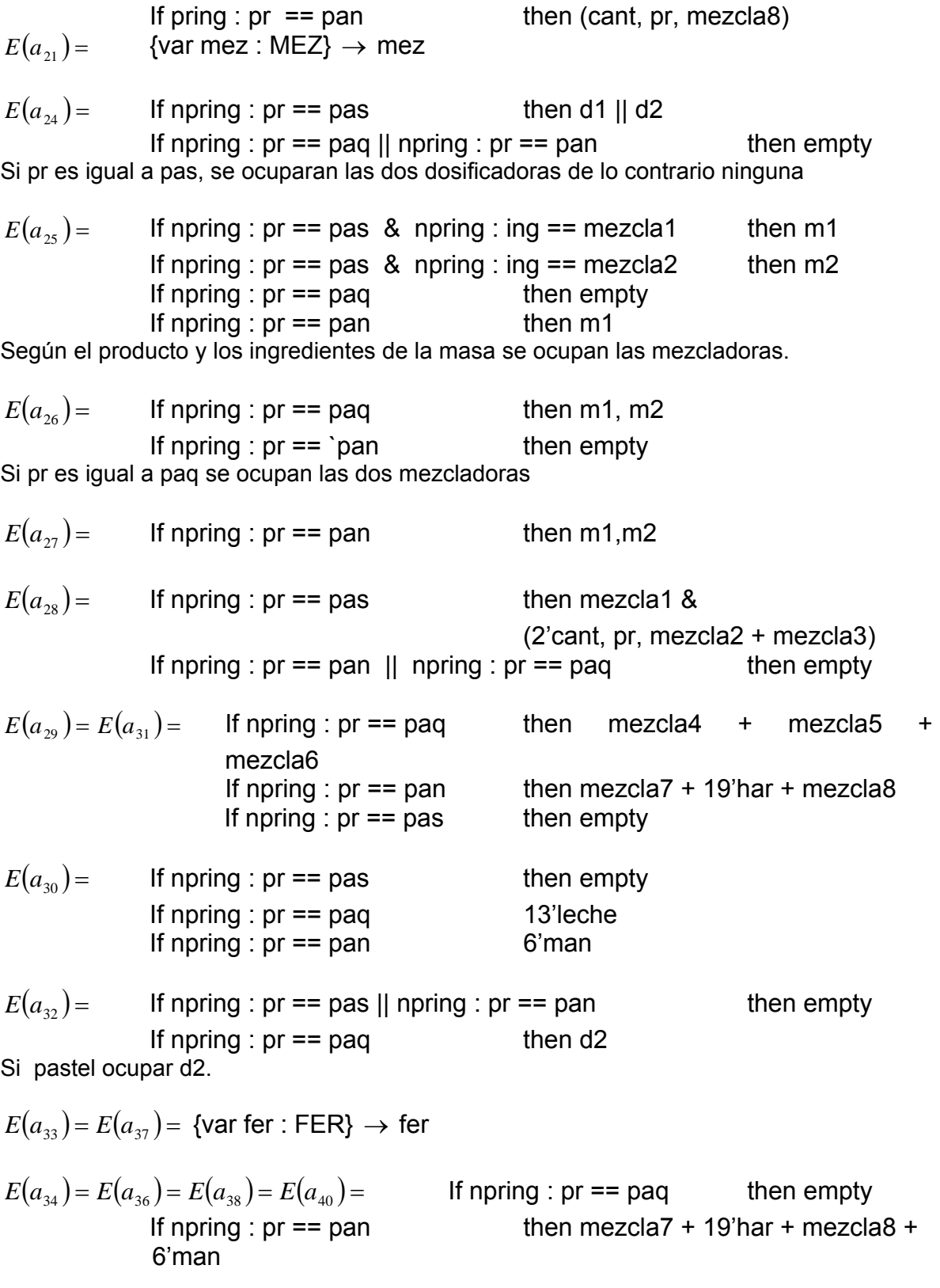

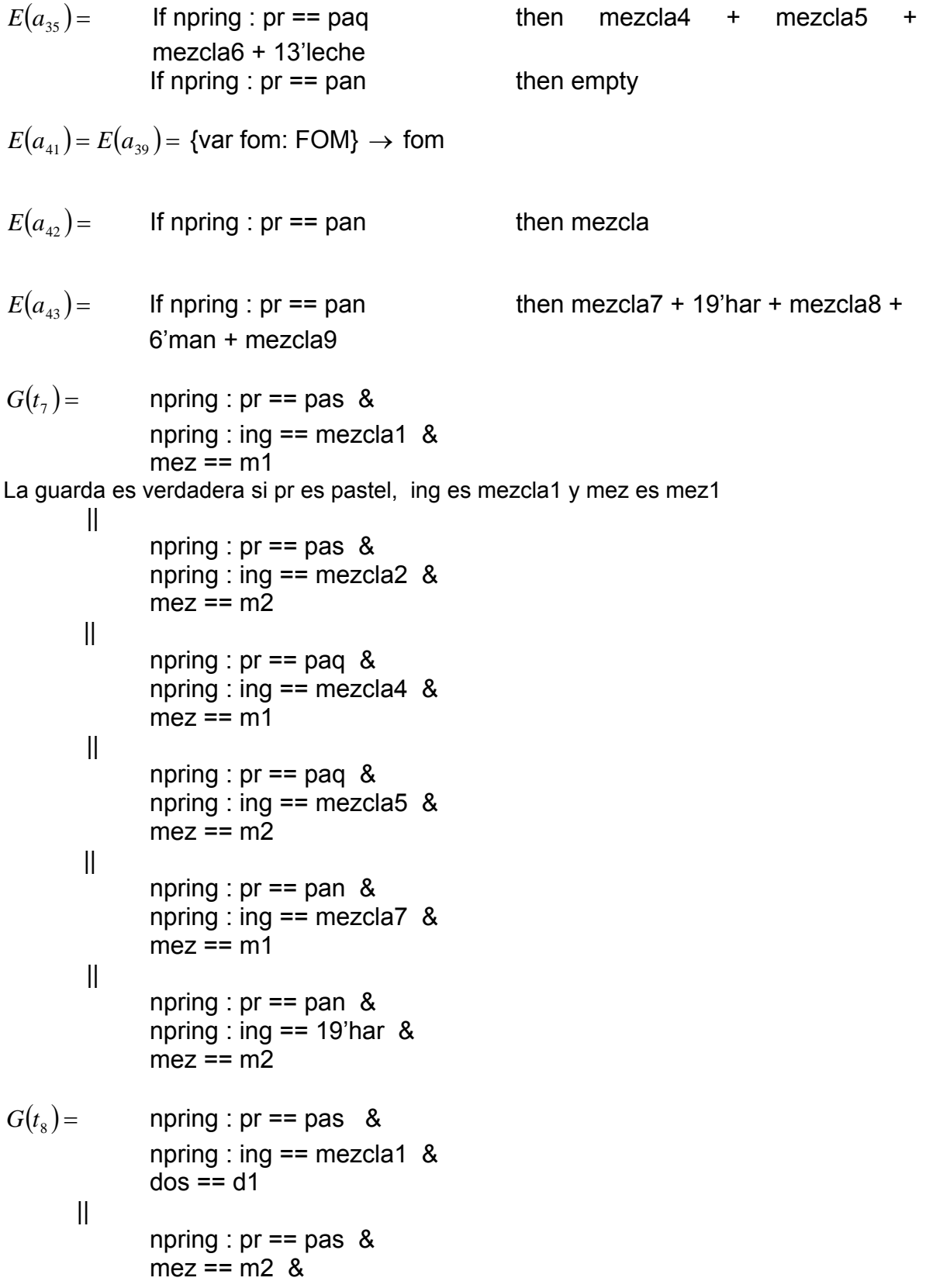

npring : ing  $==$  mezcla3 & npring : ing == mezcla2 &  $d$ os ==  $d$ 2 If npring :  $pr == pan ||$  npring :  $pr == paq$  then true  $dos == d2$  ||  $f$ om ==  $f$ om1  $G(t_{11}) =$  true  $I(p_{9}) = \text{ m1, m2}$  $I(p_{11}) =$  d1, d2  $I(p_{16})$ = fom1  $G(t<sub>9</sub>)$  = npring : pr = paq & npring :  $pr == pan 8$  $fer = fer1$  $G(t_{10}) =$  npring : pr == pan &  $I(p_{14}) = \text{fer1}$ 

Ingredientes de la m ezcla:

Para  $C(p_i)$ = NPRING, tiene la forma de <cant, pr, mezcla <sub>*x*</sub> >:

$$
ing = \sum_{x=1}^{n} mezcla_x
$$

Se cumple que mezcla  $x \neq$  mezcla  $x+1$ .

mezcla1 = {150'nuez + 10'can + 10'café + 125'azum}

 $mezcla2 = {250'man + 200'azub + 300'crem}$ 

 $mezcla3 = \{56'hue + 30'pol + 500'har\}$ 

mezcla4 =  ${1 \text{'fec} + 12 \text{'har} + 1\text{'pol}}$ 

mezcla5 = {1 4'man + 7'azub}

 $mezcla6 = \{16'hue + 2'nar\}$ 

mezcla7 =  ${2'$ lev + 7'leche + 5'azub}

 $mezcla8 = {2'man + 3'hue}$ 

 $mezcla9 = {1'sal + 2'hue}$ 

**6.5.3** Descripción de la CPN Tercera parte

#### Diagrama de flujo

Figura 6.5 Diagrama de flujo de la CPN de la Figura 6.4.

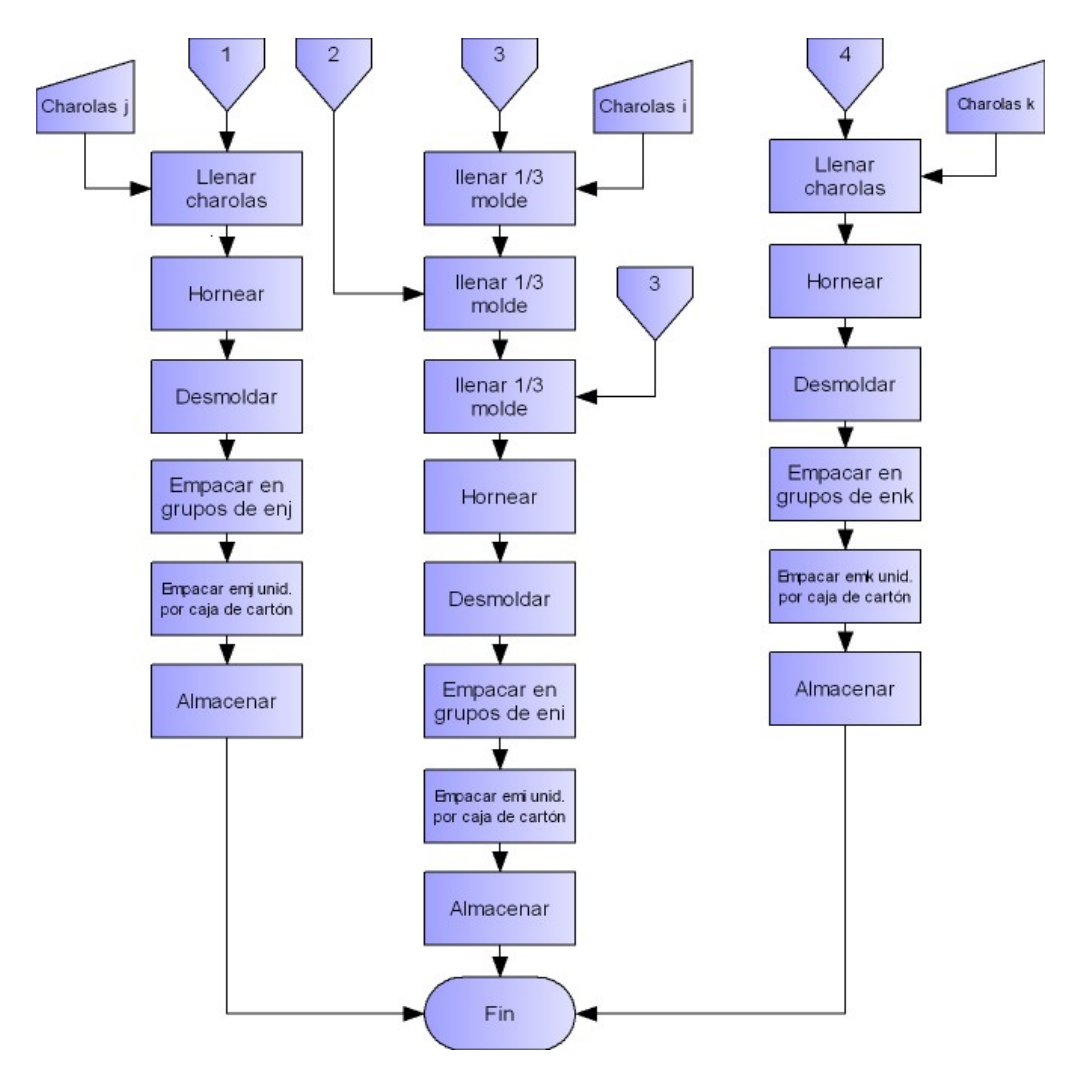

Donde: enk, emk, eni, emi, enj, emj, i, j,  $k \in N$ .

## **Red coloreada (Figura 6.6)**

## $\Sigma =$ {CH, HOR, EN. EM, NPRING, CHNPRING}

Figura 6.6 CPN tercera parte.

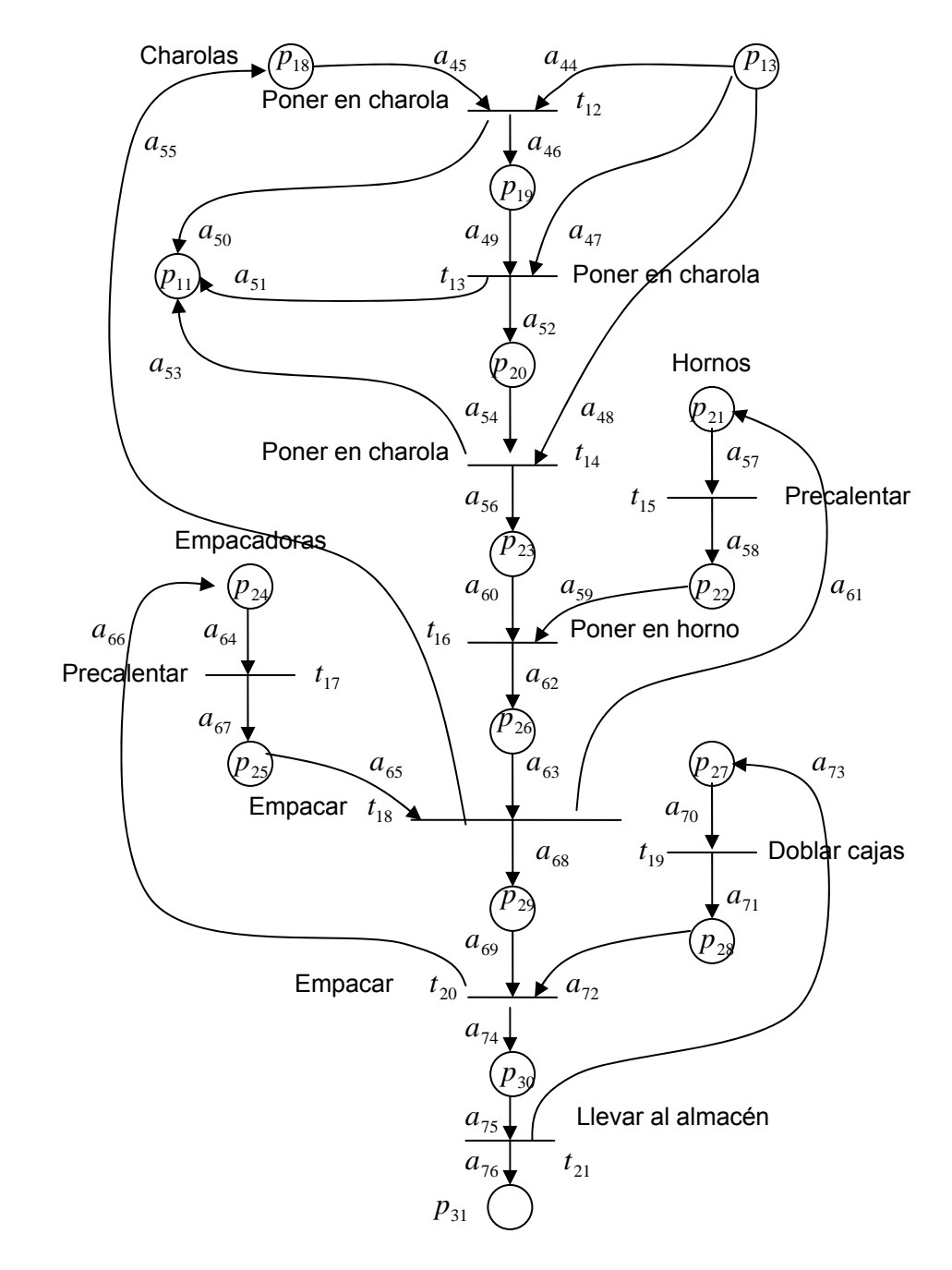

 $CH = {ch<sub>i</sub>, ch<sub>j</sub>, ch<sub>k</sub>}$ ,  $i, j, k \in N{0}$  Charolas

Cada charola de pan y paq tiene la capacidad para varias unidades. Se fija la capacidad de la charola con cap(ch<sub>x</sub>). Las charolas para pasteles, pan y panquecitos se representan: ch<sub>i</sub>, ch<sub>j</sub>y ch<sub>k</sub>, respectivamente.

 $HOR = \{h_i\}_{i \in N(0)}$ 

*Hornos* 

*Empacadora tipo1*  Cada producto tiene diferente empaque. Los empaques para pan, paq y pas se representan: en <sub>*i*</sub> , en <sub>*j*</sub> y en <sub>k</sub> , respectivamente. EN = {en<sub>*i*</sub>, en<sub>*j*</sub>, en<sub>*k*</sub>}<sub>*i*, *j*, *k*  $\in$  N{0}</sub>

 $EM = \{em_i, em_j, em_k\}_{i,j,k \in N\setminus 0}$  *Empacadora tipo2* Las bolsas son empacadas en cajas de cartón diferentes. Las cajas de cartón para pan, paq y pas se representan: em  $_i$ , em  $_j$  y em  $_k$ , respectivamente.

 $NPRING = \{CANT, PR, ING\}$ 

CHNPRING = {CH x NPRING} *Charolas x NPRING* 

P,T,A para 5.5:

$$
P = p_{11}, p_{14}, p_{i} \quad i = 18, \dots, 31
$$

$$
T = t_{i \qquad i=12,\dots,21}
$$

 $A = a_i$ <sub>*i*=44,...,76</sub>

Los colores de los lugares:

 $C(p_{11}) = DOS$  $C(p_{18})$  = CH  $C(p_{21}) = C(p_{22}) = HOR$  $C(p_{24}) = C(p_{25}) = EN$  $C(p_{27}) = C(p_{28}) =$ **EM**  $C(p_{10}) = C(p_{20}) = C(p_{22}) =$  CHNPRING

$$
C(p_{13}) = C(a_{26}) = C(\underline{a}_{29}) = C(a_{30}) = C(a_{31}) = \text{NPRING}
$$

Exp resiones de arco:

$$
E(a_{44}) =
$$
 If npring : pr == pas & npring : ing == mezcla2 + mezcla3  
then cant = 1

Se llena un molde para pastel con la primera mezcla.

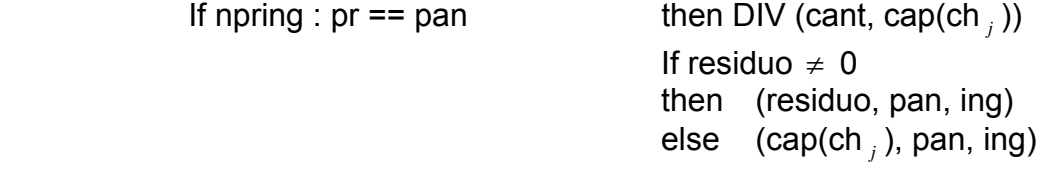

Para que las charolas no se sobrellenen o queden lugares vacíos en ellas, se realiza el siguiente calculo: cant, cap(ch  $j$ )  $\in$  N, Se divide la cantidad de producto entre la capacidad de la charola *j* De esta manera se forma una marca con la cantidad de producto igual a cap(ch <sub>*j*</sub> ) para un residuo igual a cero, o igual al residuo para un residuo diferente de cero.

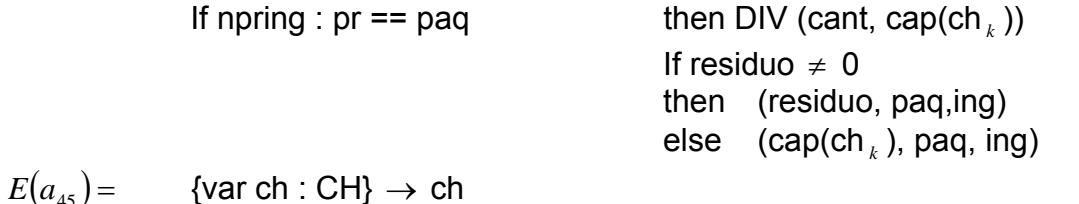

 $E(a_{_{46}})$  =  $E(a_{_{49}})$  =  $E(a_{_{52}})$  =  $E(a_{_{54}})$  =  $E(a_{_{56}})$  = {var chnpring : CHNPRING}  $\rightarrow$ chnpring

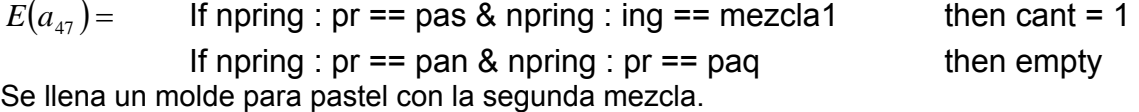

 $E(a_{48})$ = If npring : pr == pas & npring : ing == mezcla2 + mezcla3 If npring :  $pr == pan & npring : pr == paq$  then empty then cant  $= 1$ 

Se llena un molde para pastel con la primera mezcla.

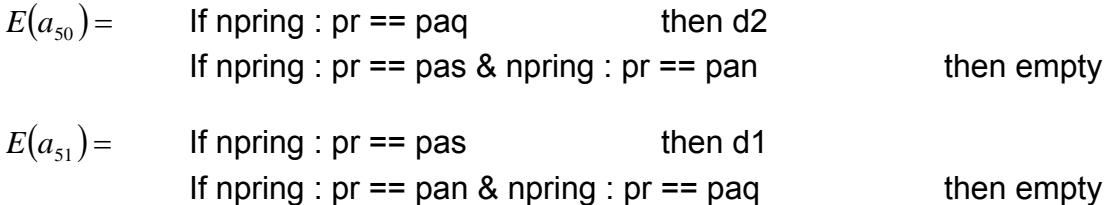

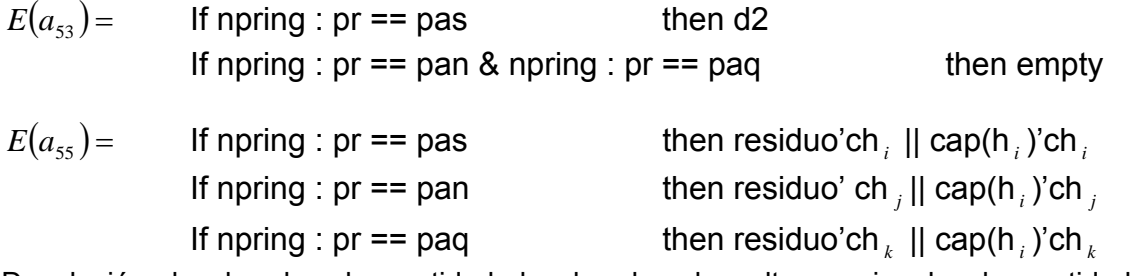

Devolución de charolas, la cantidad de charolas devueltas es igual a la cantidad de charolas empleadas para hornear.

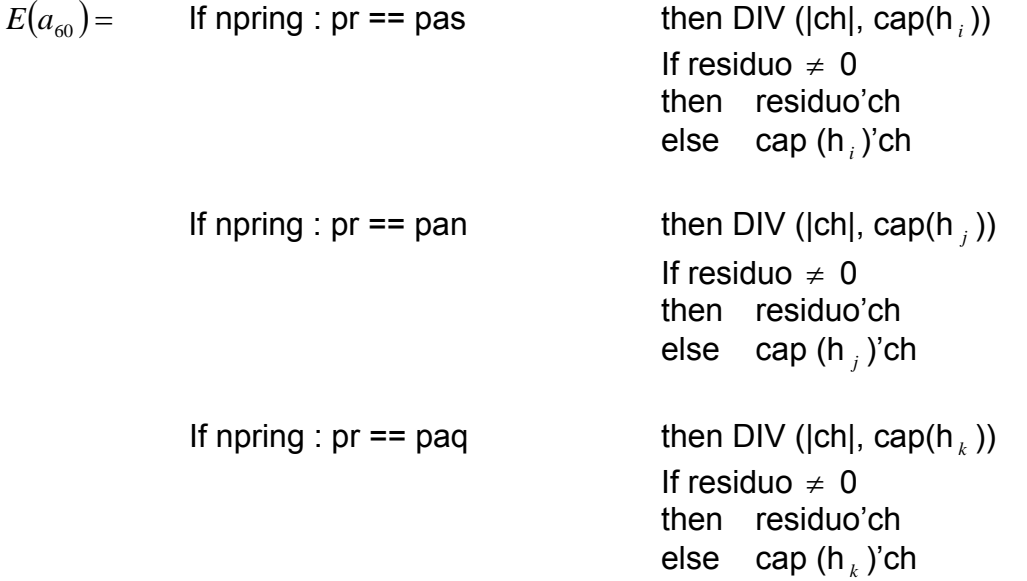

Para que el horno o los hornos no se sobrellene(n) o quede(n) lugares vacíos se realiza el siguiente calculo: cant, cap(h  $i$ )  $\in$  **N**. Se divide la cantidad de charolas entre la capacidad de la horno<sub>j.</sub> De esta manera se forma una marca con la cantidad de charolas igual a cap(hi) para un residuo igual a cero, o por igual al residuo, para un residuo diferente de cero.

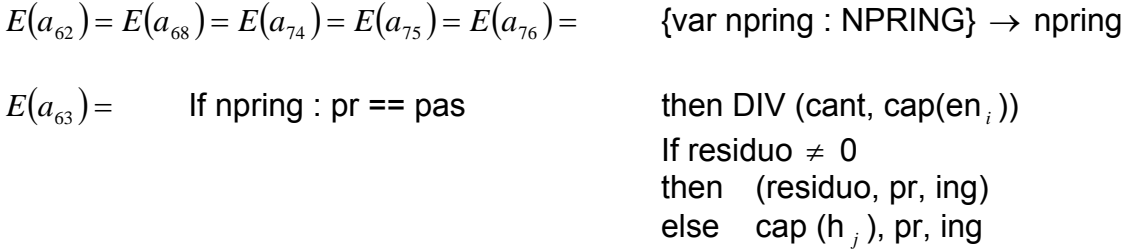

Creamos marcas con la cantidad de unidades de producto por empaque estas son luego metidas en la bolsa de empaque. De esta manera, evitamos que falte o sobren unidades por bolsa. Se realiza el siguiente cálculo: cant, cap(en  $i$ )  $\in$  **N**. Se forman marcas con las unidades exactas por empaque para residuo igual a cero, o igual al residuo si residuo es diferente de cero.

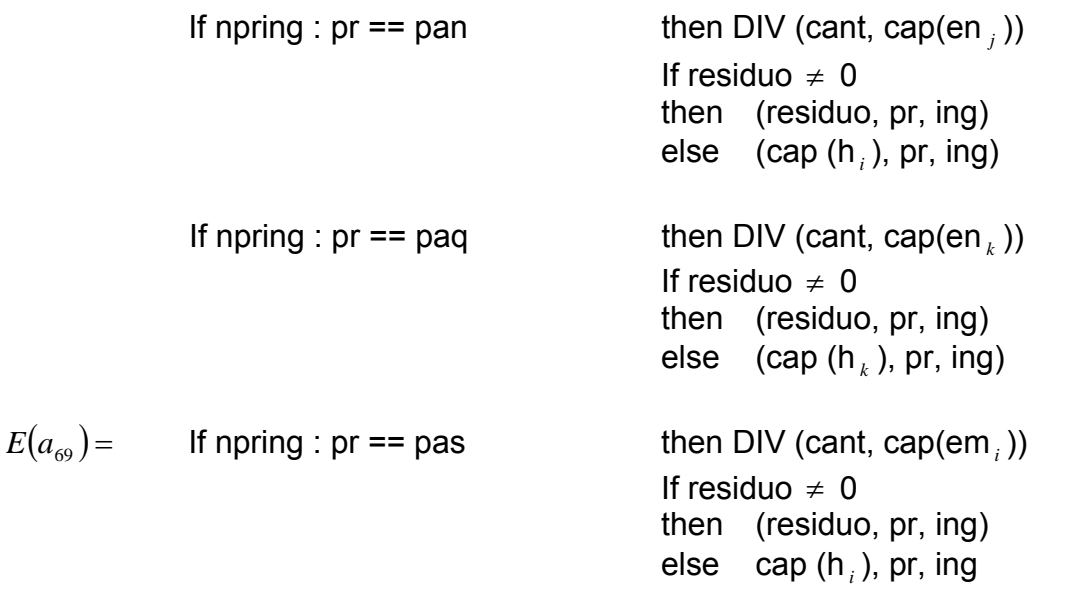

Creamos marcas con la cantidad de bolsas por caja de carton. De esta manera, evitamos que falte o sobren bolsas por caja. Se realiza el siguiente cálculo: cant, cap(em  $i$ )  $\in$  **N**. Se forman marcas con las bolsas exactas por caja para residuo igual a cero, o igual al residuo si residuo es diferente de cero.

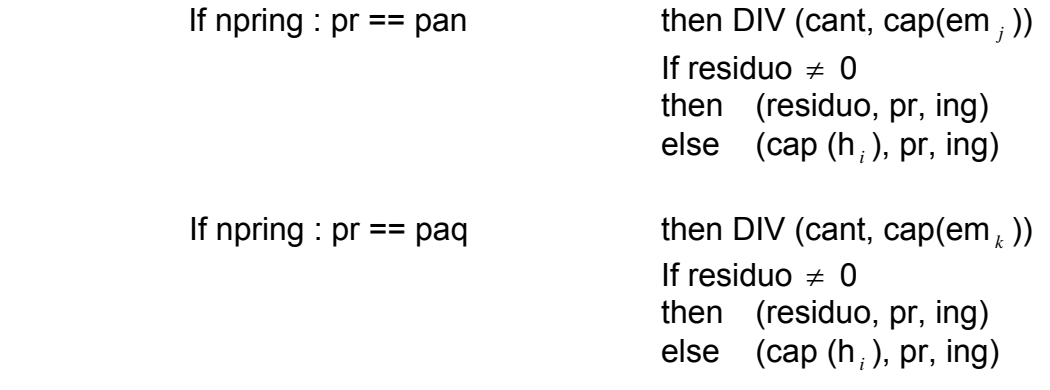

$$
E(a_{57}) = E(a_{58}) = E(a_{59}) = E(a_{61}) =
$$
{var hor: HOR}  $\rightarrow$  hor

$$
E(a_{64}) = E(a_{67}) = E(a_{65}) = E(a_{66}) = \{ \text{var en: EN} \} \rightarrow \text{en}
$$

$$
E(a_{70}) = E(a_{71}) = E(a_{72}) = E(a_{73}) = \{ \text{var em: EM} \} \rightarrow \text{em}
$$

 $G(t_{12}) =$  npring : pr == pas &  $ch == ch$ <sub>*i*</sub>

La guarda es verdadera si para pas hay charolas del tipo *i* .

 npring : pr == pan & npring : pr ==paq &  $ch == ch_j$  $\vert\vert$  $ch == ch$ <sub> $k$ </sub>

 $G(t_{13}) = G(t_{14}) = G(t_{15}) = G(t_{16}) = G(t_{17}) = G(t_{18}) = G(t_{19}) = G(t_{20}) = G(t_{21}) =$  true

### ANEXO A. PROGRAMACION DE UN PLC APARTIR DE UNA RDP **CONTROLADA**

## **A1. METODOLOGIA**

Basados en los trabajos [JIMENEZ (2001)] y [SANTOYO (2001)] se puede realizar la programación del PLC en lenguaje escalera "*Ladder Diagram*" guiados por la RdP de la Figura 5.12.

Por ejemplo para  $t_1$  (Figura A.1):

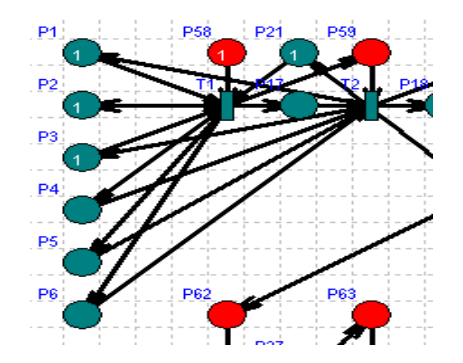

Figura A.1 Transición t<sub>1</sub>.

Su diagrama en escalera es:

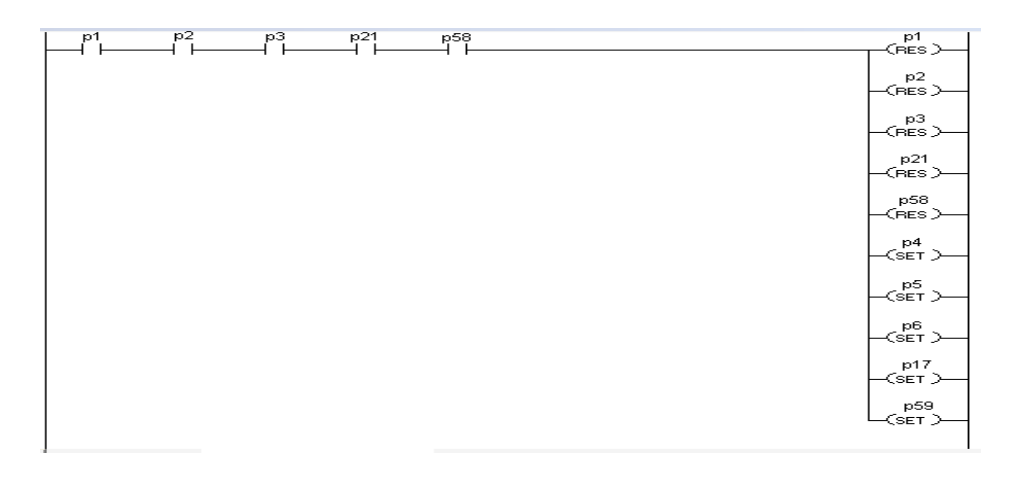

Las entradas *I*<sub>x</sub> del PLC, son los lugares de entrada de la transición y las salidas  $O_x$ , son todos los lugares de salida de la transición, para ambos casos se incluye los lugares de entrada y sa lida del controlador.

Para simular el diagrama en escalera con respecto a las condiciones iniciales, la rimera línea del diagrama en escalera se agrega una entrada de START y como p salida todos los lugares de la red, los lugares con  $M_0 \neq 0$  se pone la salida en SET y para los demás en RESET como se ve a continuación:

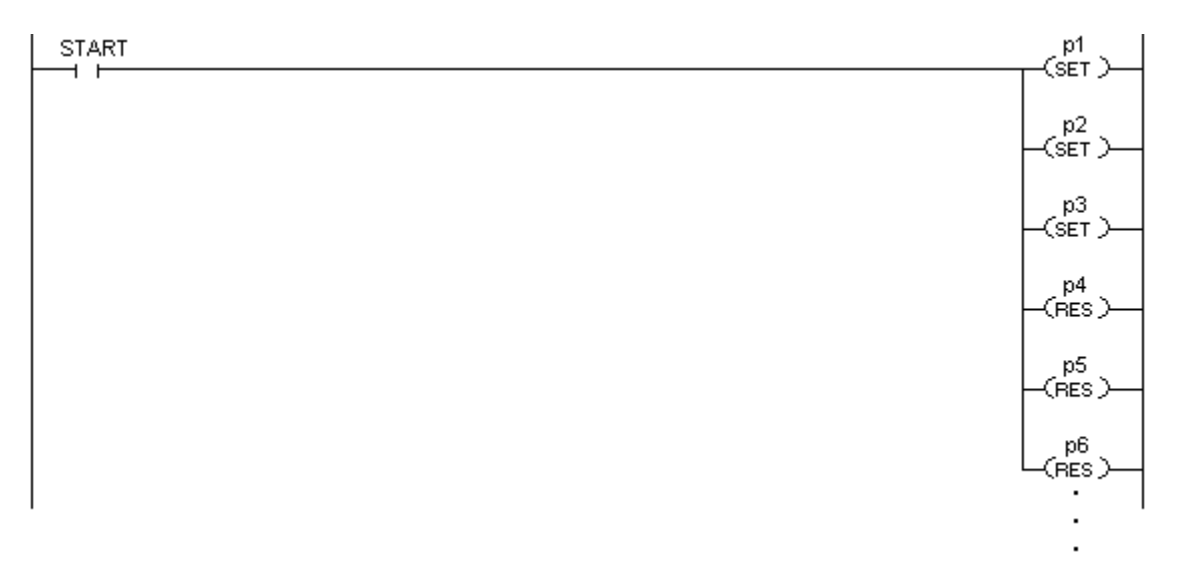

Adicionalmente en el programa SPADES esta la opción de la generación automática del diagrama en escalera del SMF controlado, por su extensión no es presentado en esta tesis, pero puede ser consultado en el programa, escogiendo la opción PLC del menú principal (Referirse al anexo B).

## **ANEXO B. MANUAL DE USO SPADES**

## **.1 INTRODUCCION B**

En la actualidad existen varios programas para simular las RdP, algunos de ellos coloreadas. Además estos software verifican todas o algunas propiedades de estas RdP entre ellas vivacidad, acotamiento, reversibilidad y conservatividad, se especializan en simular determinados tipos de RdP entre los tipos de RdP más comunes están: Las RdP temporizadas, RdP estocásticas, Generalizadas y entre otros.

Uno de estos programas es SPADES que esta desarrollándose por Agustín Zaragoza estudiante de doctorado en el CINVESTAV – Unidad Guadalajara, para esta tesis se emplea la versión beta de SPADES. Esta versión tiene el análisis de algunas propiedades, simulación manual y automática de la red, cálculo de STinvariante, diseño del diagrama en escalera partir de una RdP diseño de controlador y demás características que serán presentadas en este manual.

## **B.2 GUÍA DE USUARIO**

El programa cuenta con una barra de menú (Figura B.1) donde aparecen todo lo que puede realizar el programa aunque no este habilitadas algunas opciones.

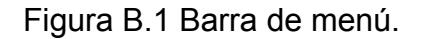

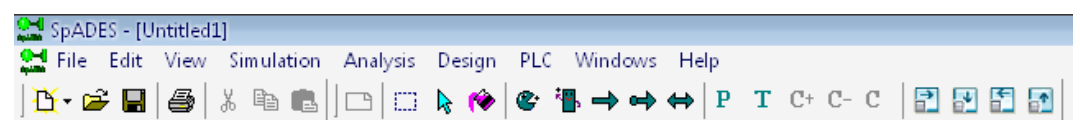

#### **Menu File** (Figura B.2)

Con las opciones tradiciones del menú File,como guardar (save), guardar como (save as), salir del programa (exit), imprimir (print), abrir archivo (open ), realizar un nuevo projecto (new) que permite abrir una hoja de diseño en blanco para realizar una RdP o un SMF (opción no disponible) y opciones no tan comunes como detener la simulación que esta corriendo actualmente.

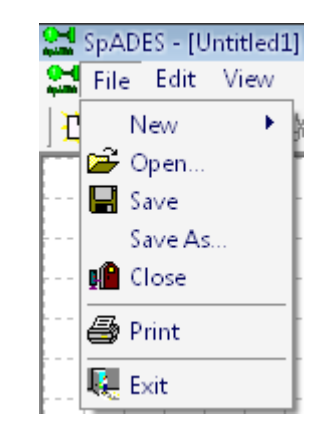

Figura B.2 Menú Ar chivo.

**Menu Edit** (Figura B.3)

Figura B.3 Menú Edit.

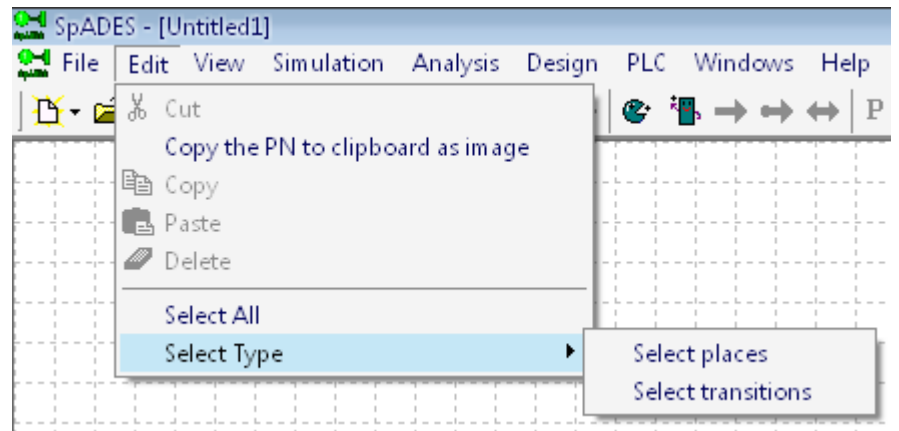

Permite cortar (cut), copiar (copy), pegar (paste), borrar (delete) y seleccionar las transiciones y lugares de la RdP en la hoja de diseño.

**MENU VIEW** (Figura B.4)

Figura B.4 Menú View.

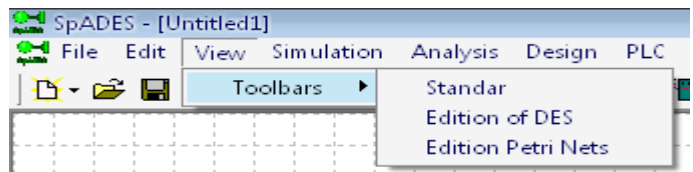

Presenta la barra de herramientas que el usuario desea usar, ya sea para editar un SDED (Edition of DES) o una RdP (Edition Petri Nets), solo esta disponible la barra de herramientas para editar una RdP.

## **MENU SIMULATION** (Figura B.5)

Figura B.5 Menú Simulation.

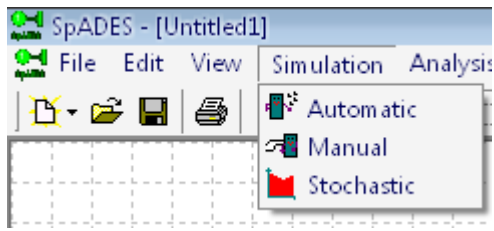

Presenta las tres opciones para simular: Automatico (Automatic), Manual y para RdP tipo estocásticas.

### **MENU ANALYSIS** (Figura B.6)

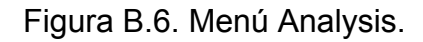

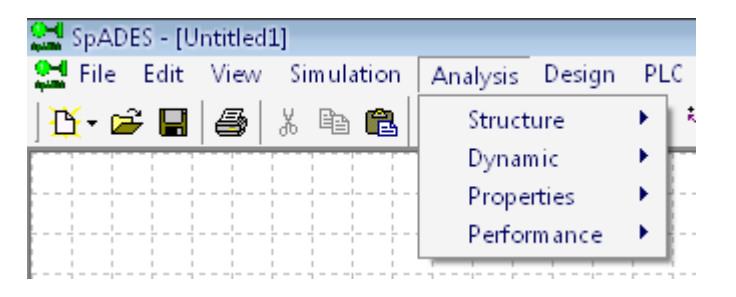

- Para analizar la estructura de la RdP (Structure) tiene las opciones de calcular los ST-invariantes (ST-invariants), existencia de sifones y trampas (Siphons and tramps), componentes conectados (Components connected ) o fuertemente conectados (Components strongly connected), lugares con condiciones iniciales (Home spaces) y distancia sincrónica (Synchronic distance).
- Análisis dinámicos (Dynamic) como controlabilidad (controllable), observabilidad (Observable) y alcanzabilidad (Reachability).
- Propiedades (Properties) de las RdP entre ellas: Acotamiento (Boundness), consevabilidad (Conservation)y vivacidad (Liveness).

 Análisis de funcionamiento (Performance) como tiempo de ciclo (Time of cycle) y grafo de estado mas rápido (Earliest State graph).

#### **MENU DESIGN** (Figura B.7)

Sirve para diseñar el observador (Observer) o el controlador (Controller) de la RdP.

Figura B.7 Menú Design.

| SpADES - [Untitled1] |  |  |                                                                                       |  |            |  |  |
|----------------------|--|--|---------------------------------------------------------------------------------------|--|------------|--|--|
|                      |  |  | Sell File Edit View Simulation Analysis Design PLC Wind                               |  |            |  |  |
|                      |  |  | $\mathbf{B} \cdot \mathbf{B} = \mathbf{B} \cdot \mathbf{B} \cdot \mathbf{B}$ observer |  |            |  |  |
|                      |  |  |                                                                                       |  | Controller |  |  |
|                      |  |  |                                                                                       |  |            |  |  |

**MENU PLC** (Figura B.8)

Figura B.8 Menú PLC.

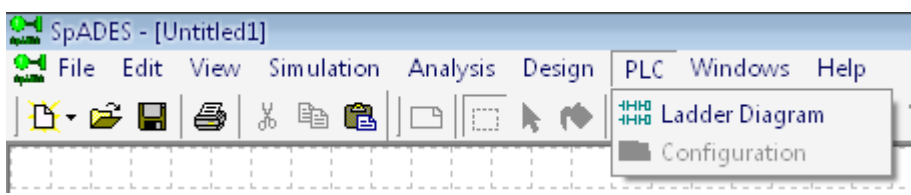

Diseña en diagrama en escalera a partir de la RdP que se encuentra actualmente en la hoja de diseño.

## **MENU WINDOWS Y HELP**

El menú windows presenta la opción de organizar de varias maneras las hojas de diseño actualmente abiertas: Cascada, horizontal o vertical. Y el menú ayuda solo presenta el autor, versión y la fecha de realización.

## **B3. HERRAMIENTAS PARA LAS REDES DE PETRI**

La herramienta para las RdP es mostrada a continuación (Figura B.9):

Figura B.9 Herramienta para las RdP.

 $\overline{a}$ 

algún(os) elemento(s) dentro de la hoja de diseño. El tarro de pintura (décimo icono) cambia de color a los lugares y transiciones ya definido. Los 7 primero iconos ya han sido explicados anteriormente. El octavo icono es de comentarios pero no esta habilitado aun. La flecha sirve para seleccionar

El icono de un círculo se selecciona cuando se desea un lugar. Cuando es seleccionado, se desplaza el raton hacia la hoja de diseño y con un clic derecho se dibuja un lugar.

El icono de un cilindro alargado, es usado cuando se desea una transiciones y presenta dos opciones de posición: Vertical y Horizontal. Cuando es seleccionado, se desplaza el ratón hacia la hoja de diseño y con un clic derecho se dibuja una transición.

Las tres fechas siguientes son usadas para dibujar los arcos. Cuando se desea desplaza hacia la hoja de diseño, con un clic derecho se selecciona el objeto que desea unirse y con otro clic derecho se selecciona el objeto al que se desea unir el unir un lugar con una transicion o viceversa, se selecciona esta opción y se objeto anterior.

Las letra P muestra todos los lugares de la hoja de diseño, la letra T muestra todas las transiciones de la hoja de diseño , C- muesta la matriz de incidencia previa, C+ muestra la matriz de incidencia posterior y la letra C muestra la matriz de incidencia de la RdP actual.

Los últimos iconos son para configurar la hoja de diseño.

## **CONCLUSIONES**

- Por las similitudes de comportamiento entre las RdP y los SDED (SMF), se comprueba que realmente las RdP es una herramienta no compleja de gran utilidad para modelar a estos sistemas, también ha sido comprobado en diversos trabajos de investigación desde que se expusieron por primera vez en 1962.
- Para modelar con cualquier tipo de RdP se debe saber principalmente:
	- La diferencia entre estado y evento.
	- **Una transición es sensibilizada sii:**  $m(p) \ge \alpha(p,t), \forall p \in P$ .
	- Un arco solo puede unir a una o varias transiciones con uno o varios lugares y viceversa.
- Si el diseñador del modelo con RdP tiene presente todas las propiedades de las RdP, el modelo resultante tendrá menos problemas cuando vaya a ser simulado y por lo menos se puede asegurar a priori que el sistema es vivo.
- Realizar el modelo de especificación (Capitulo 4) sirve para entender, analizar mejor al sistema y obtener de manera más sencilla el modelo del sistema ocurrir para conseguir el objetivo de producción. (Capitulo 5) que servirá para controlar la secuencia de eventos que deben
- Las RdP modelan y controlan al sistema, aunque para diseñar al controlador se tienen en cuenta algunas limitantes: comprender las LRdP, pasar el modelo de propiedades importantes para los sistemas de producción. la planta a una LRdP, y ventajas: se puede comprobar con las mismas propiedades de las RdP que el modelo no esta bloqueado, es vivo y acotado,
- Para el control de un sistema, es necesario saber todo acerca del él: como funciona, que lo compone, sus restricciones, entre otros; para evitar estados no deseados que puedan dañar las maquinas o bloquear al sistema.
- modelo controlado sigue el funcionamiento deseado del sistema y ahorra tiempo en los cálculos de cumplimiento de las propiedades. Mediante el software de simulación de las RdP SPADES, se comprueba que el
- Los SMF procesan varios tipos de productos y resulta tedioso representar a puede ser un poco complejo entender el concepto de color en las marcas y como relacionarlas con la red. todos los productos por medio de un solo tipo de marca. Las CPN es una herramienta que tiene mayor poder de descripción y facilita modelar a este tipo de sistemas cuando ya se ha adquirido el conocimiento acerca de ellas porque
- personas de CINVESTAV GUADALAJARA están trabajando para extender la teoría de control a estas redes, ya que no es fácil porque las marcas tienen Las CPN son las redes apropiadas para modelar a los SMF, actualmente las color y se debe tener mayor cuidado cuando se conecta la red del controlador.
- tiene aplicaciones reales mediante el desarrollo del diagrama en escalera para PLC basado en una RdP controlada. Las RdP es una teoría que se acerca a las necesidades de la industria ya que
## **BIBLIOGRAFIA**

BUTTAZZO, Giorgio. Hard Real – Time Computer Systems: Predictable Scheduling Algorithms and Applications. Segunda Edición. Boston: Springer-Verlag, 2005. pp. 425.

BIEGEL, J.E, y SALOMON, D. P. Models for the Economic Justification of SMF. Atlanta: Fall Industrial Engineering Conference, 1984. pp. 53 – 59.

DESEL, Jorg y Esparza Javier. Free Choice Petri Nets. New York: Cambridge Un iversity Press, 1995. pp 242.

GA LLEGO, Guillermo. The Economic Lot Scheduling Problem. New York: Columbia University, Department of Industrial Engineering and Operations Research, 2004. pp. 9.

GIUA, Alessandro. Petri nets as Discrete Event Systems for Supervisory Control. New York: Rensselaer Polytechnic Institute, 1992.

GROOVER, Mikell P. Automation, Production Systems, and Computer Integrated Manufacturing. Segunda Edición. Londres: Prentice Hall, 2004. pp. 856.

HENDRICKSON, Chris. Project Management for Construction. Segunda edición. Pittsburg: Department of Civil and Enviromental

JACK, Hugh. Manufacturing Integration and Automation. Estados Unidos: Grand Valley State University, 2001. pp. 79.

KLAHORST, H.T. Flexible Manufacturing Systems: Combining Elements to Lower Cost and Flexibility. s.1: s.n, 1981. pp. 112 – 117.

. Practical Use. Segunda Edición. Berlin: Springer-Verlag, 1996. pp. 234 JENSEN, Kurt. Coloured Petri Nets: Basic Concepts, Analysis Methods and

JENSEN, Kurt. Coloured Petri Net (slides). Aarhus: University of Aarhus, Computer Science Department, s.f. pp. 100.

ENSEN, Kurt. Lecture Notes on Computer Science, Lecture on Petri Nets II. J Berlin: Springer-Verlag, 1998. v. 803. pp. 98 – 132.

JIMENEZ, Ricardo. Automatización de la Manufactura. Buenos Aires: Universidad de Buenos Aires, Facultad de Ingeniería, 2003. pp. 23.

Symposium on Intelligent Control, 2001. pp. 225 - 230. ISBN: 0-7803-6722-7. JIMENEZ, Italia, LOPEZ, Ernesto y Ramírez Antonio. Synthesis of Ladder Diagrams from Petri Nets Controller Models. Proceedings of the IEEE International

LAGUNES, Jaime. Modelación de Sistemas de Producción Mediante Redes de Petri. México D.F: Instituto Politécnico Nacional, Escuela Superior de Ingeniería Mecánica y Eléctrica, 1999.

ARCISO, Mercedes y PIERA Miguel. Entorno para la Planificación para la N Producción de Sistemas de Fabricación Flexible. En: JORNADAS DE AUTOMATICA. (22: 2001: Barcelona). Lista de Comunicaciones: Barcelona: Comité Español de Automatica. pp. 5.

MENGCHU, Zhou, VENKATECH, Kurapati. Modeling, Simulation, and Control of Flexible Manufacturing Systems – A petri Net Approach. Tercera edición. World Scientific, Singapure, 1999.

MURATA, Tadao. Petri Nets: Properties, Analysis and Applications. Proceedings of the IEEE. Vol. 77, No. 4. 1989.

RAMADGE, P. J., and WONHAM, W. M. The Control of Discrete Event Systems. Proceedings of the IEEE, Vol. 77. No. 1. 1989. pp. 81 - 98.

SANCHEZ, Griselda. "Scheduling" en Sistema de Manufactura Flexible. México D.F: Instituto Politécnico Nacional, Departamento de Ingeniería Eléctrica, 1997.

SANTOYO, A, et. al. "A complete cycle for controller design in Discrete Event Systems". Proceedings of the IEEE Systemns, Man and Cybernetics, Vol. 4. 2001. pp. 2688 – 2693.

SILVA, Manuel. Las Redes de Petri en la Automática y la Informática. Madrid: Primera Edición. Editorial AC, 1995.

SIRIAM, R. Advance Manufacturing Technology. s.1: University of the Witwatersrand, 2006. pp. 57.